KfK 4088 **Juni1986** 

# IVA2 Ein Computerprogramm zur Modellierung transienter 3 D-Dreiphasen Dreikomponenten Strömungen mittels drei Geschwindigkeitsfeldern in zylindrischer Geometrie mit beliebigen Einbauten einschließlich der Spaltzone eines PWR/BWR

N.l. Kolev Institut für Neutronenphysik und Reaktortechnik

# Kernforschungszentrum Karlsruhe

#### KERNFORSCHUNGSZENTRUM KARLRUHE

Institut für Neutronenphysik und Reaktortechnik

#### KfK 4088

IVA2 Ein Computerprogramm zur Modellierung transienter 3D- Dreiphasen Dreikomponenten Strömungen mittels drei Geschwindigkeitsfeldern in zylindrischer Geometrie mit beliebigen Einbauten einschießlieh der Spaltzone eines PWR/BWR

N. I. Kolev +

+delegiert vom Institut für Kernforschung und Kernenergetik der Bulgarischen Akademie der Wissenschaften als Stipendiat der Alexander von Humboldt-Stiftung

Kernforschungszentrum Karlsruhe GmbH, Karlsruhe

Als Manuskript vervielfältigt Für diesen Bericht behalten wir uns alle Rechte vor

 $\sim$ 

 $\sim$ 

 $\mathcal{A}^{\mathcal{A}}$ 

 $\bar{\beta}$ 

 $\bar{z}$ 

Kernforschungszentrum Karlsruhe GmbH Postfach 3640, 7500 Karlsruhe 1

ISSN 0303-4003

 $\sim$ 

IVA2 Ein Computerprogramm zur Modellierung transienter 3D-Dreiphasen Dreikomponenten Strömungen mittels drei Geschwindigkeitsfeldern in zylindrischer Geometrie mit beliebigen Einbauten einschließlich der Spaltzone eines PWR/BWR

 $\bar{\alpha}$ 

### Kurzfassung

Dieser Bericht enthält eine formale Programmbeschreibung (Beschreibung der Eingabedaten, des Inhaltes der COMMON-Blöcke, der Funktion der IVA2/001 Routinen). Abschließend wird eine nichtformale Beschreibung der in IVA2/001 enthaltenen konstitutiven Gleichungen und des Modells der Spaltzone eines wassergekühlten Kernreaktors angegeben.

IVA2 A Computer Code for Modelling of Transient 30- Three Phase Three Component Flows Using Three Velocity Fields in Cylindrical Geometry with Arbitrary Internals Including Nuclear Reactor PWR/BWR-Core

### Summary

This report contains a formal code description (description of the input data, contents of the COMMON blocks, functions of the IVA2/001 routines). In addition the nonformal description of the current IVA2/001 constitutive package and the reactor core model are given.

Inhaltsverzeichnis

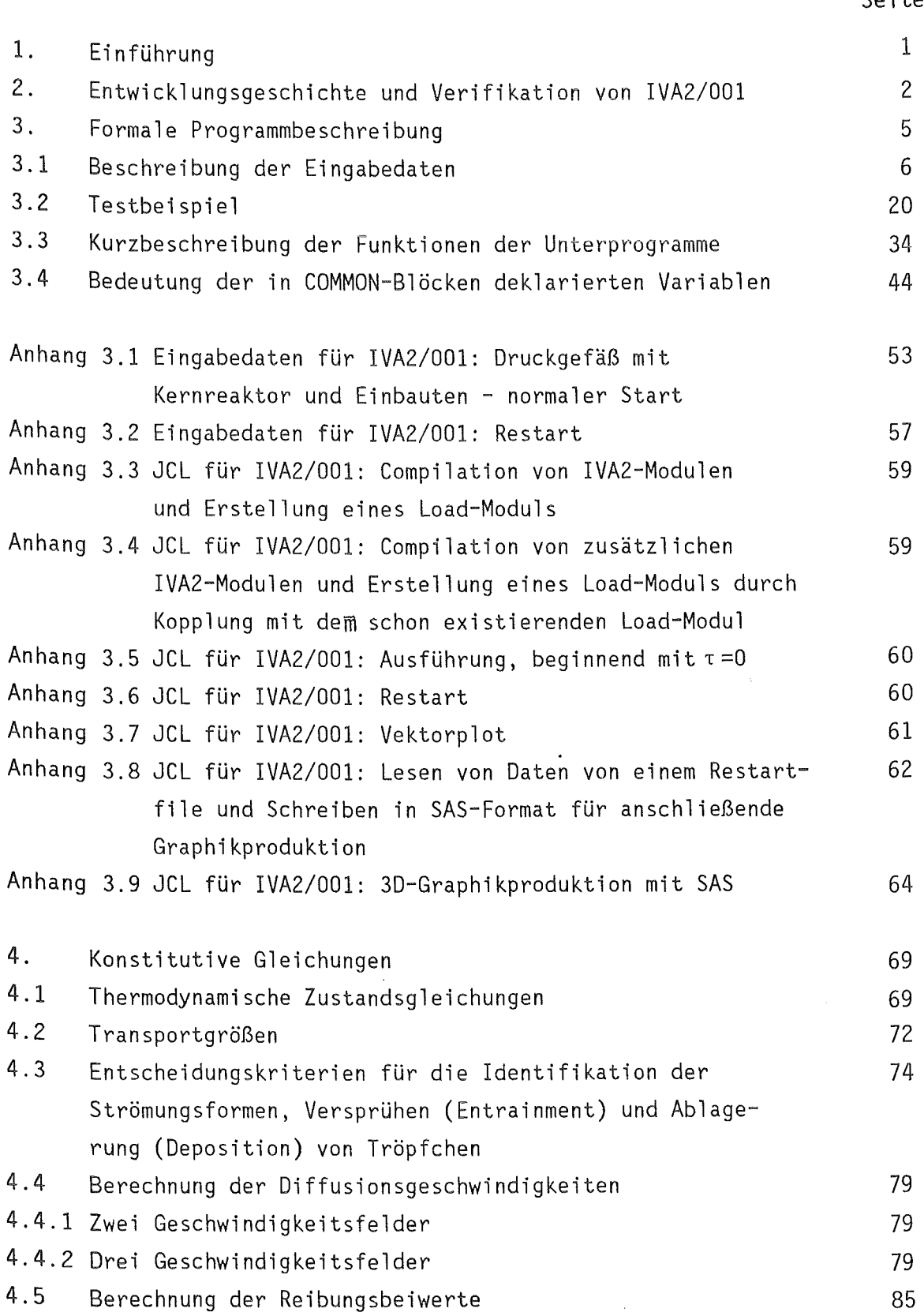

 $\sim$ 

 $\sim 10^7$ 

Seite

 $\sim$   $\sim$ 

 $\mathcal{A}^{\mathcal{A}}$ 

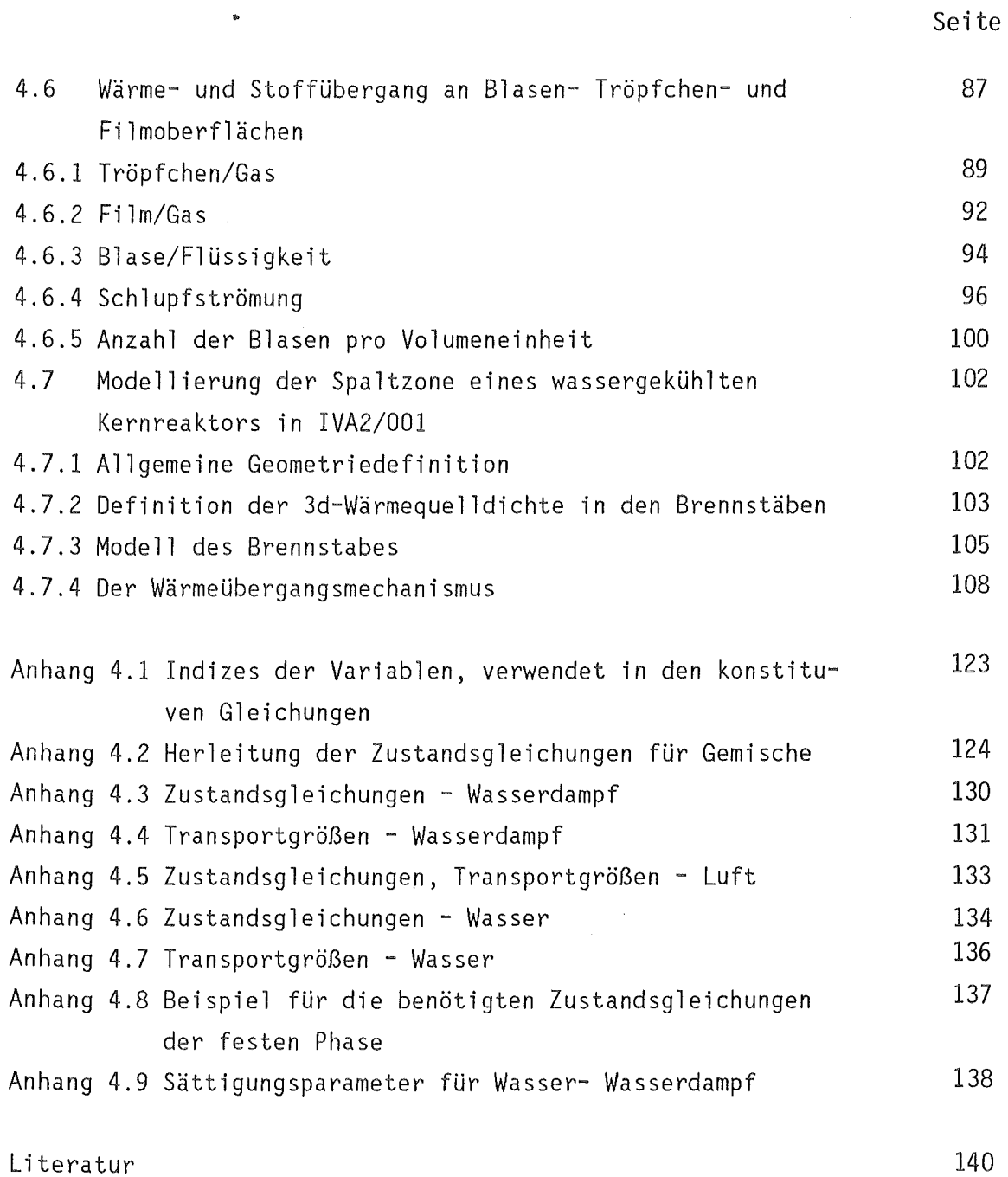

 $\sim 10^6$ 

 $\bullet$ 

 $\sim$ 

### 1. Einführung

IVA2/001 ist ein Computerprogramm zur mathematischen Modellierung mittels 3 Geschwindigkeitsfeldern im mechanischen und thermodynamischen Nichtgleichgewicht einer Dreiphasen-Dreikomponenten-Strömung (DOS). Die Gasphase (1. Geschwindigkeitsfeld) besteht aus kondensierbaren und nichtkondensierbaren Komponenten. Das zweite und das dritte Geschwindigkeitsfeld besteht aus Flüssigkeit und festen Partikeln im thermodynamischen und mechanischen Gleichgewicht innerhalb des Feldes. Die nichtkondensierbare Gaskomponente ist ein chemischer Stoff, der Dampf und die Flüssigkeit in dem zweiten und dritten Feld sind ein zweiter chemischer Stoff (in unserem Fall - Wasser), und die festen Partikel sind ein dritter Stoff. Die DOS wird in einem zylindrischen Integrationsbereich mit beliebigen Einbauten, einschließlich Spaltzone eines PWR-s falls erwünscht, simuliert.

Das Strömungsmodell unter den oben genannten Bedingungen ist in /1/ ausführlich dargestellt. Aus diesem Grund werden hier die Grundmerkmale des Modells nur kurz skizziert.

- $-$  Konzentrations-  $(x, )$ , Energiegleichungen (in der Entropieform (s<sub>0</sub>) für jedes Geschwindigkeitsfeld, die Konzentrationsgleichungen für die inerten Komponenten ( $x_0^*$ ) sowie die drei Impulsgleichungen des Gemisches als Ganzes (u,v,w) werden in einem zylindrischen Koordinatensystem  $(r,\theta,z)$  gelöst.
- Dabei sorgen die Richtungsdurchlässigkeiten ( $\gamma_p, \gamma_{\theta}, \gamma_{Z}$ ) und die volumetrische Porosität  $(\gamma_V)$  für eine genügend detaillierte Geometriebeschreibung.
- Die Diffusionsform der Impulsgleichungen ist dem Strömungsmodell zugrunde gelegt  $(u_{\varrho},v_{\varrho},w_{\varrho})$  - Phasengeschwindigkeiten), wobei viskose Effekte mitberücksichtigt werden.

- Die Strömungstruktur wird nach bekannten Flowmaps bestimmt, und

- das gesamte konstitutive Paket ist strömungsstrukturorientiert.
- Zustandsgleichungen in der Differentialform

$$
dT = (\delta T_g / \delta s_g) ds_g + (\delta T_g / \delta p) dp + (\delta T_g / \delta x_g^*) dx_g^*
$$

gestatten die Umrechnung von As $_{\rm g}$ , Ap und Ax $_{\rm g}^*$  Zuwächsen in AT $_{\rm g}$  /1/. Mit bekannten Temperaturen und Drücken werden herkömmliche Stoffwertapproximationen verwendet.

- Die Entropiekonzeption gestattet eine analytische Reduktion der 12 finiten Differenzengleichungen zur Poissongleichung bzw. zur einem Druck-Geschwindigkeitsproblem und sukzessive Rückwertsberechnung der restlichen Größen in einem
- semiimpliziten Verfahren (staggered mesh).
- SOR mit dreidiagonaler oder mehrdiagonaler Elimination (line by line oder plane by plane) wird verwendet zur Auflösung der Poissongleichung oder des Druck-Geschwindigkeitsproblems.
- Eindimensionale Wärmeleitung in je einem Brennelement pro verti kaler Zellensäule kann nach Wunsch simuliert werden.
- 2. Entwicklungsgeschichte und Verifikation von IVA2

 $\ddot{\phantom{a}}$ 

IVA2 ist der letzte Code der folgenden Codefamilie:

- SONJA1 Simulation von transienter Luft-Wasser-Wasserdampfströmungen in gekoppelten Räumen (1975-77) /108/;
- SONJA2 Eindimensionale Luft-Wasser-Wasserdampfströmungen (Druckwellenausbreitung, Charakteristikenverfahren -1983) /184/:
- RALIZA1- Eindimensionale nichthomogene Gleichgewichts-Wasser-Wasserdampfströmung - gekoppelt mit einem 10 Brennelement eines PWR-s (1982) /182/;
- RALIZA2- Eindimensionale nichthomogene Nichtgleichgewichts-Wasser-Wasserdampfströmung - gekoppelt mit einem 2D Brennelement eines PWR-s (Dampf - gesättigt 1985) /178/;
- RALIZA3- Eindimensionale nichthomogene Nichtgleichgewichts-Wasser-Wasserdampfströmung - gekoppelt mit einem 20 Brennelement eines PWR-s (eine der beiden Phasen gesättigt 1985) /183/;
- IVA1 Eindimensionale nichthomogene Nichtgleichgewichts-Strömung bestehend aus Wasser-Wasserdampf-Luft und feste Partikel - gekoppelt mit einem 2D Brennelement eines PWR-s (drei Geschwindigkeitfelder 1985) /2/.

Die in IVA2 verwendeten Organisationsprinzipien, Modelle und Integrationsverfahren gestatten eine sehr breite Anwendung des Programms. Die große Anzahl der denkbaren Kombinationen von

- Strömungsformen,
- Anzahl der Felder,
- Anzahl der Phasen und
- Anzahl der Komponenten

 $\mathcal{L}$ 

verlangt ein langfristiges Verifikationsprogramm, da die konstitutiven Gleichungen für einige der oben erwähnten Kombinationen die Transportprozesse entweder mangelhaft beschreiben oder überhaupt nicht vorhanden sind.

Das Verifikationsprogramm, durchgeführt in /185/, zeigt aber, daß dieses Verfahren in seiner jetzigen Form eine Reihe von in der modernen Technologie interessanten Prozessen adäquat simulieren kann:

- Sieden und Kondensationsprozesse in PWR/BWR,
- Wärmeübergang vor und nach der Siedekrise,
- Akustische Prozesse in PWR/BWR,
- -Akustische Prozesse in Luft,
- LOCA und Small Break LOCA in PWR/BWR,
- Übergangsvorgänge im Druckgefäß mit starker Gasseparation,
- Entgegensinnige Zwei- bzw. Dreigeschwindigkeitsfelder,
- Mehrphasenströmungen mit Rezirkulation,
- Beliebige Einbauten in dem Integrationsbereich u.s.w..

In den weiteren Kapiteln dieser Arbeit wird die formale Programmbeschreibung angegeben. Anschließend wird ein Kapitel mit nichtformaler Dokumentation des jetzigen Zustandes der in IVA2/001 verwendeten konstitutiven Gleichungen angegeben.

IVA2 bestheht aus 70 FORTRAN-Unterprogrammen und einem ASSEMBLER-Unterprogramm. Die modulare Struktur wurde nach folgenden Prinzipen aufgebaut:

- Einheitliche mathematische Beschreibung von einem physikalischen Phänomen z.B. Massen- und Energietransport an der Blasenoberfläche, Wärmeübergangsmechanismus u.s.w.
- Separation der einzelnen Komponenten der globalen Integrationsstrategie.

Diese Struktur gestattet während der Entwicklungsphase und für eine eventuelle Weiterentwicklung gezielte Verbesserungen in einem Modul mit leicht lokalisierbarer Fehlerbearbeitung.

In Kap.3.1 wird die Beschreibung der Eingabedaten angegeben. In Kap.3.2 wird ein Testbeispiel für die Anwendung des Programms erläutert. In Kap.3.3 wird eine Kurzbeschreibung der Funktionen der einzelnen Unterprogramme angegeben.

In Kap.3.4 wird der Inhalt der in COMMON-Blöcken deklarierten Variablen erläutert.

Diese Informationen sind ausreichend, um IVA2 anzuwenden und/oder durch den Vergleich mit Experimenten weiterzuentwickeln.

 $C$  – – – – –  $C \mathcal{C}$ 3.1 BESCHREIBUNG DER EINGABEDATEN FUER IVA2/001  $\Gamma$  $\mathbf C$  $\mathbf C$ LOGISCHE STRUKTUR DER DATEN  $\mathbf c$  $\mathbf C$ 1) STEUERGROESSEN  $\mathbf C$ 2) GEOMETRIE  $\mathbf C$ 3) ANFANGSBEDINGUNGEN  $\mathsf{C}$ 4) RANDBEDINGUNGEN C Ċ  $\Gamma$ C STEUERGROESSEN C .<br>Sing 1999 Bild Sing with the 1979 Bild Sing Sing Links and the term of the sing of the Sing Sing Sing Sing Sin  $\mathbb{C}$ NR. GROESSE FORMAT EINHEIT BEDEUTUNG C  $\mathsf{C}$  $\mathbf C$  $\mathbf{1}$ LRREST L5  $=$ . TRUE. ES WIRD EIN RESTART DURCHGE- $\mathbf C$ FUEHRT (GELESEN).  $\mathsf{C}$  $\mathbf C$ DIE FOLGENDEN 4 KARTEN WERDEN EINGELESEN NUR FALLS LRREST=. FALSE.  $\mathbf C$  $\mathsf{C}$  $\overline{c}$ LRREST  $L5$ WIE KARTE NR.1  $\mathsf{C}$ LWREST ES WERDEN DATEN FUER RE- $L5$  $\overline{a}$  $=$ . TRUE.  $\mathbf C$ START GESCHRIEBEN.  $\frac{C}{C}$ LPLOT  $L<sub>5</sub>$  $=$ . TRUE. ES WERDEN DATEN FUER DEN VEKTOR PLOT DER MASSEN- $\mathbf C$ SCHWERPUNKTGESCHWINDIGcoopcoop KEITEN IN DEN VERTIKALEN EBENEN J=2, J=3 AUFGENO-MEN. LSTAZ  $15$  $=$ . TRUE. DIE WAERMELEITUNG IN DEN BRENNELEMENTEN DER 3D-SPALT-ZONE WIRD ALS STATIONAER **BEHANDELT. I5** PRINT FREQUENZ (JEDER IPRINT-ZEIT-IPRINT SCHRITT WIRD AUSGEDRUCKT).  $\overline{C}$ IPLOTI **I5** PLOT-FREQUENZ (ANALOG ZU IPRINT).  $\overline{C}$  $\mathbf C$ STEUER GROESSEN FUER DIE INTEGRATION  $\mathbf C$ 3 **DCONVV** E12.5  $M/S$ OHNE BEDEUTUNG noonoonoono FALLS WAEHREND DES ZEITSCHRITTES DTAU **DCONVP** E12.5 PA IRGENDWO IN DEM INTEGRATIONSBEREICH DIE DRUCKAENDERUNG DCONVP UEBERSCHRI-TTEN WIRD, SO WIRD DTAU VERKLEINERT. **DCONXS**  $=1.E-5$ E12.5  $\sim$ **DCONXN** E12.5  $\overline{\phantom{a}}$  $=1.E-5$ **DCONVS** E12.5  $J/(KG*K) = 1.E-5$ **DCONVR** E12.5  $KG/M***3 = 1.E-5$ PHYSIKALISCHE DAUER DES ZU SIMU- $\overline{4}$ TAUEND E12.5 **SEK** LIERENDEN PROZESSES. E12.5 SEK/100 FALLS DTAU0/100. CPU SEKUNDEN BIS **DTAU0** 

ENDE DES JOBS BLEIBEN, WERDEN PLOT UND RESTART FILES GESCHRIEBEN. (FUER LWREST=.T. UND LPLOT=.T.). **DTAU** E12.5 SFK ZEITSCHRITTWEITE FALLS KEINE AUTO-MATISCHE ZEITSCHRITTKONTROLLE. AUSWAHL DES INTEGRATIONSVERFAHRENS FUER DIE FLUIDDYNAMIK. =3 PLANE BY PLANE (ZYLINDER) LVARIA I<sub>6</sub> 4 PLANE BY PLANE (KREIS-FLAECHE) 5 LINE BY LINE 6 LINE BY LINE P, U, V, W STRONGLY COUPLÉD =. TRUE. AUTOMATISCHE ZEITSCHRITT-5 **DTAUAU** L6 KONTROLLE (DURCH DPTAUS UND DPTAUI). SOLL-WERT DER MAXIMALEN DRUCKAENDERUNG **DPTAUS** E12.5 PA PRO ZEITSCHRITT - DIENT ALS PREDIKTOR DES ZEITSCHRITTES. FALLS DER IST-WERT DER MAXIMALEN DPTAUI E12.5 PA DRUCKAENDERUNG PRO ZEITSCHRITT DPTAUI UEBERSCHRITEN WIRD, WIRD DIE ZEIT-SCHRITTWEITE REDUZIERT. DPTAUI DIENT ALS KORREKTOR DES ZEITSCHRITTES. AUSWAHL DER KORRELATION FUER DIE BERECHNUNG DER KRITISCHEN HEIZFLAE-CHENBELASTUNG. **TCHF** T<sub>6</sub>  $=1$  SMOLIN 2 BIASI 3 BOWRING-72 AUSWAHL DER KORRELATION FUER DIE BERECHNUNG DES WAERMEUEBERGANGSMECHA-NISMUS NACH ERREICHEN DER KRITISCHEN HEIZFLAECHENBELASTUNG. IPCHT  $T<sub>6</sub>$  $=1$  BFRENSON. =4 GROENEVELD-ROHREN UND RINGSPALT. =5 GROENEVELD-RINGSPALT. =6 GROENEVELD-ROHREN. =7 (GR. RINGSPALT+MIROPOLSKI)/2. =8 MIROPOLSKI. AUSWAHL DER KORRELATION FUER DIE BERECHNUNG DER DRIFTFLUXPARAMETER DER VERTIKALEN GESCHWINDIGKEITSKOMPONEN-TEN.  $=1$  HOLMES ISLIPO I6 2 ZUBER-FINDLAY (NICHT GEEIGNET FUER SEHR KLEINE GASVOLUMEN-ANTEILE)

 $\overline{C}$ 

 $\overline{C}$ 

 $\begin{matrix} 0 \\ 0 \\ 0 \end{matrix}$ 3 DIX 4 LELLOUCHE, GESAETTIGTES BLASENSIEDEN  $\mathbf C$ 5 LELLOUCHE, BLASENSIEDEN  $\frac{C}{C}$ 6 MAMAEV ISOTHERME PROPFEN-UND SCHWALLSTROEMUNG  $\mathbf C$ 4.LE.FRC.LT.1000  $\overline{c}$ 7 MAMAEV AUFWAERTSSTROEMUNG  $\overline{c}$ 8 VGJ=1.53\*VKUTAT, CO=1.2 9 VGJ=0.,  $CO=1$  $\mathbf C$ 10 RINGSTROEMUNG GLEICHSINNIG  $C$ <br> $C$ <br> $C$ 11 RINGSTROEMUNG ICHII BELIEBIG 12 PFROPFENSTROEMUNG 13 KOLEV-MAXIMAL ZUL.SCHLUPF 14 CHEXAL-LELLOUCHE (EPRI)  $\frac{c}{c}$ DIE FOLGENDEN 4 KARTEN WERDEN EINGELESEN NUR FALLS LRREST=. TRUE.  $\mathbf C$  $\overline{C}$ EQUIVALENT ZU KARTE NR.2 .<br>EQUIVALENT ZU KARTE NR.3 . 6  $\overline{C}$  $\overline{7}$  $\overline{c}$ 8 EQUIVALENT ZU KARTE NR.4 - $\mathbf C$ ABER OHNE TAU.  $\ddot{C}$ 9 EQUIVALENT ZU KARTE NR.5.  $\frac{c}{c}$ 10 (TITLE(I), I=1, 20) 20A4 VERBALE BEZEICHNUNG DES PROBLEMS.  $\mathbf C$  $\mathbf C$ FOLGENDE GROESSEN SIND RESERVIERT FUER EVENTUELLE EINFUEHRUNG  $\overline{C}$ ANDERER INTEGRATIONSVERFAHREN. SIE HABEN KEINE BEDEUTUNG  $\mathsf{C}$ FUER DIESE VARIANTE VON IVA2/001.  $\mathcal{C}$  $\mathcal{C}$ 11 OMEGAV E12.5  $\sim$  $=1$ .  $\overline{C}$ OMEGAP  $E12.5 =1$ .  $\overline{C}$ OMEGXS  $E12.5 =1.$  $\mathcal{C}$ **OMEGXN** E12.5  $\overline{a}$  $=1$ .  $\mathcal{C}$ OMEGAS E12.5  $\overline{\phantom{a}}$  $=1$ .  $\mathbf{C}$ OMEGAR E12.5  $=1$  $\mathsf{C}$ ISORMX  $I4$  $\overline{\phantom{a}}$  $=1$  $\mathsf{C}$ ICOAMX  $I<sub>4</sub>$  $\mathbf{r}$  $=1$  $\mathbf C$  $\mathbf C$ ENDE DER EINGABE DER STEUERGROESSEN.  $\mathsf{C}$  $\mathcal{C}$  $\cap$  $\mathsf{C}$ GEOMETRIE  $\Gamma$  –  $C \mathcal{C}$ ES FOLGT DIE ANGABE DER GEOMETRIE FALLS KEIN RESTART  $\mathsf{C}$ GEMACHT WIRD D.H. LRREST=.F.  $\mathsf{C}$  $\mathsf{C}$ ALLGEMEINE KURZINFORMATION ZUR GEOMETRIE.  $\mathbf C$  $C \mathbf C$ ANZAHL DER RADIALEN ZONEN IM  $\mathsf C$ ANZAHL DER SEGMENTE .JM  $\mathsf C$ ANZAHL DER AXIALEN ZONEN KM  $\overline{C}$  $\mathcal{A}$ 

č č c  $\tilde{c}$ č  $\tilde{c}$  $\tilde{c}$ AEUSSERE GRENZE RH (IM+1) DER ZONEN THH(JM+1) ZH (KM+1) ZONEN MITTEN R (IM+2) TH  $(M+2)$  $ZH$   $(KM+2)$ ZONENLAENGE DRH (IM+1) DTHH(JM+l) DZH (KM+1) ABSTAND ZWI- DR (IM+2) SCHEN DEN DTH(JM+2)<br>ZONENMITTEN DZ (KM+2) ZONENMITTEN DURCHLAESSIG- GARE (IM+2,JM+2,KM+2) KElTEN IN GATHN (IM+2,JM+2,KM+2) R,TH,Z RICHTUNG GAZT (IM+2,JM+2,KM+2) ALLE RANDDURCHLAESSIGKEITEN FALLS NICHT ANDERES ANGEGEBEN, WERDEN 0. VORAUSGESETZT. ALLE INTERNE DURCHLAESSIGKEITEN FALLS NICHT ANDERES ANGEGEBEN, WERDEN 1. VORAUSGESETZT. POROSITAET GAV (IM+2,JM+2,KM+2) ALLE POROSITAETEN FALLS NICHT ANDERES ANGEGEBEN, WERDEN 1. VORAUSGESETZT. HYDRAULISCHER DHYR (IM+2,JM+2,KM+2) DURCHMESSER IN DHYTH (IM+2,JM+2,KM+2) R,TH,Z RICHTUNG DHYZ (IM+2,JM+2,KM+2) ALLE HYDRAULISCHEN DURCHMESSER FALLS NICHT ANDERES ANGEGEBEN WERDEN 1. VORAUSGESETZT. C ENDE DER ALLGEMEINEN KURZINFORMATION ZUR GEOMETRIE. C----------------------------------------------------------------------- C 12 IM 15 - ANZAHL DER RADIALEN ZONEN (LE.9).<br>C JM 15 - ANZAHL DER SEGMENTE (LE.8). C JM I5 - ANZAHL DER SEGMENTE<br>C KM I5 - ANZAHL DER AXIALEN<br>C EQGRID L5 - =.T. AEQUIDISTANTE C KM 15 ANZAHL DER AXIALEN ZONEN (LE.23). C EQGRID L5 =.T. AEQUIDISTANTE ZONENMITTEN. NICHTAEQUIDISTANTE ZONENMITTEN.  $\tilde{c}$  $\tilde{c}$  $\tilde{c}$  $\tilde{c}$  $\tilde{c}$  $\tilde{c}$ c  $\tilde{c}$  $\tilde{c}$ ANGABEN ZUM AUFBAU DES DISKRETISIERUNGSNETZES. FOLGENDE AARTE WIRD EINGELESEN, FALLS GLEICHMAESSIGER GITTERAB-STAND IN EINER RICHTUNG VERWENDET WIRD D.H. EQGRID=.TRUE .. 13 RH (1)  $THH(1)$ ZH (1) E12.6 M<br>E12.6 RAD E12.6 E12.6 M RH (IM+1) El2.6 M THH(JM+1) E12.6 RAD ZH (KM+1) E12.6 M ABGRENZUNGEN DES DEFINITIONSBEREI-CHES. RADIUS DER INNEREN ZYLINDERWAND. WINKELKOORDINATE DER ERSTEN VERTI-KALEN WAND. HOEHE DER UNTERSTEN HORIZONTALEN FLAECHE. RADIUS DER AEUSSERSTEN ZYLINDERWAND. WINKELKOORDINATE DER LETZTEN VERTI-KALEN WAND. HOEHE DER OBERSTEN HORIZONTALEN FLAECHE.

c c c

c

c

c c c c c c c c c c  $\tilde{c}$ c c c c c c c<br>c

c c c c c c

c

c c

 $\tilde{c}$ c

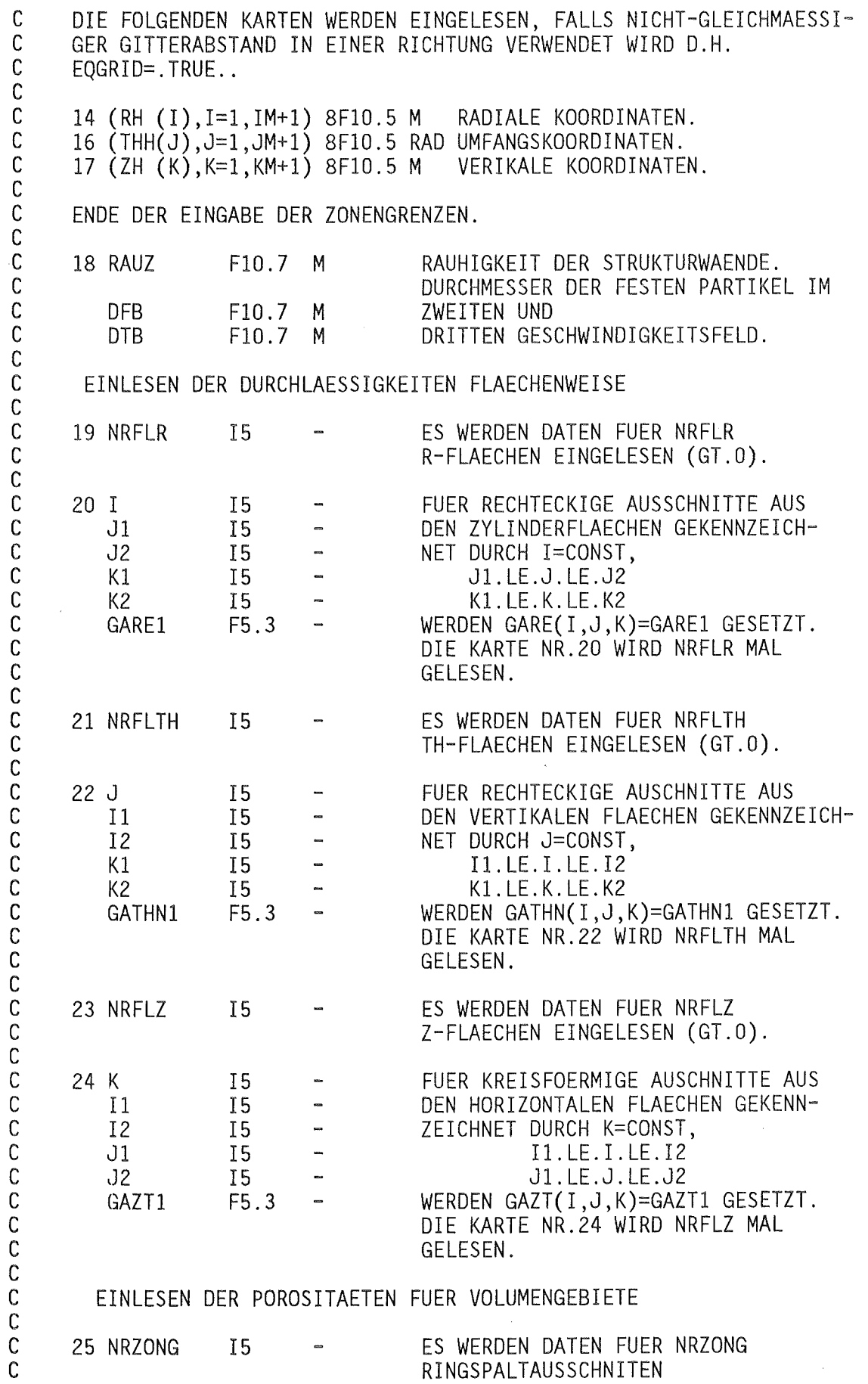

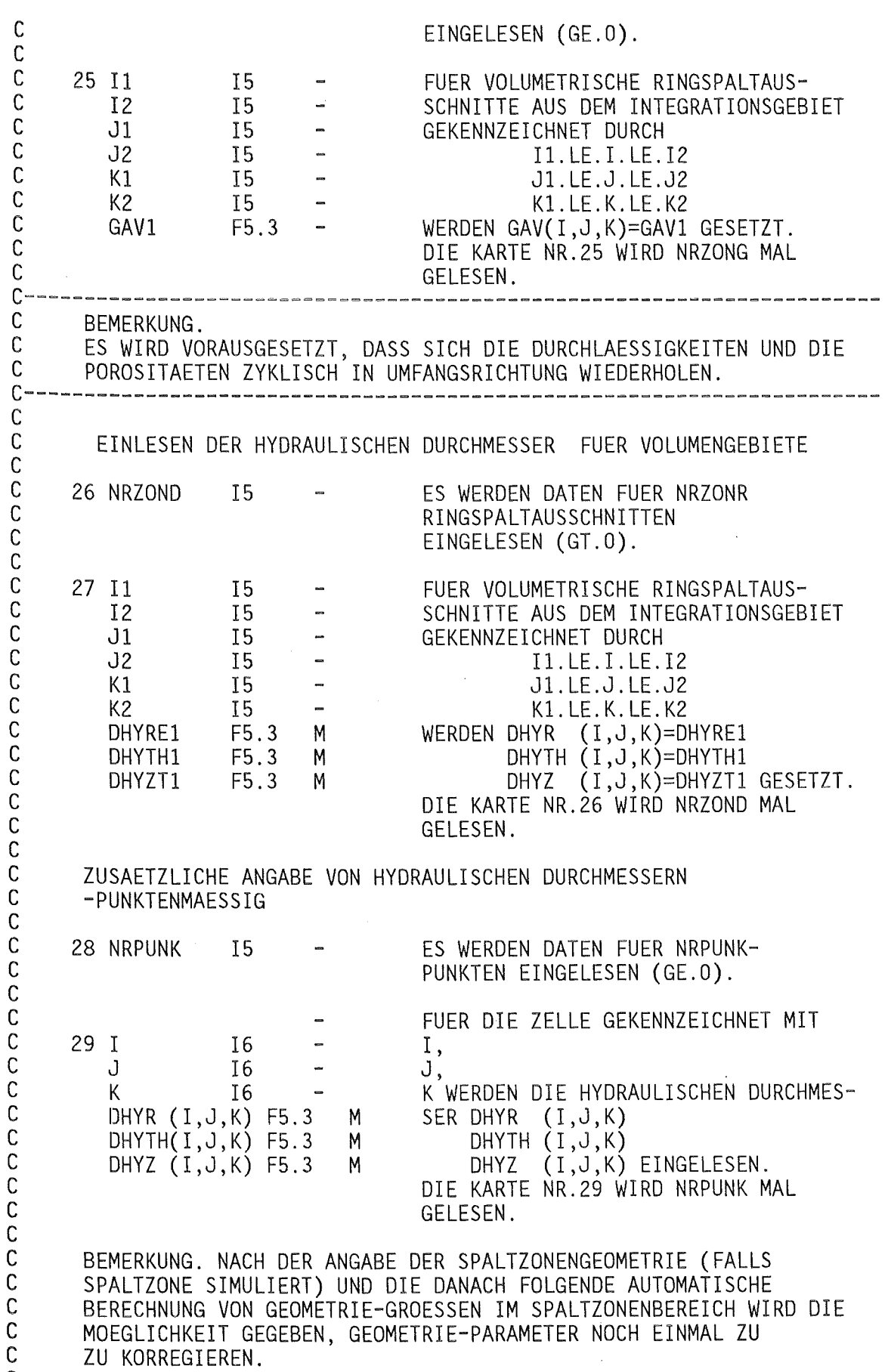

c

 $\mathcal{L}^{\text{max}}_{\text{max}}$ 

 $\label{eq:2} \frac{1}{\sqrt{2}}\int_{0}^{\pi}\frac{1}{\sqrt{2}}\left(\frac{1}{\sqrt{2}}\right)^{2}d\mu_{\rm{eff}}$ 

 $\label{eq:2} \frac{1}{2} \int_{\mathbb{R}^3} \frac{1}{\sqrt{2}} \, \frac{1}{\sqrt{2}} \, \frac$ 

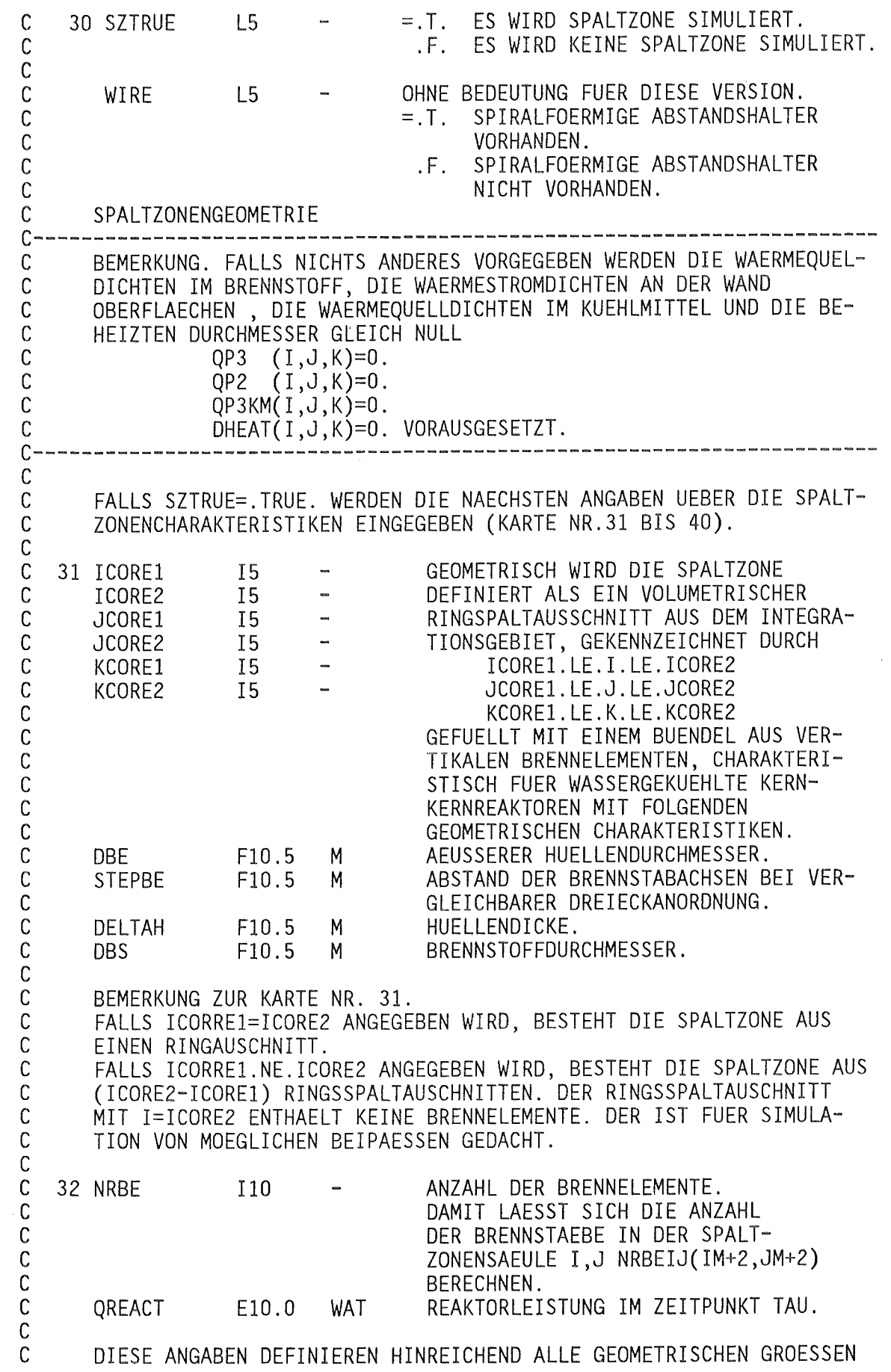

 $-12-$ 

 $\hat{\boldsymbol{\beta}}$ 

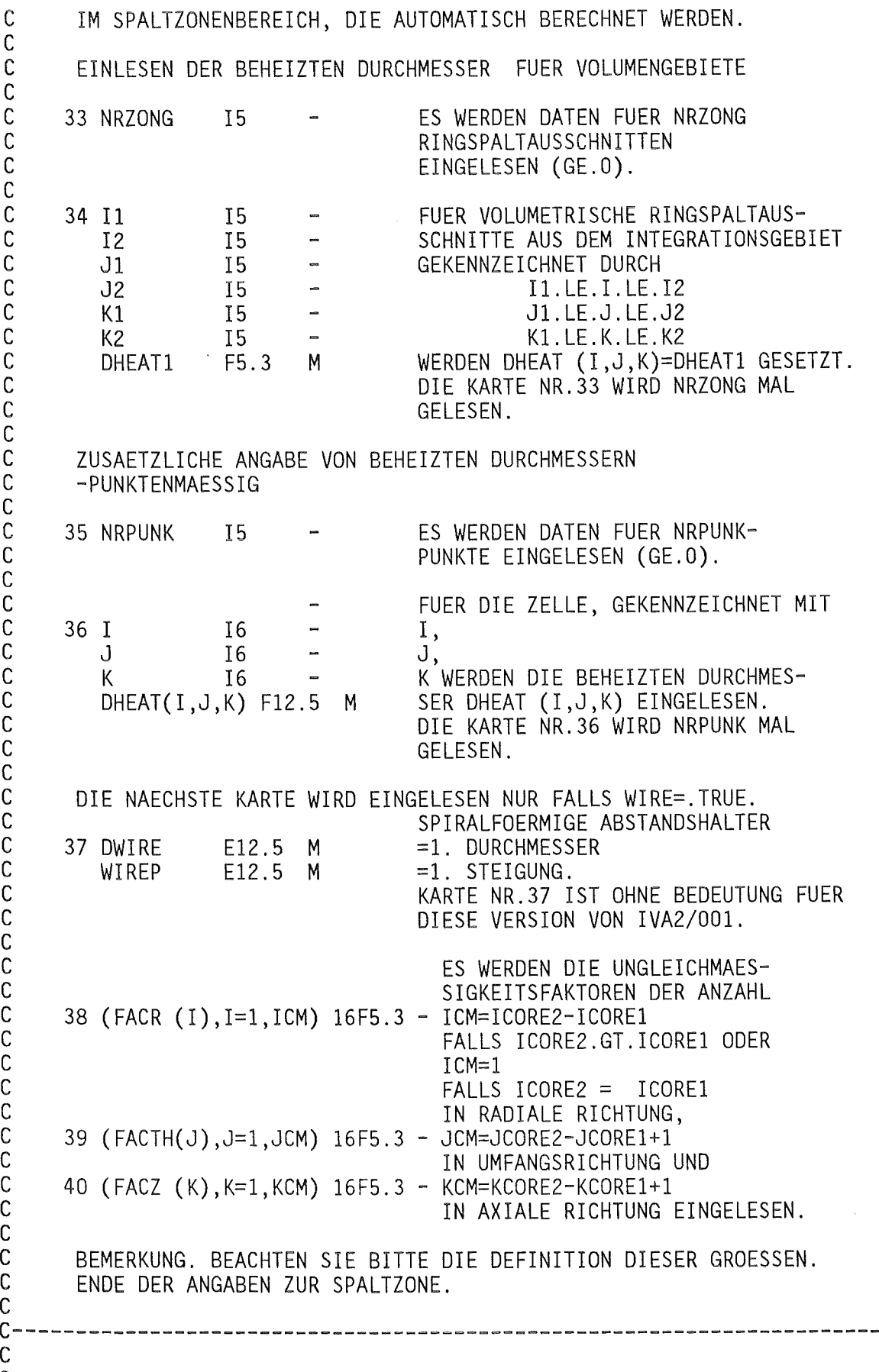

c EINE ZUSAETZLICHE KORREKTUR DER GEOMETRIE, UNABHAENGIG DAVON, OB

 $\tilde{c}$  $\tilde{c}$ c  $\tilde{c}$  $\tilde{c}$  $\tilde{c}$ c  $\tilde{c}$ c  $\tilde{c}$  $\tilde{c}$  $\tilde{c}$  $\tilde{c}$  $\tilde{c}$  $\tilde{c}$  $\tilde{c}$  $\tilde{c}$  $\tilde{c}$  $\bar{c}$  $\tilde{c}$  $\tilde{c}$  $\tilde{c}$  $\tilde{c}$ c  $\tilde{c}$  $\tilde{c}$  $\tilde{c}$  $\tilde{c}$ c  $\tilde{c}$  $\tilde{c}$  $\tilde{c}$  $\tilde{c}$ c  $\tilde{c}$  $\tilde{c}$  $\tilde{c}$  $\tilde{\mathsf{C}}$  $\tilde{c}$ 

 $\tilde{c}$ 

 $\tilde{c}$  $\tilde{c}$  $\tilde{c}$  $\tilde{c}$  $\tilde{c}$  $\tilde{c}$ č,  $\tilde{c}$  $\tilde{c}$ č

 $\mathsf{C}^-$ 

c EINE SPALZONNE SIMULIERT WIRD ODER NICHT, KANN DURCH FOLGENDE c KARTEN VORGENOMMEN WERDEN. c c ZUSAETZLICHE ANGABE VON DURCHLASSIGKEITEN UND POROSITAETEN c -PUNKTEMAESSIG c c 41 NRPUNK 15 ES WERDEN DATEN FUER NRPUNKc PUNKTE EINGELESEN (GE.O). c c FUER DIE ZELLE, GEKENNZEICHNET MIT c 42 I 16<br>J 16 I' c J I6 J, c K 16 K WERDEN DIE DURCHLAESSIGKEITEN c GARE (I,J,K) F10.3 M GARE (I,J,K) c GATHN(I,J,K) F10.3 M GATHN  $(1,J,K)$ c GAZT (I,J,K) F10.3 M<br>GAV (I.J.K) F10.3 M GAZT (I,J,K) UND DIE POROSITAET<br>GAV (I,J,K) EINGELESEN. c GAV  $(1, J, K)$  F10.3  $(I,J,K)$  EINGELESEN. c DIE KARTE NR.42 WIRD NRPUNK MAL c GELESEN. c<br>C C----------------------------------------------------------------------- C ANFANGSBEDINGUNGEN c<br>c c 43 FELDER L5 =F OHNE BEDEUTUNG FUER DESE VERSION. c NRSPEC I5 i. =1 OHNE BEDEUTUNG FUER DESE VERSION. c c ES WERDEN DATEN FUER NRZONG VOLUMENGEBIETE EINGELESEN c c EINLESEN DER DRUECKE FUER VOLUMENGEBIETE c c 44 NRZONG I5 ES WERDEN DATEN FUER NRZONG c RINGSPALTAUSSCHNITTE  $\tilde{c}$ EINGELESEN (GT.O).  $\tilde{c}$ c 45 I1 I5 FUER VOLUMETRISCHE RINGSPALTAUSc !2 IS SCHNITTE AUS DEM INTEGRATIONSGEBIET  $\bar{c}$  $J<sub>1</sub>$ I5 GEKENNZEICHNET DURCH  $\tilde{c}$ J2 Il. LE. I. LE. I2 15 c Kl Jl. LE.J. LE.J2 IS  $\mathbf{m}^{\prime}$ c K2 I5  $\mathbf{m}$ Kl.LE.K.LE.K2 WERDEN DIE DRUECKE  $\tilde{c}$  $P($ ,,K1) VON P(, , K1)<br>BIS P(, , K2) F10.5 PA<br>F10.5 PA  $\tilde{c}$  $P($ ,  $K2)$ , K2) LINEAR VARIIERT  $F10.5$  $\tilde{c}$ ( Kl. NE. K2). c DIE KARTE NR.45 WIRD NRZONG MAL  $\tilde{c}$ GELESEN. c c ZUSAETZLICHE ANGABE ZUM DRUCK IN Z-FLAECHEN c  $\tilde{c}$  $\tilde{c}$ 46 NRZONG !5 ES WERDEN DATEN FUER NRZONG c Z-FLAECHEN EINGELESEN (GE.O). c c 47 K 15 FUER KREISFOERMIGE AUSSCHNITTE AUS c I1 I5 i. HORIZONTALEN FLAECHEN GEKENN-

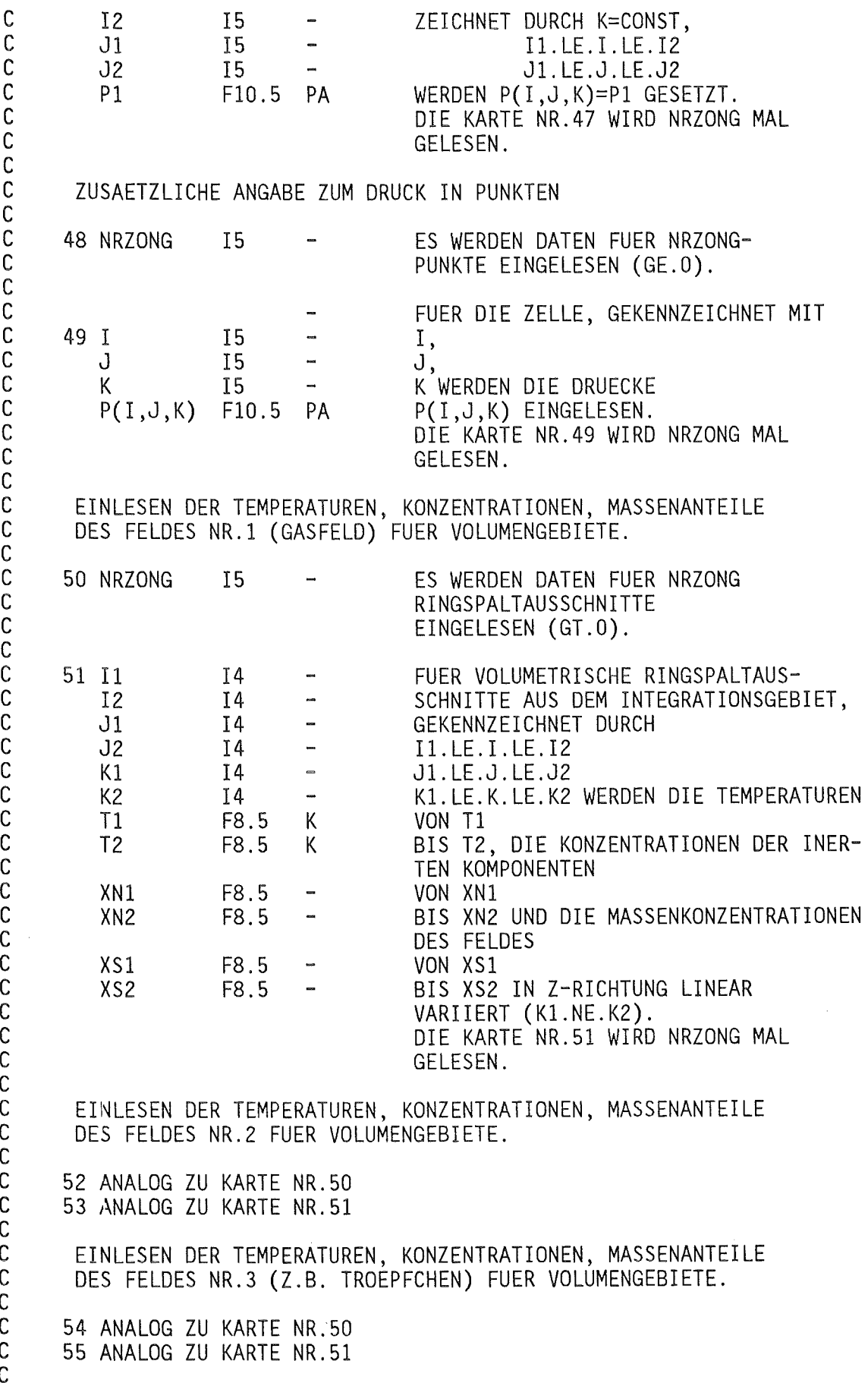

 $\tilde{c}$  $\tilde{c}$  $\tilde{c}$ 

 $\tilde{c}$  $\tilde{c}$  $\tilde{c}$  $\tilde{c}$  $\tilde{c}$ 

 $\tilde{c}$  $\tilde{c}$ c  $\tilde{c}$  $\tilde{c}$  $\tilde{c}$ c c c  $\tilde{c}$  $\tilde{c}$  $\tilde{c}$  $\tilde{c}$  $\tilde{c}$ 

 $\frac{1}{2}$ 

 $-15-$ 

 $\label{eq:2} \frac{1}{2} \sum_{i=1}^n \frac{1}{2} \sum_{j=1}^n \frac{1}{2} \sum_{j=1}^n \frac{1}{2} \sum_{j=1}^n \frac{1}{2} \sum_{j=1}^n \frac{1}{2} \sum_{j=1}^n \frac{1}{2} \sum_{j=1}^n \frac{1}{2} \sum_{j=1}^n \frac{1}{2} \sum_{j=1}^n \frac{1}{2} \sum_{j=1}^n \frac{1}{2} \sum_{j=1}^n \frac{1}{2} \sum_{j=1}^n \frac{1}{2} \sum_{j=1}^n \frac{1}{$ 

 $\ddot{\phantom{0}}$ 

ZUSAETZLICHE ANGABE DER TEMPERATUREN, KONZENTRATIONEN, MASSENANTEILE DES FELDES NR.l (GASFELD) IN I,J,K PUNKTEN. ES WERDEN DATEN FUER NRZONG-56 NRZONG 15 PUNKTE EINGELESEN (GE.O). FUER DIE ZELLE, GEKENNZEICHNET MIT 15 57 I  $\overline{a}$ I, J, J 15  $\overline{a}$ K WERDEN K I5 T (l,I,J,K) Fl0.5 K DIE TEMPERATUREN  $T(1,I,J,K)$ XN(l,I,J,K) F10.5 -<br>XS(1,I,J,K) F10.5 -DIE INERT.KONZENTRATIONEN  $XN(1,I,J,K)$ DIE MAS. KONZENTRATIONEN  $XS(1,I,J,K)$  $XS(1,1,J,K)$  F10.5 EINGELESEN. DIE KARTE NR.57 WIRD NRZONG MAL GELESEN. ZUSAETZLICHE ANGABE DER TEMPERATUREN, KONZENTRATIONEN, MASSENANTEILE DES FELDES NR.2 IN I,J,K PUNKTEN. 58 ANALOG ZU KARTE NR.56 59 ANALOG ZU KARTE NR.57 ZUSAETZLICHE ANGABE DER TEMPERATUREN, KONZENTRATIONEN, MASSENANTEILE DES FELDES NR.3 (Z.B. TROEPFCHEN) IN I,J,K PUNKTEN. 60 ANALOG ZU KARTE NR.56 61 ANALOG ZU KARTE NR.57 EINLESEN DER MASSENSCHWERPUNKTGESCHWINDIGKEITEN FUER DIE DREI RICHTUNGEN FUER VOLUMENGEBIETE. 62 NRZONG 15 ES WERDEN DATEN FUER NRZONG RINGSPALTAUSSCHNITTE EINGELESEN (GT.O). FUER VOLUMETRISCHE RINGSPALTAUS-63 I1 I4 SCHNITTE AUS DEM INTEGRATIONSGEBIET I4 I2 Jl 14 GEKENNZEICHNET DURCH Il.LE.I.LE.I2 J2 I4 Kl Jl. LE .J. LE .J2 I4  $\overline{\phantom{a}}$ Kl.LE.K.LE.K2 WERDEN DIE R-KOMPONENTEN K2 14 Ul F8.5 M/S VON Ul M/S<br>M/S BIS U2, DIE TH-KOMPONENTEN U2 Vl F8.5 M/S VON Vl  $V<sub>2</sub>$ F8.5 M/S BIS V2 UND DIE Z-KOMPONENTEN Wl F8.5 M/S VON Wl F8.5 M/S BIS W2 IN Z-RICHTUNG LINEAR W2 VARIIERT (Kl.NE.K2). DIE KARTE NR.63 WIRD NRZONG MAL GELESEN. ZUSAETZLICHE ANGABE DER MASSENSCHWERPUNKTGESCHWINDIGKEITEN IN R,TH UND Z-RICHTUNG FUER I,J,K PUNKTEN. 64 NRZONG !5 ES WERDEN DATEN FUER NRZONG-

c c c c c c c c c c  $\tilde{c}$ c c c c c c c c c c c c c c c c c c c c c c c  $\tilde{c}$ c c c  $\tilde{c}$ c c c Ċ. c c c c c  $\tilde{c}$  $\tilde{c}$  $\tilde{c}$  $\tilde{c}$ c c c c c

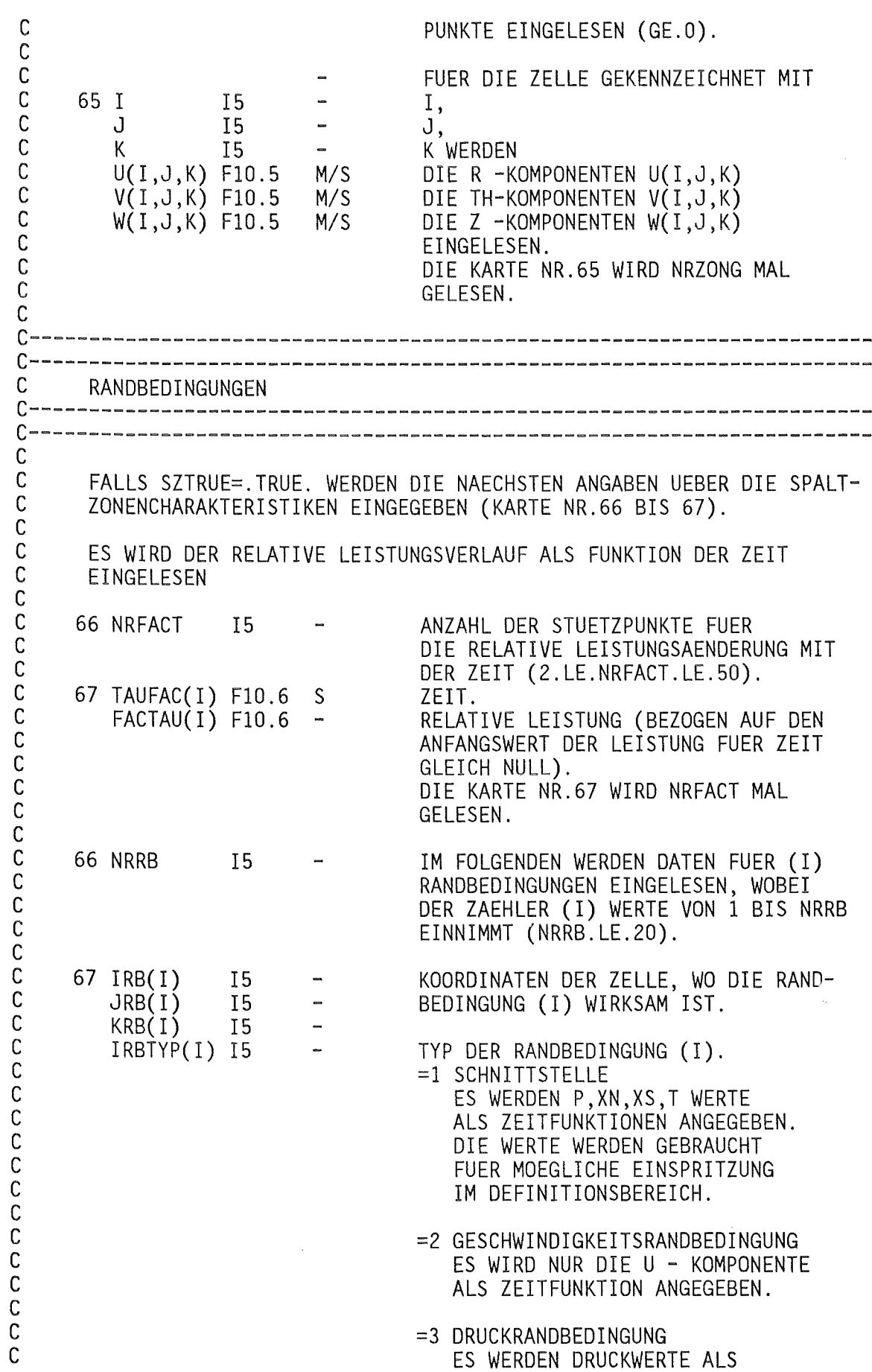

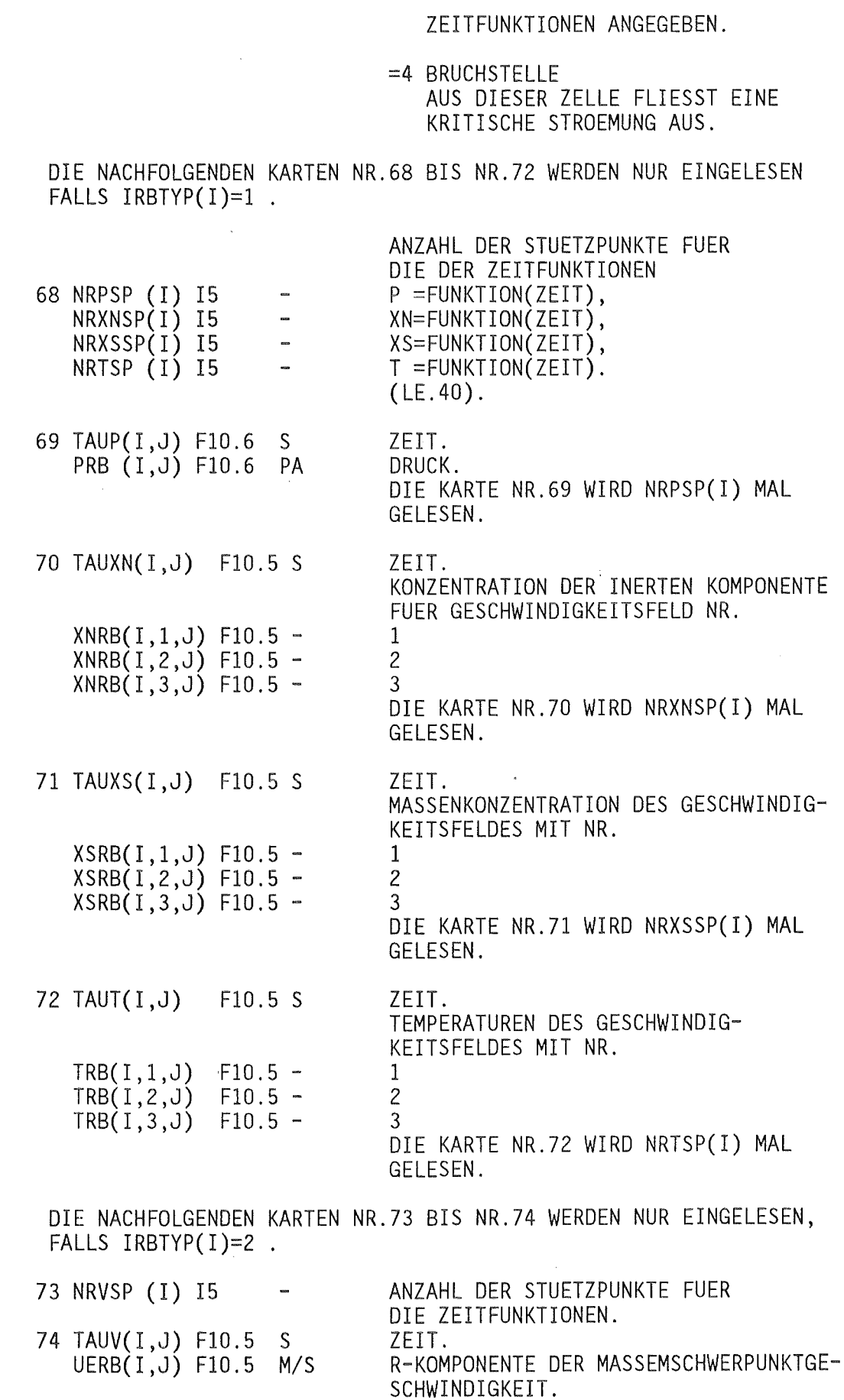

anononono anono anono anono anono anono anono anono anono anono ano

 $\frac{1}{2}$ 

 $\bar{t}$ 

 $\ddot{\phantom{a}}$ 

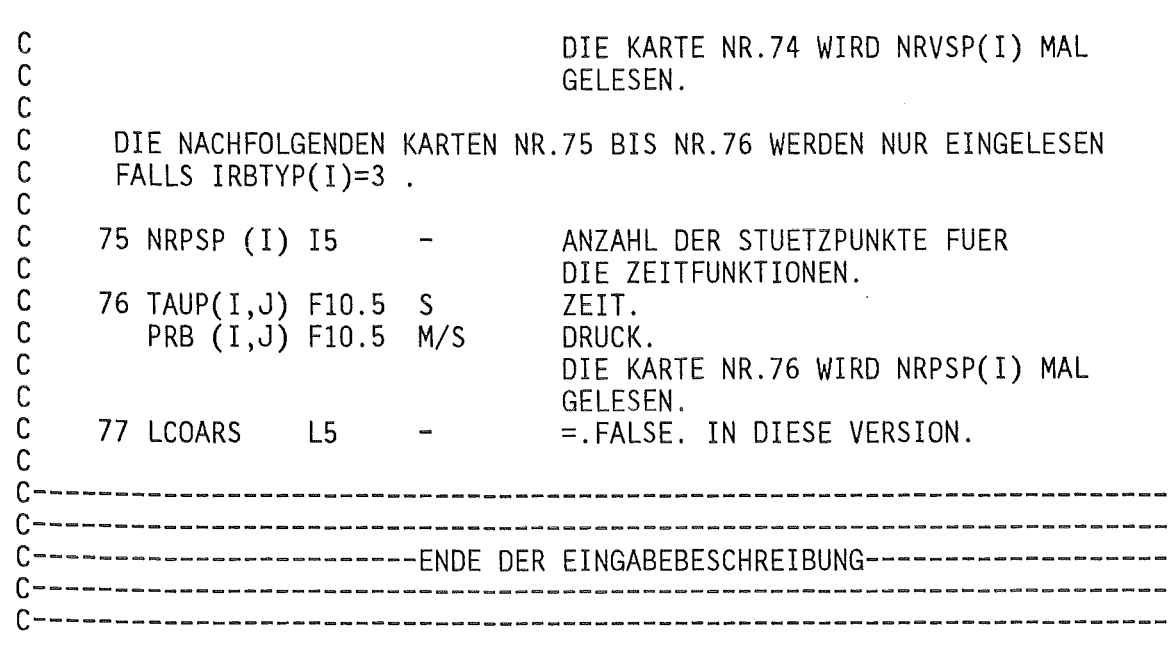

 $\label{eq:2.1} \frac{1}{\sqrt{2}}\int_{\mathbb{R}^3}\frac{1}{\sqrt{2}}\left(\frac{1}{\sqrt{2}}\right)^2\frac{1}{\sqrt{2}}\left(\frac{1}{\sqrt{2}}\right)^2\frac{1}{\sqrt{2}}\left(\frac{1}{\sqrt{2}}\right)^2\frac{1}{\sqrt{2}}\left(\frac{1}{\sqrt{2}}\right)^2.$ 

 $\label{eq:2.1} \frac{1}{\sqrt{2}}\int_{\mathbb{R}^3}\frac{1}{\sqrt{2}}\left(\frac{1}{\sqrt{2}}\right)^2\frac{1}{\sqrt{2}}\left(\frac{1}{\sqrt{2}}\right)^2\frac{1}{\sqrt{2}}\left(\frac{1}{\sqrt{2}}\right)^2\frac{1}{\sqrt{2}}\left(\frac{1}{\sqrt{2}}\right)^2.$ 

 $\label{eq:2.1} \frac{1}{\sqrt{2\pi}}\int_{0}^{\infty}\frac{1}{\sqrt{2\pi}}\left(\frac{1}{\sqrt{2\pi}}\right)^{2\pi} \frac{1}{\sqrt{2\pi}}\int_{0}^{\infty}\frac{1}{\sqrt{2\pi}}\left(\frac{1}{\sqrt{2\pi}}\right)^{2\pi}\frac{1}{\sqrt{2\pi}}\frac{1}{\sqrt{2\pi}}\int_{0}^{\infty}\frac{1}{\sqrt{2\pi}}\frac{1}{\sqrt{2\pi}}\frac{1}{\sqrt{2\pi}}\frac{1}{\sqrt{2\pi}}\frac{1}{\sqrt{2\pi}}\frac{1}{\sqrt{2$ 

 $\mathcal{L}^{\text{max}}_{\text{max}}$ 

### 3.2 Testbeispiel

3.2.1 Formulierung der Simulationsaufgabe

Als Testbeispiel betrachten wir folgende Aufgabe. Ein Reaktordruckgefäss mit den Parametern, angegeben in der Tabelle 3.1, ist mit ruhendem Wasser gefüllt. Die Temperatur des Wassers ist 563.45 K. Der Druck am Eintrittstutzen ist 160.37 bar und am Austrittstutzen 157.64 bar. Die Leistung des Reaktors zum Zeitpunkt Null beträgt 3750 W, wird 10 s konstant gehalten und dann sprunghaft auf 3750 MW erhöht.

Die räumliche Leistungsverteilung ist in Abb.3.4 angegeben - sie bleibt während des betrachteten Prozesses konstant.

Für die ersten 10 s wird der Durchsatz am Eintrittsstutzen von 0 auf den Nominalwert von 35 m $^3\!/\!$ s linear erhöht. Der Druck am Austrittstutzen wird konstant gehalten.

Die Simulation dieses Prozesses wird so lange fortgesetzt, bis sich ein stationärer Betriebszustand einstellt.

3.2.2 Geometrie

Das zylindrische Druckgefäss wird in

 $-$  8 azimutale Segmente je  $\pi/4$ , - 23 axiale Schichten und

9 radiale Ringspaltzonen

aufgeteilt - siehe Abb.3.1 Die Spaltzone wird innerhalb des Gebietes

> $2 \leq I \leq 8$  $2 \leq J \leq 10$  $7 \leq K \leq 17$

definiert. Das Gebiet der Ein- bzw. Austrittsstutzen wird, wie in Abb.3.2 gezeigt, modelliert.

Es werden verschiedene Einbauten oberhalb der Spaltzone mittels der Durchlässigkeiten simuliert.

3.2.3 Randbedingungen

- -An 4 Stellen (J=2,4,6,8; !=11, K=23) werden Druck, Temperaturen der der Felder, Massenkonzentrationen der· Felder und Konzentrationen der inerten Komponenten als konstante Zeitfunktionen angegeben - Eintrittstutzen.
- $-$  An 4 Stellen (J=3,5,7,9; I=11, K=23) wird der Druck als konstantbleibende Zeitfunktionen angegeben - Austrittstutzen.
- An 4 Stellen (J=2,4,6,8, 1=10, K=23) wird die radiale Komponente der Massenschwerpunktgeschwindigkeit als Funktion der Zeit angegeben.
- Die zeitliche Änderung der relativen Leistung wird auch angegeben.

Insgesamt werden 12 der 20 möglichen Positionen für die Angabe der Randbedingungen als Zeitfunktionen benutzt.

## 3.2.4 Input-Deck

Der Programminput besteht aus zwei Sätzen:

- Der erste Satz Anhang 3.1 enthält die Daten für eine Rechnung, die vom Zeitpunkt T=O anfängt und während der Berechnung Daten für Vektor- und Skalarplots und für einen späteren Restart schreibt.
- Der zweite Satz Anhang 3.2 enthält die Daten für ein Restart, wobei das Schreiben von Daten für einen weiteren Restart verlangt wird. Dieses ist wesentlich kürzer, da alle Geometrieangaben ent-

fallen. Die Randbedingungen als Funktionen der Zeit werden wiederum angegeben. Dadurch kann man verschiedene Prozesse simulieren, ausgehend von dem gleichen Restartzustand.

3.2.5 JCL

3.2.5.1 Compilation

Anhang 3.3 enthält die JCL für die Compilation der IVA2/001 - Subroutinen und die Erstellung eines Load-Moduls auf

SYSLMOD

3.2.5.2 Compilation mit Korrekturen

Anhang 3.4 enthält die JCL für die Compilation von nur einer IVA2/001 - Subroutine und nachfolgende Erstellung des Load - Moduls als eine Kopplung zwischen dem alten Load-Modul und der neu hinzugefügten Subroutine.

3.2.5.3 Ausführung beginnend mit  $\tau=0$ 

Anhang 3.5 enthält die JCL für die IVA2 - Ausführung mit dem ersten Datensatz (Anhang 3.1) auf

SYSIN.

(Starten von T=O.). Während der Ausführung wird der Ausdruck auf

FT06F001. ..

geschrieben. Die Daten zum Plotten der Schwerpunktgeschwindigkeiten in den Ebenen J=2 und J=3 werden auf

FTllFOOl

geschrieben. Daten für den nachfolgenden Restart werden auf

FT13F001

geschrieben.

3.2.5.4 Restart

Anhang 3.6 enthält die JCL für den Restart. Dabei wird der Datensatz aus dem Anhang 3.2 von

SYSIN

benutzt. Genau wie bei 5.3 werden Daten für den Plot und den Restart geschrieben.

3.2.5.5 Vektorplot

Anhang 3.7 enthält die JCL für die Erstellung eines Vektorplots der Massenschwerpunktgeschwindigkeiten in den vertikalen Ebenen J=2, J=3 - ein Beispiel ist in Abb.3.3 gezeigt.

3.2.5.6 Kopplung IVA2 - SAS-Graphik

 $\hat{\boldsymbol{\beta}}$ 

Die Kopplung IVA2 - SAS-Graphik /Arnecke 180/ wird in zwei Schritten durchgefürt:

1. Schritt: Mittels JCL aus dem Anhang 3.8 werden Daten von dem Restartfile

FT12F001

 $\bar{\mathcal{A}}$ 

gelesen, und in SAS-Format auf die Files

FT30F001 FT31F001 FT32F001  $\ddotsc$ 

geschrieben.

2. Schritt: Mittels der JCL aus dem Anhang 3.9 werden die obengeschriebenen Files gelesen und 3D-Plots für die entsprechenden Grössen hergestellt. Beispiele dafür sind in Abb.3.6 bis 3.9 angegeben.

 $\mathcal{A}$ 

 $\sim$ 

Tabelle 3.1 Reaktorparameter (FDWR)

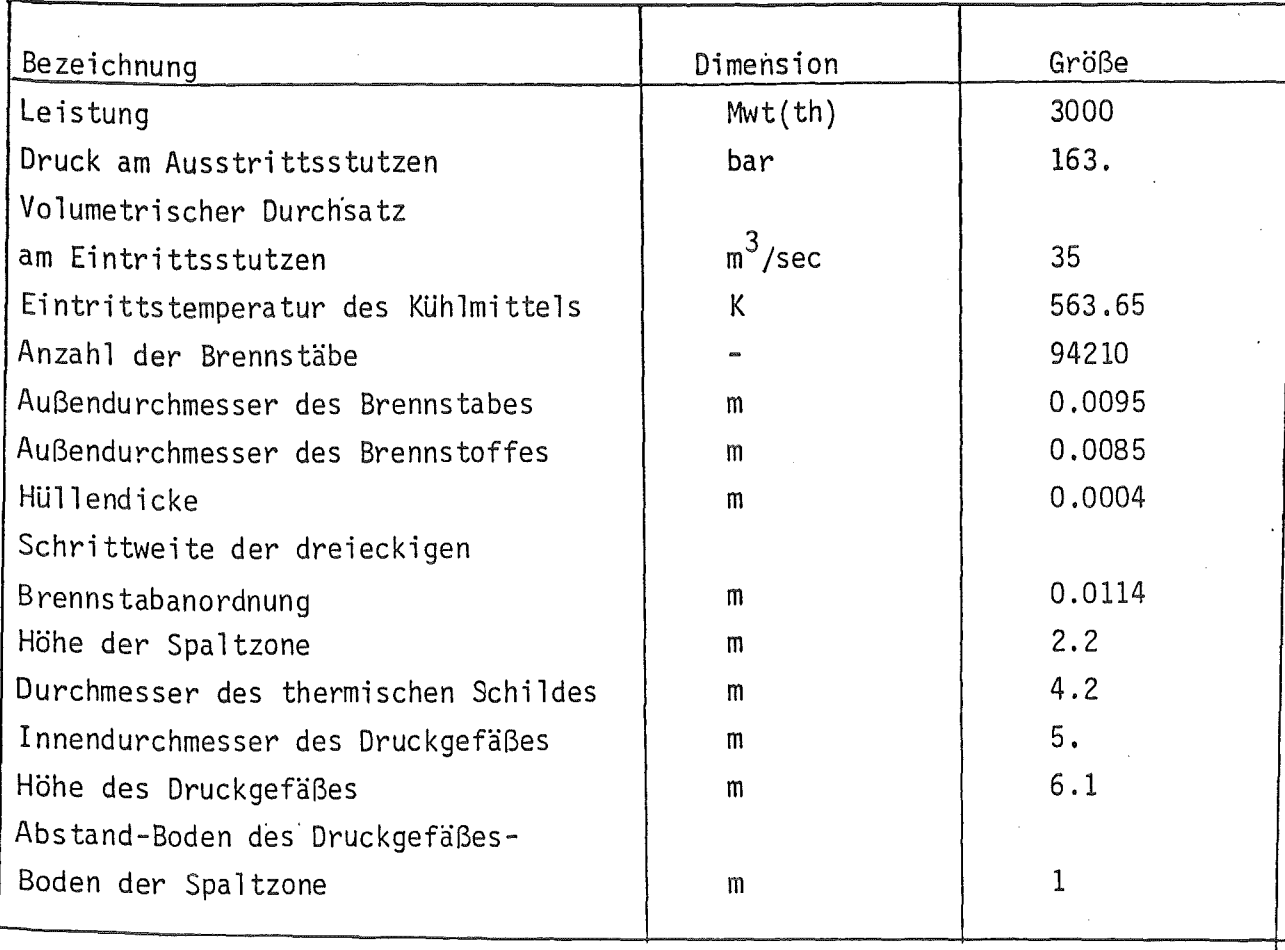

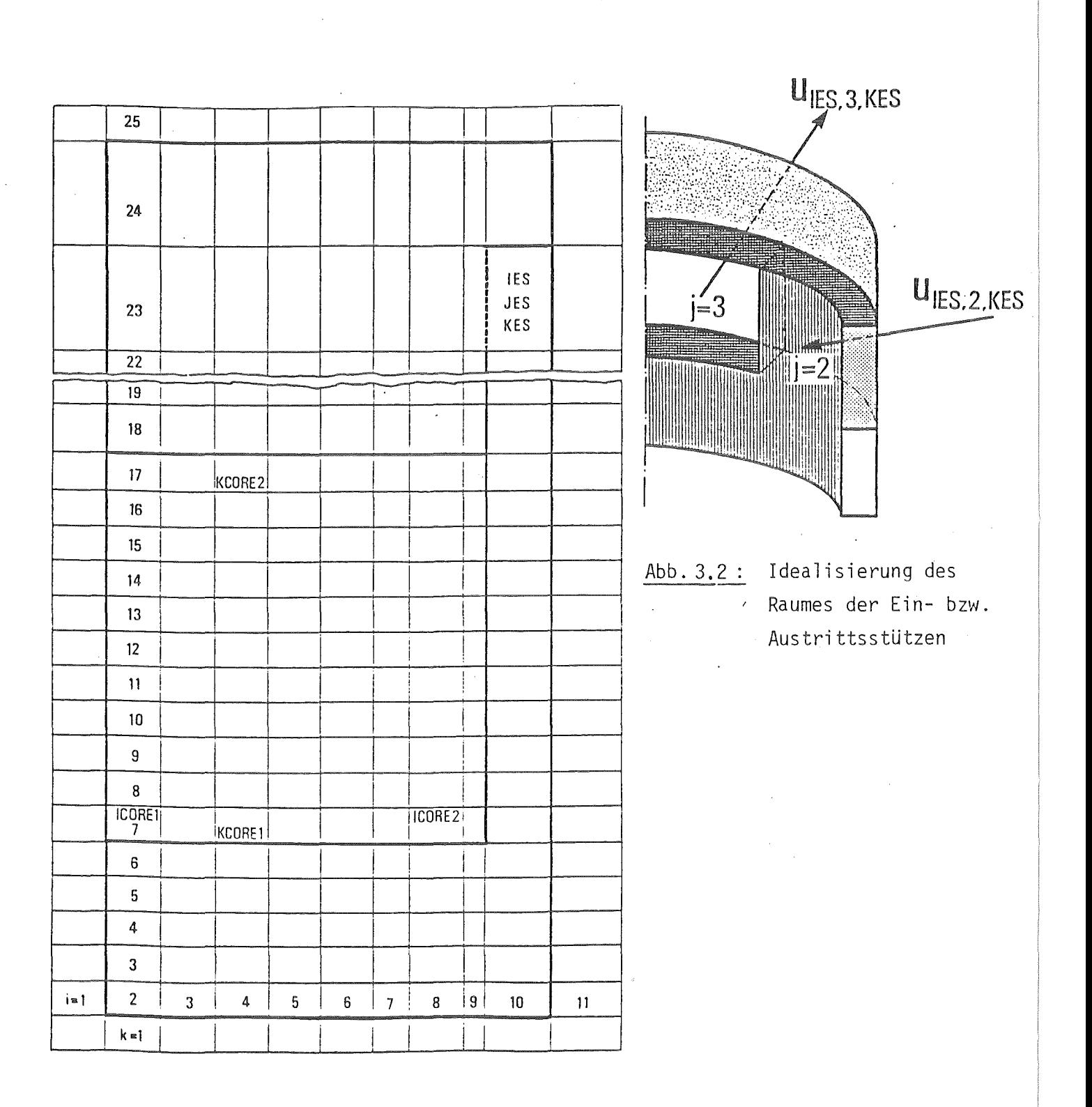

Abb. 3.1: Diskretisierung des Druckgefäßes

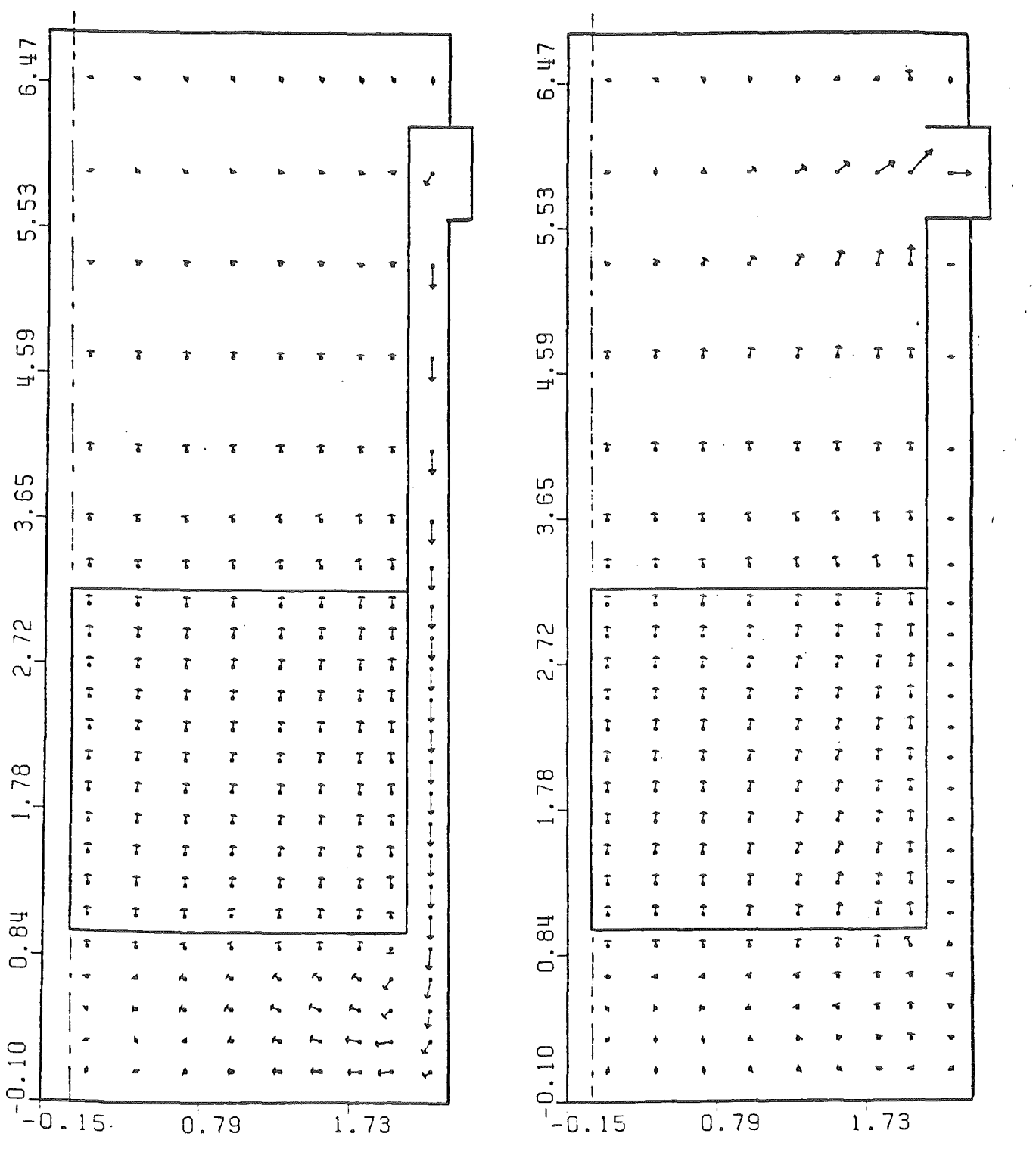

Abb.  $3.3:$  Die Geschwindigkeiten in zwei  $\theta$ =const Ebenen: J=2 und J=3

 $\sim 10^7$ 

 $\bar{\beta}$ 

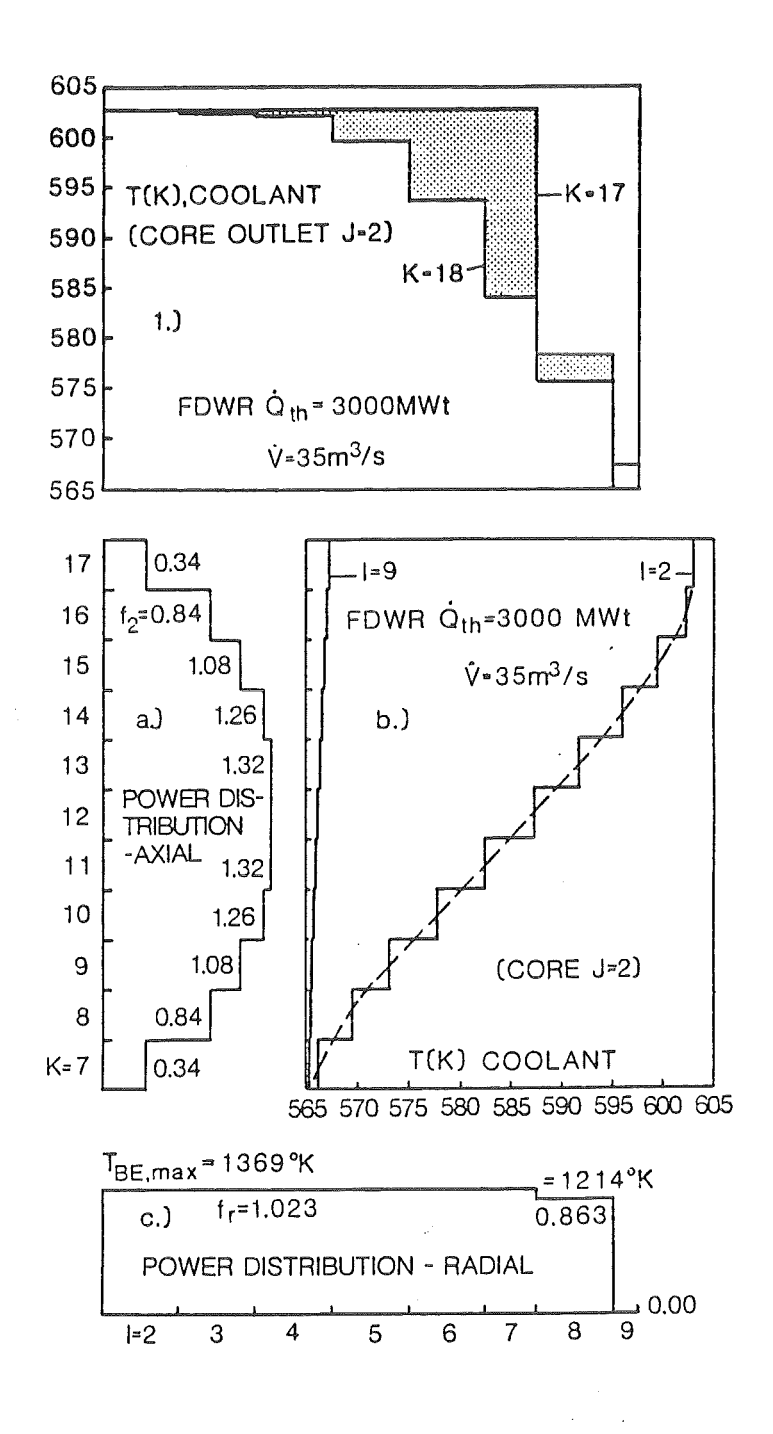

 $Abb. 3.4:$ a) Axiale Leistungsverteilung in der Spaltzone

> b) Axiale Temperaturverteilung für die Bypasszone I=9 und für die zentrale Region I=2 des Reaktors

c) Radiale Leistungsverteilung in der Spaltzone

d) Radiale Temperaturverteilung für zwei z=const Schichten: K=17 (unmittelbar nach der Spaltzone) und K=18

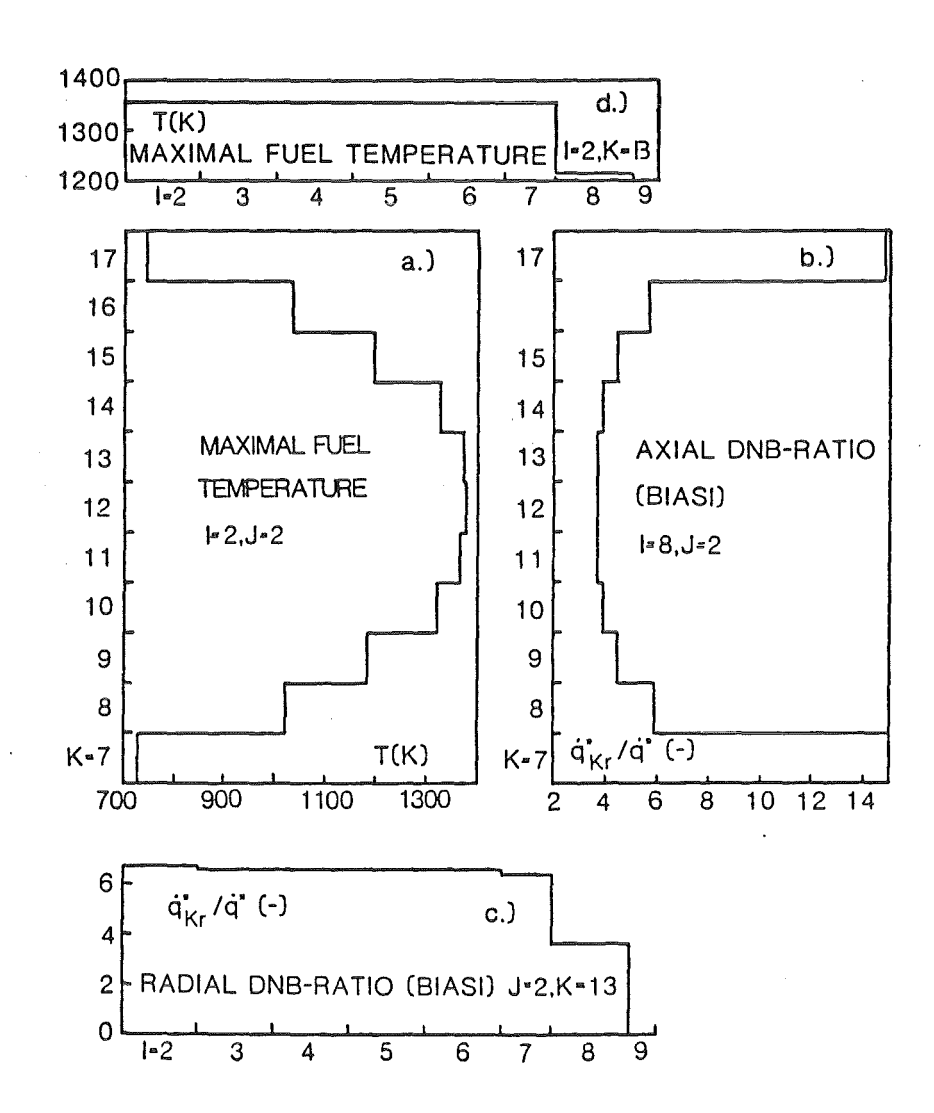

Abb. 3.5: a) Axiale Verteilung der maximalen Brennstofftemperatur in der Spaltzone

 $\sim$ 

 $\mathcal{L}$ 

- b) Die axiale Verteilung des minimalen Siedekrisequotienten berechnet mit der Biasi-Korrelation
- c) Die radiale Verteilung des minimalen Siedekrisequotienten für  $J=2, K=13$
- d) Radiale Verteilung der maximalen Brennstofftemperatur in der Spaltzone
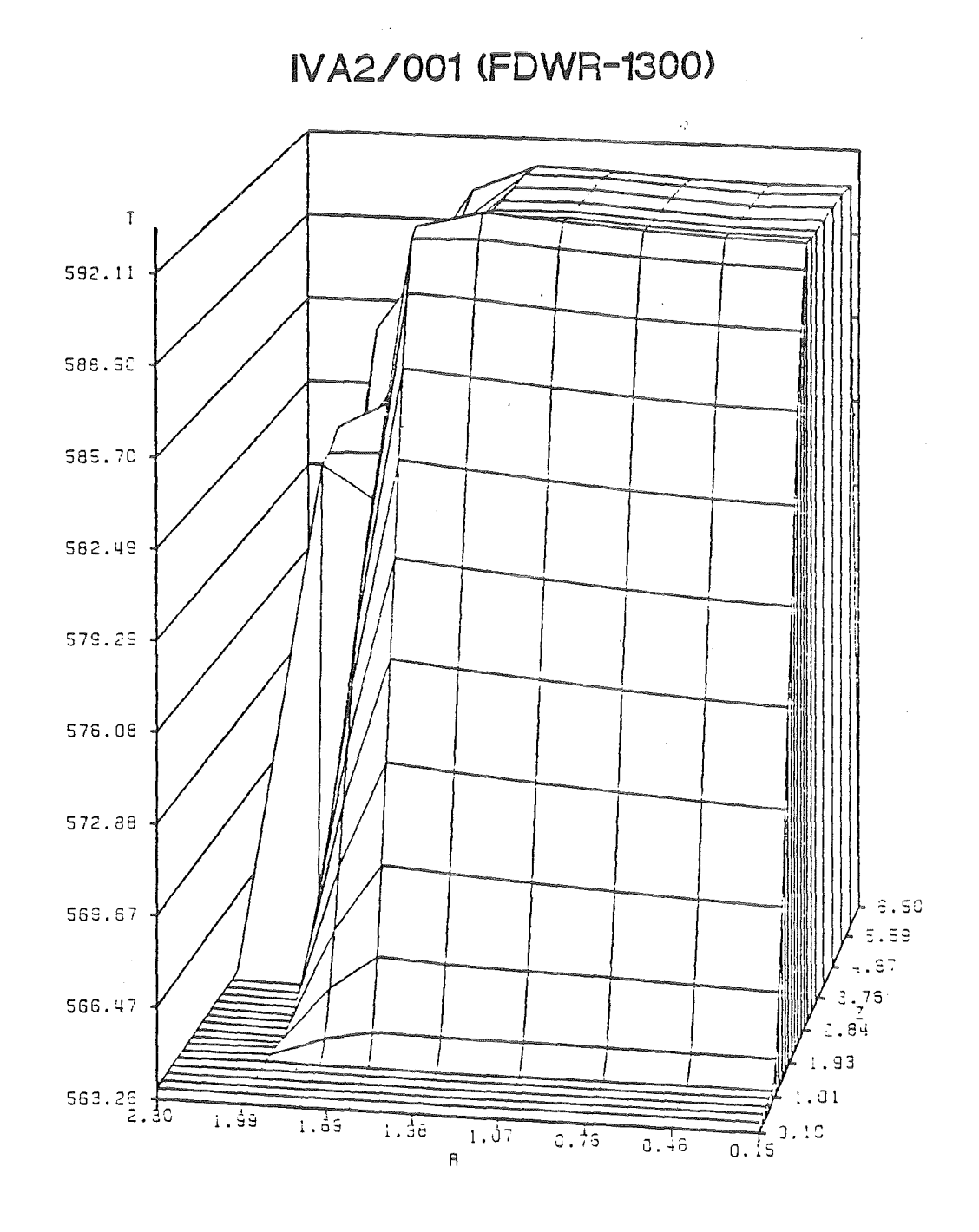

 $\mathbb{Z}$ 

## Abb. 3.6: Die Kühlmitteltemperatur als Funktion von (r,z) für die vertikale Fläche J=2

 $-30-$ 

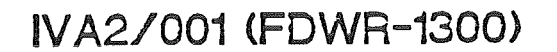

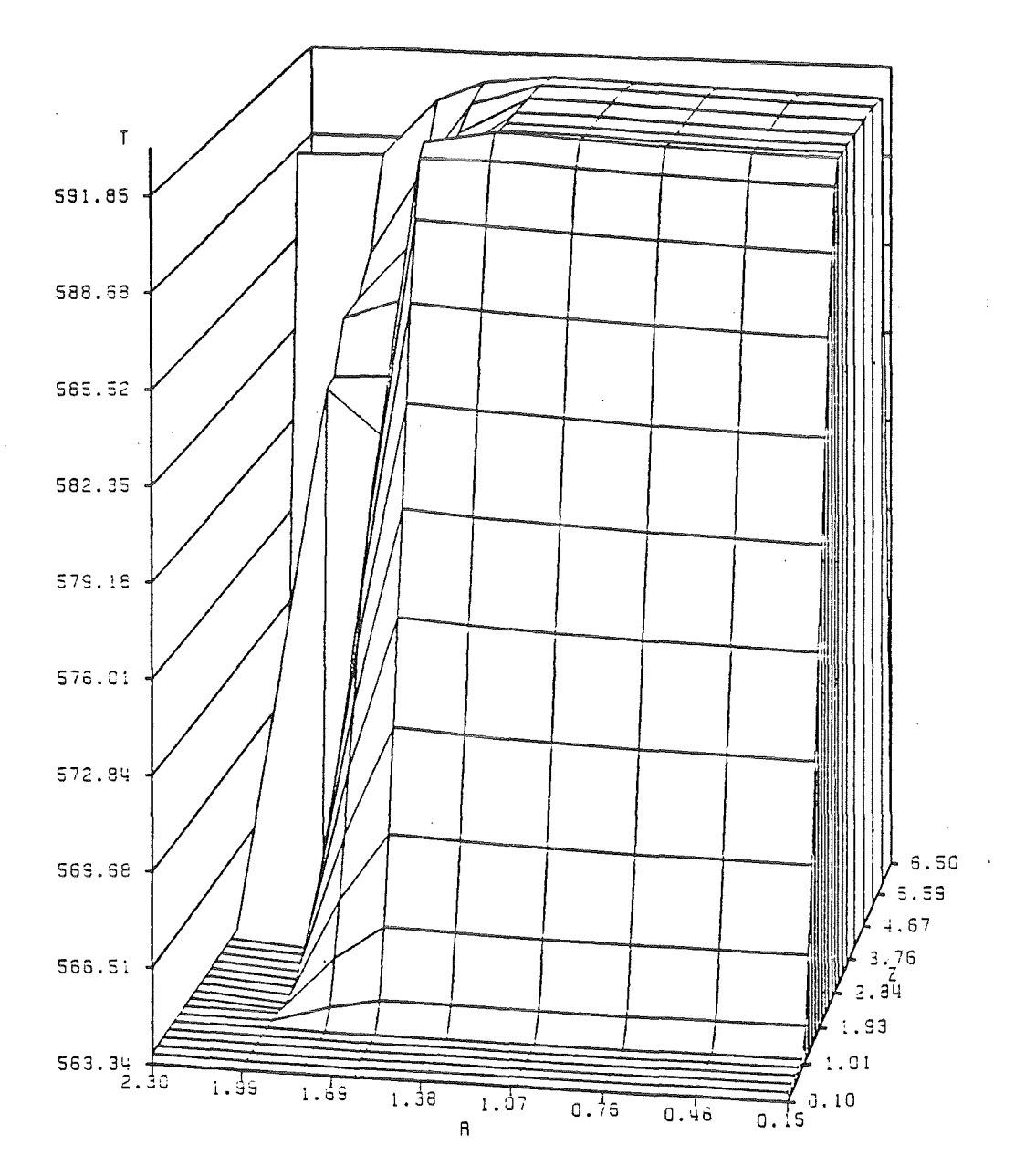

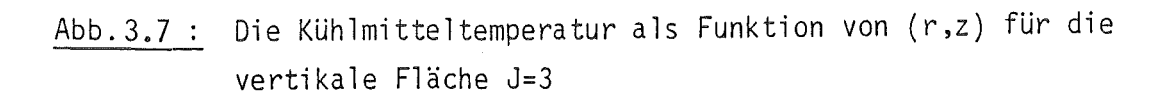

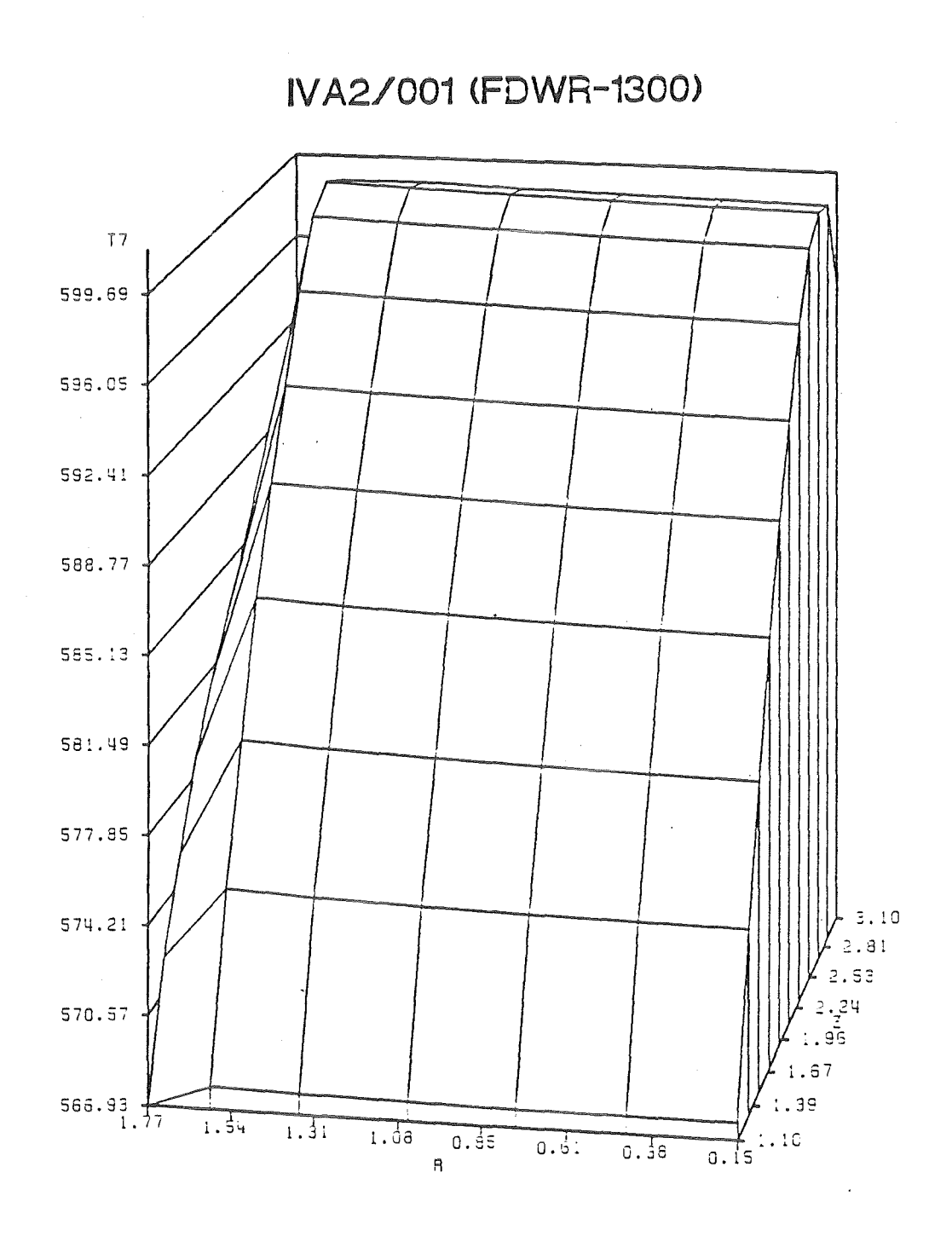

Abb. 3.8: Die Hüllenoberflächentemperatur in der Spaltzone als Funktion von (r,z) für die vertikale Fläche J=2

 $\sim$ 

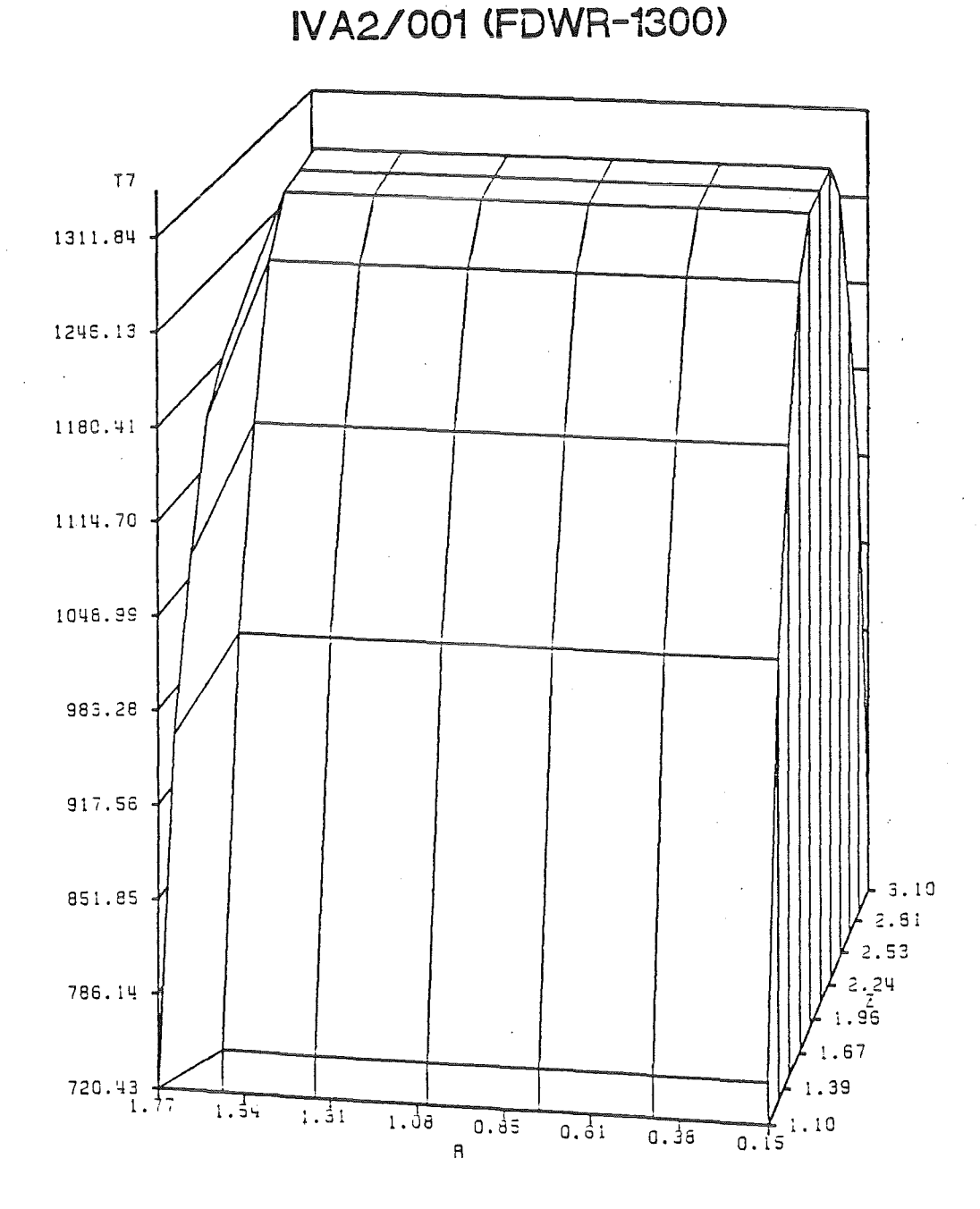

Abb. 3.9 : Die maximale Brennstofftemperatur als Funktion von  $(r, z)$ für die vertikale Fläche J=2

 $-33-$ 

 $\mathcal{L}^{\text{max}}_{\text{max}}$  and  $\mathcal{L}^{\text{max}}_{\text{max}}$ 

3.3 Kurzbeschreibung der Funktionen der Unterprogramme

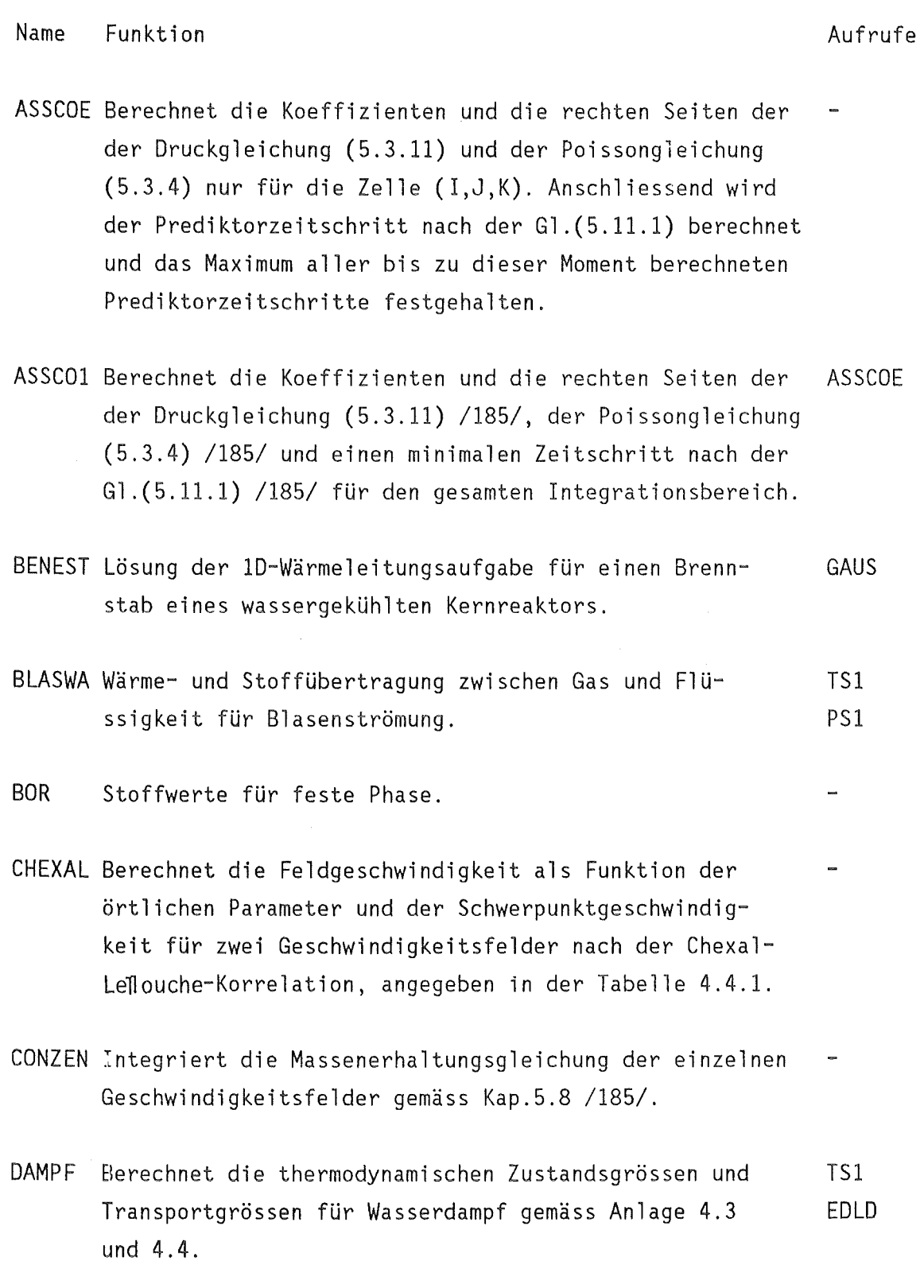

 $\bar{\mathbf{v}}$ 

DICHTE Berechnet den maximalen relativen Fehler der totalen Massenänderung bezogen auf die Volumeneinheit des Gemisches für den gesamten Integrationsbereich. DRI30 Berechnet die Feldgeschwindigkeiten als Funktion der der örtlichen Parameter und der Schwerpunktgeschwindigkeit für zwei Geschwindigkeitsfelder nach auswählbaren Korrelationen. EDLD Berechnet die Transportgrössen des Wasserdampfes gemäss Anhang 4.4. EFLF Berechnet die dynamische Zähigkeit des flüssigen Wassers nach Anhang 4.7. ENTROP Integriert die Entropie- und die Konzentrationsgleichungen nach Kap.5.2 /185/. FILMKO Wärme- und Stoffübergang zwischen Film und Gas. FLU **GAS** Berechnet die thermodynamischen Parameter eines Gemisches, bestehend aus Wasser und festen Partikeln nach Tabelle 4.1.1. Berechnet die thermodynamischen und die Transportgrössen eines Luft-Dampfgemisches gemäss Kap.4.2 GAUS Lösung eines linearen nichthomogenen Gleichungssystems mit Hilfe des Gauss'schen Eliminationsverfahrens. CHEXAL PSl TS1 BOR WASSER DAMPF LUFT RDRDP HTCN Wärmeübergangskoeffizienten an der Brennstaboberflä- PS1 che.Gleichzeitig wird (falls vorhanden) auch Dampf- TSl neration für unterkühltes und gesättigtes Blasen- WASWAN sieden berechnet.

- INTGRA Das Unterprogramm INTGRA stellt die Kopplung zwischen BENEST den konstitutiven Gleichungen und dem hydraulischen Mo- FLU dell dar. Falls per Angabe gefordert, wird auch die GAS Kopplung zwischen den oben genannten zwei Modellelemen- MECHTH ten und der simulierten Spaltzone hergestellt. MECH3D SAET01
- INTMEM überweist die Integer-indizes für späteres Ausdrucken von der Zelle, wo die maximale Geschwindigkeitsänderung für den vergangenen Integrationsschritt auftritt.
- ISHII Berechnet die Feldgeschwindigkeiten als Funktion der örtlichen Parameter und der Schwerpunktgeschwindigkeit für drei Geschwindigkeitsfelder nach Kap. 4.4.2.
- I2DIV Berechnet die Koeffizienten der Impulsgleichungen ent- I2RB3 weder nach Kap.5.7.1 /185/, falls ein direktes Lösungsverfahren verwendet wird. oder nach Kap.5.7.2 /185/, falls ein indirektes Lösungsverfahren verwendet wird. Die Berechnungsprozedur basiert auf den Kapiteln 5.4.1 bis 5.4.3 /185/.

I2GESH Berechnet die Geschwindigkeiten nach Kap.5.7.2 /185/. I2RB2

I2LEI1 Berechnet die Leistung des Reaktors nach Kap.4.7.3. SPOLIA

- I2NEW Setzt für den Vektor der abhängigen Variablen (einschliesslich der Mischungsdichten) in der alten Zeitebene die aus dem vorhergehenden Schritt erhaltenen Werte für die neue Zeitebene.
- I2PRIN Druckt eine Reihe von Feldern flächenweise (d.h. alle Werte, die zu einer (r,z)-Fläche, definiert mit J=const, gehören).
- I2RAND Setzt alle Randschichtwerte gleich den Werten derbenachbarten Schichten (r,z). Anschliessend werden die Randbedingungen für r=const Randschichten gesetzt. Anschliessend werden die zyklischen Randbedingungen gesetzt. I2RB3
- I2RB1 Durch lineare Interpolation zwischen den angegebenen Stützpunkten werden p,  $x_0, x_0^*, T_o$ -Randbedingungen als Funktionen der aktuellen Zeit berechnet.
- I2RB2 Durch lineare Interpolation zwischen den angegebenen Stützpunkten werden u-Randbedingungen als Funktion der aktuellen Zeit berechnet.
- I2RB3 Berechnet alle Randbedingungen als Funktionen der Zeit. I2RB1 I2RB2 I2RB4 I2RB5
- I2RB4 Durch lineare Interpolation zwischen den angegebenen Stützpunkten werden p-Randbedingungen als Funktion der aktuellen Zeit berechnet.
- I2RB5 Setzt als Randbedingung die Massenschwerpunktgeschwindigkeit in r-Richtung gleich der örtlichen Schallgeschwindigkeit.
- I2READ Einlesen und gleichzeitig Drucken aller Eingabedaten. Initialisiert einige Felder. Berechnet die geometrischen Parameter der Spaltzone (falls die Spaltzone simuliert wird). Die Ergebnisse aller Funktionen dieses Unterprogramms werden zur Kontrolle gedruckt. PRINDH RRESTA

I2VMAX Sucht die maximale Geschwindigkeitsänderung pro Zeit-INTMEM schritt in dem Integrationsbereich und die Zelle, wo diese Geschwindigkeitskomponente auftritt. Die erhaltene Information wird ausgedruckt.

- LUFT Berechnet die thermodynamischen Zustandsgrössen und die = Transportgrössen von Luft gemäss Anhang 4.5.
- MAINOl Durch die Aufrufe der entsprechenden Programme werden zwei Betriebsfunktionen im IVA2-Code realisiert: - normaler Start (ohne Restart) - Restart. I2LEI1 I2NEW I2PRIN I2RAND I2READ

Anschliessend wird das Organisationsprogramm für die PLOT! numerische Integration aufgerufen. Während der Integra- PRINTV tion werden nach der vorgegebenen Frequenz Daten ausge- STAZI2 druckt und, falls erwünscht, Daten für den Vektorplot STOFIO und/oder für Restart aufgenommen. TLEFT

WRESTA

I2VMAX

- MA07A Lösung eines linearen Gleichungssystems der Form A.X=B, wobei A eine quadratische Matrix der Ordnung NO und X,B Matrizen mit jeweils NO Zeilen und NR Spalten sind. Dabei werden nur die Diagonalelemente, die sich innerhalb der Diagonalbandbreite NW befinden, gespeichert.
- MECHTH Nachdem schon durch MECH3D die Strömungsstruktur iden- REIB tifiziert wurde, wird für die r und  $\theta$ -Richtung folgendes berechnet:
	- Reibungsbeiwerte Strömung/Struktur,
	- Feldgeschwindigkeiten als Funktion der örtlichen Parameter und der Schwerpunktgeschwindigkeiten in der entsprechenden Richtung. In dieser Version von IVA2 werden die Feldgeschwindigkeiten in der horizontalen Ebene gleich den Massenschwerpunktgeschwindigkeiten

gesetzt. Eine Ausnahme davon ist die Berechnung der Relativgeschwindigkeiten zwischen Tröpfchen/Partikeln und Gas oder Flüssigkeit.

Bemerkung: In der zukünftigen Vervollständigung des konstitutiven Pakets von IVA2 muss zusätzlich in MECHTH ein Identifikationsalgorithmus und eine Geschwindigkeitsberechnung für die geschichtete Strömung eingebaut werden.

MECH3D Allgemeines Organisationsprogramm zur Identifikation der BLASWA Strömungsform als Funktion der örtlichen Parameter und DRI3D der vertikalen Komponenten der Schwerpunktgeschwindig- FILMKO keit. Danach werden für die jeweilige Strömungsform HTCN noch folgende Informationen durch Aufrufe von Unterprogrammen berechnet: ISHII REIB

> SMOLIN TROEPF

- Entrainment- und Depositionsraten.
- Diffusionsgeschwindigkeit in z-Richtung.
- Reibungsbeiwerte Strömung/Struktur.
- alle Massen- und Energiekomponenten der Quellterme des allgemeinen Gleichungssystems.

Falls eine Spaltzone eines Kernreaktors mitsimuliert wird, werden folgende Informationen zusätzlich zu den obengenannten berechnet:

- Identifikation des Wärmeübergangsmechanismus.
- Wärmeübergangszahl.
- Massen- und Energietransportraten zwischen Wasser (flüssig) und Wasserdampf, falls es sich um nichtadiabates, unterkühltes oder gesättigtes Sieden handelt.
- Die zusätzlichen adiabaten Massen- und Energietransportraten werden zu den oben genannten Raten addiert.

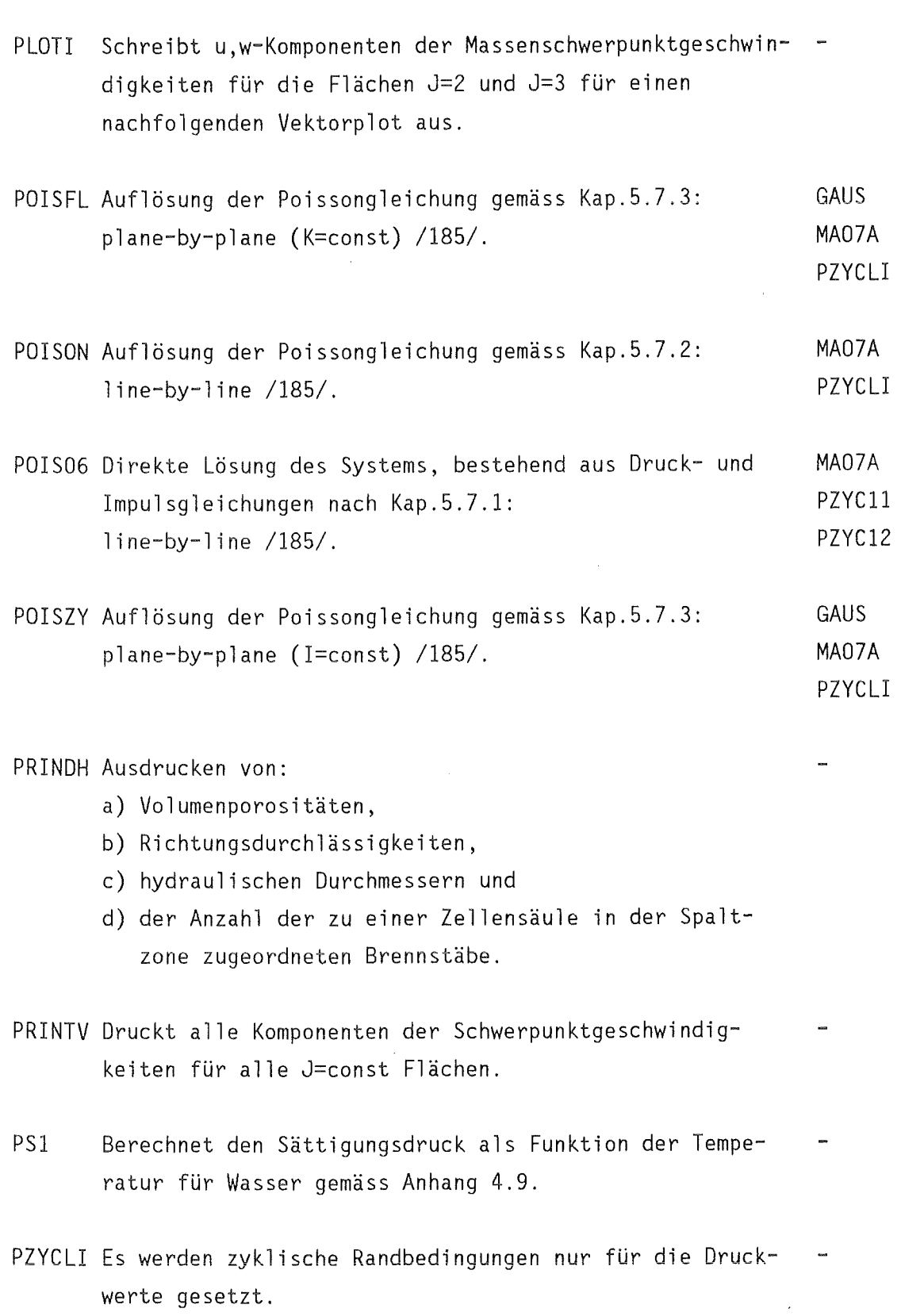

 $\hat{\boldsymbol{\epsilon}}$ 

 $\bar{\beta}$ 

 $\bar{\mathcal{A}}$ 

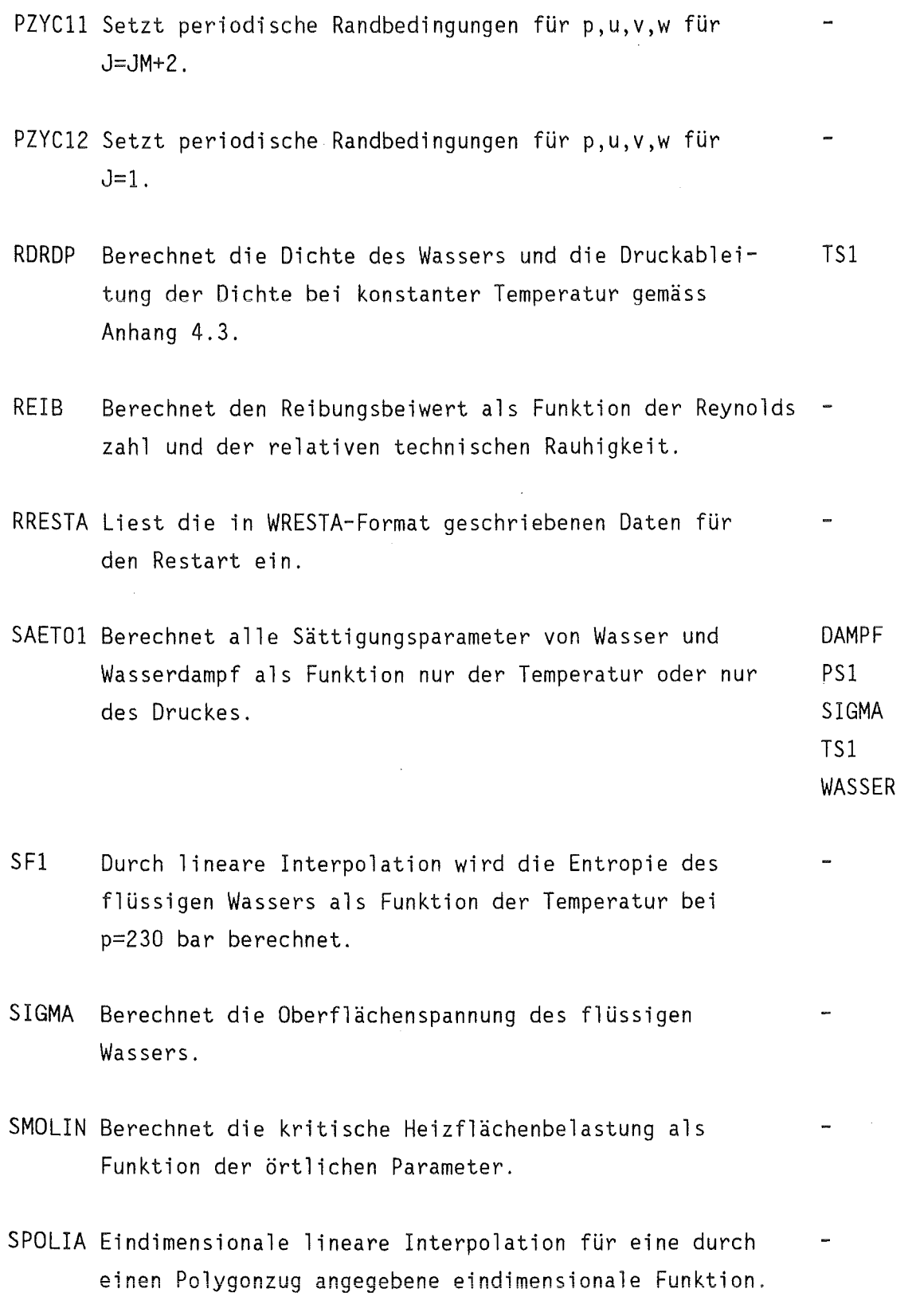

 $\ddot{\phantom{1}}$ 

STAZI2 Organisationsprogramm. Durch Aufrufe von entsprechenden ASSCOl

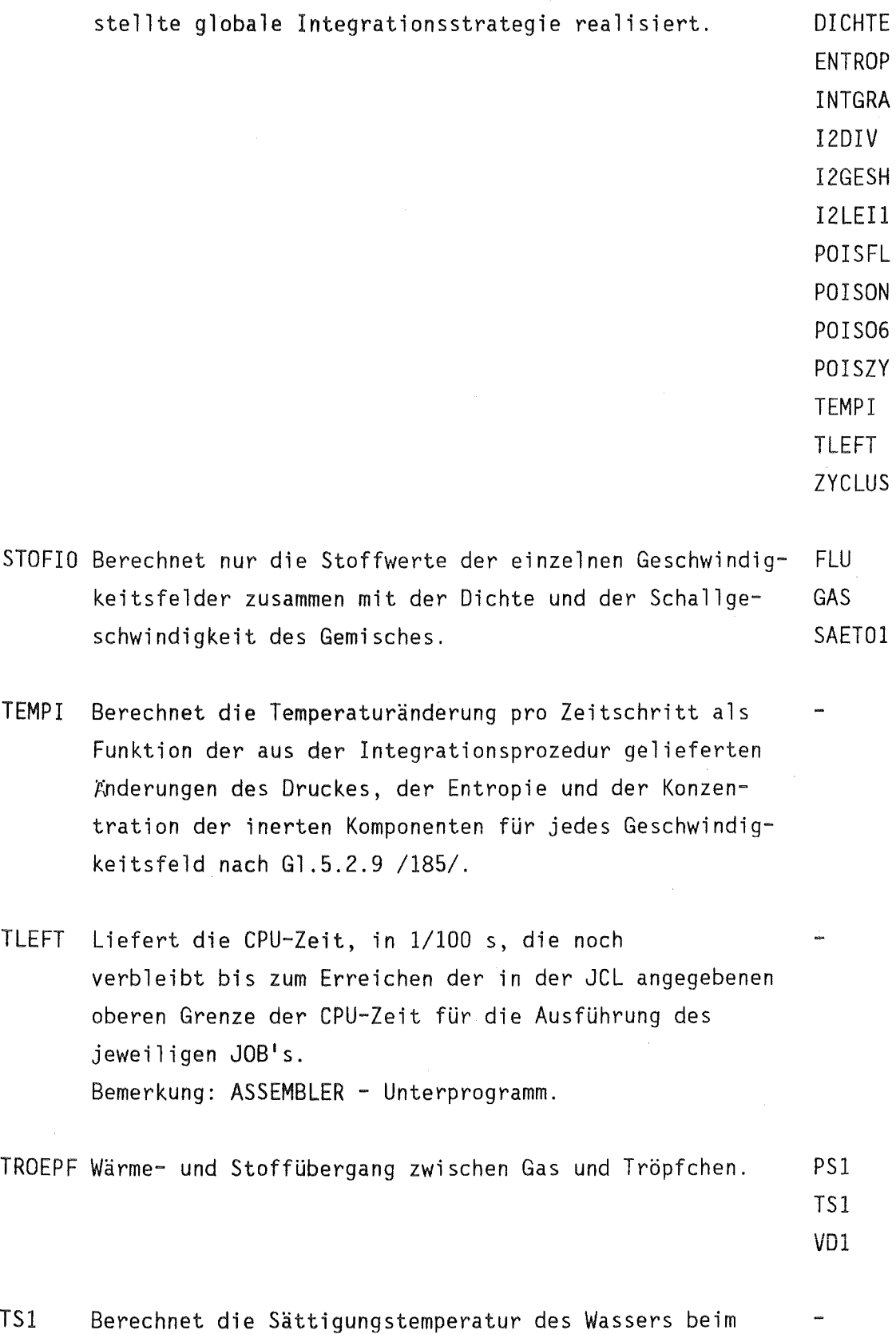

 $\mathcal{L}_{\mathcal{A}}$ 

 $\ddot{\phantom{1}}$ 

 $\sim$ 

 $\overline{\phantom{a}}$ 

 $\ddot{\phantom{1}}$ 

Unterprogrammen wird die in Kap.5.10 /185/ darge-

 $\mathbb{R}^2$ 

CONCEN

vorgegebenen Druck und die entsprechende Ableitung der Sättigungstemperatur nach dem Druck. Bemerkung: Enthält STOP 1,2. Die Berechnung wird abgebrochen, falls p ausserhalb des Bereiches 6ll-22.1E6 Pa liegt.

- VDl Berechnet die Dichte des Wasserdampfes und deren Ablei- PSl tung nach der Temperatur als Funktion der Temperatur an TSl der Sättigungslinie gemäss Anhang 4.9.
- WAERLA Berechnet die Wärmeleitfähigkeit des Wassers PSl (flüssig) gemäss Anlage 4.4.
- WASSER Berechnet die thermodynamischen Parameter des Wassers EFLF (flüssig) gernäss Anhang 4.6. SFl SIGMA SQRT WAERLA
- WASWAN Hilfsprogramm zur Berechnung nur der Dichte, der Enthal- EFLF pie gernäss Anhang 4.6 und der Zähigkeit des Wassers gemäss Anhang 4.7.

WRESTA Schreibt Daten für den Restart aus. -

ZYCLUS Es werden nur die zyklischen Randbedingungen gesetzt. I2RB3

3.4 Bedeutung der in COMMON-Blöcke deklarierten Variablen

Die COMMON-Blöcken werden in alphabetischer Reihenfolge aufgelistet. Alle physikalische Grössen sind grundsätzlich in SI-Einheiten, falls nicht anderes vermerkt.

 $\mathcal{L}$ 

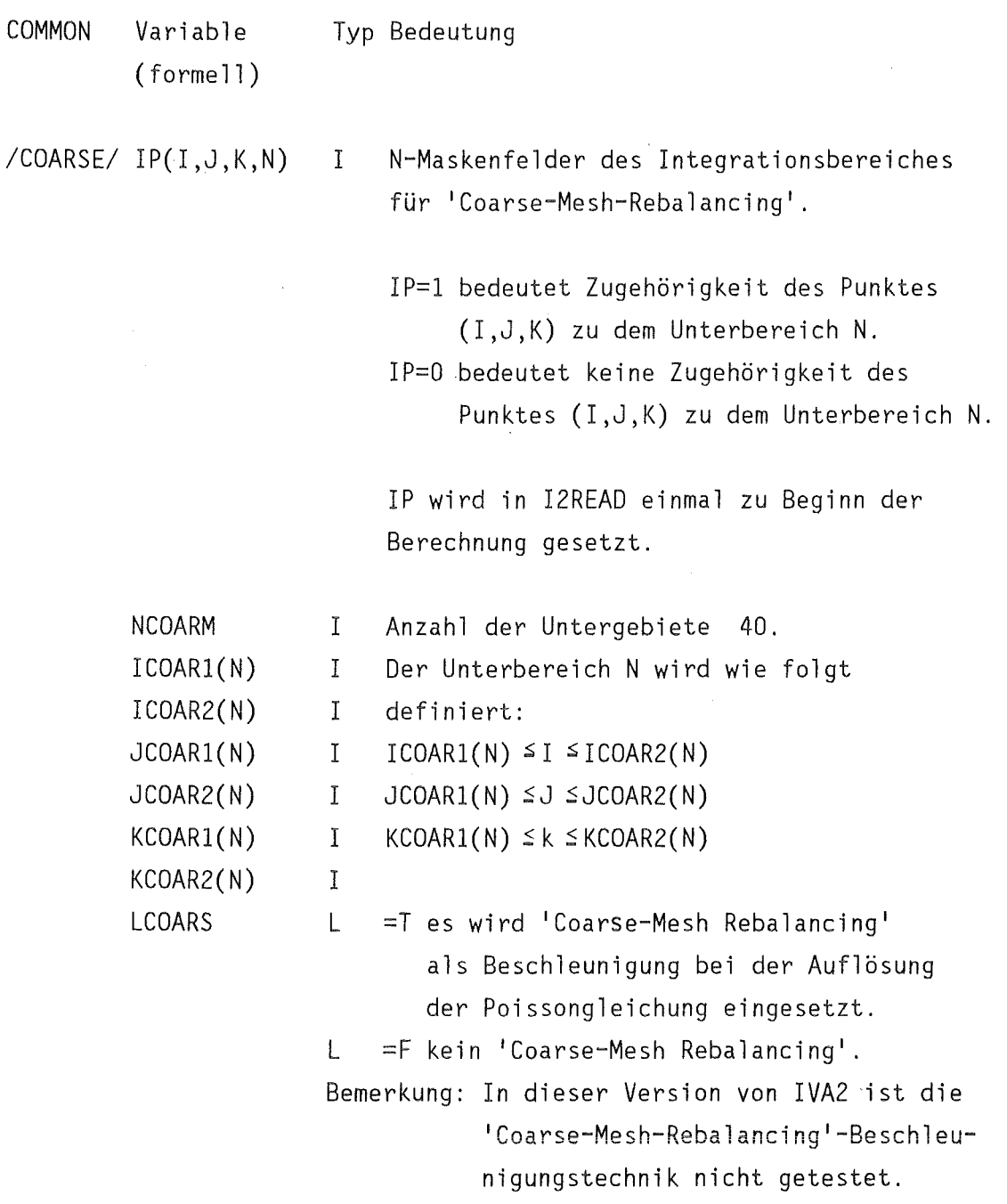

 $\bar{r}$ 

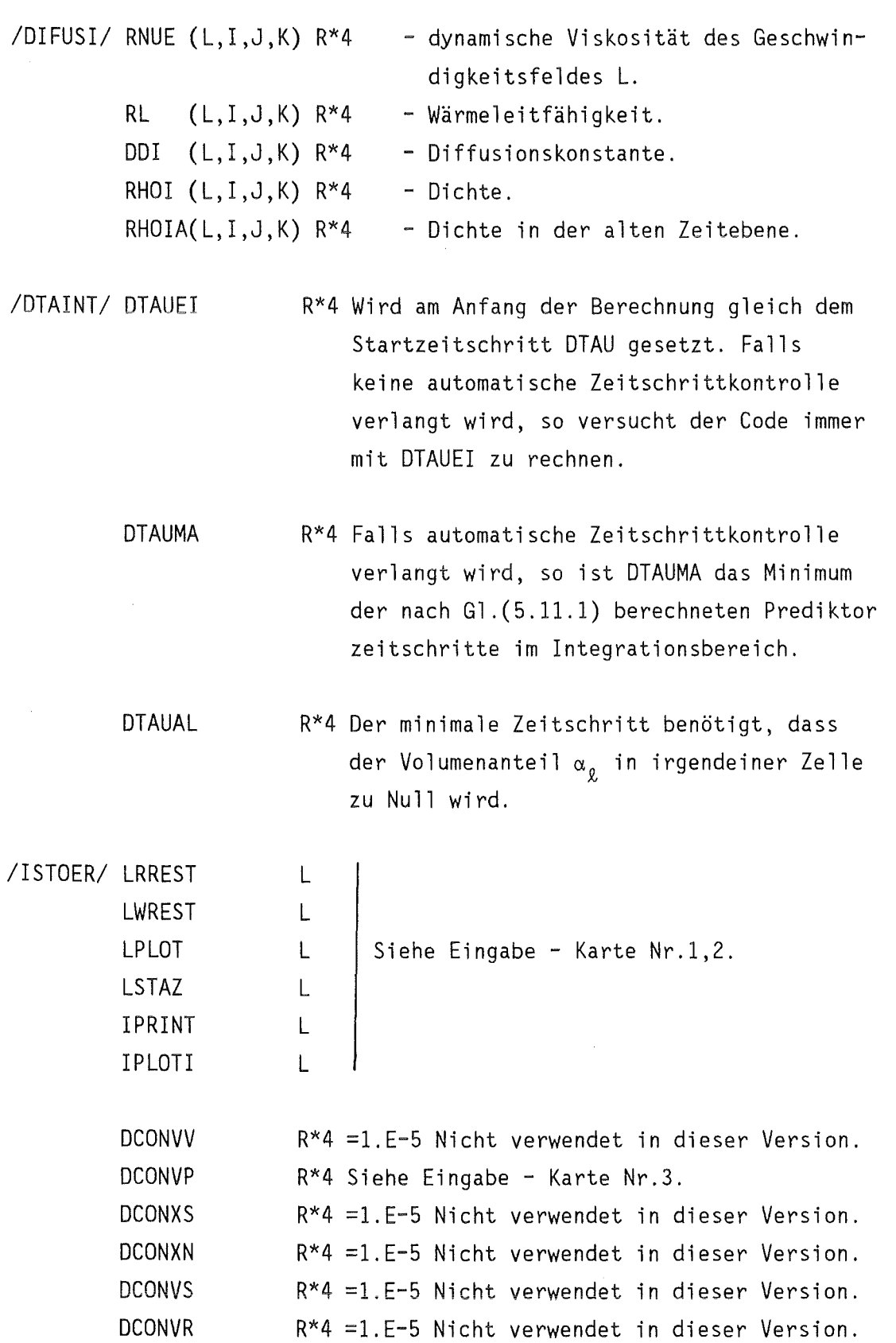

 $\mathcal{L}_{\text{max}}$ 

 $\bar{z}$ 

 $\mathcal{L}$ 

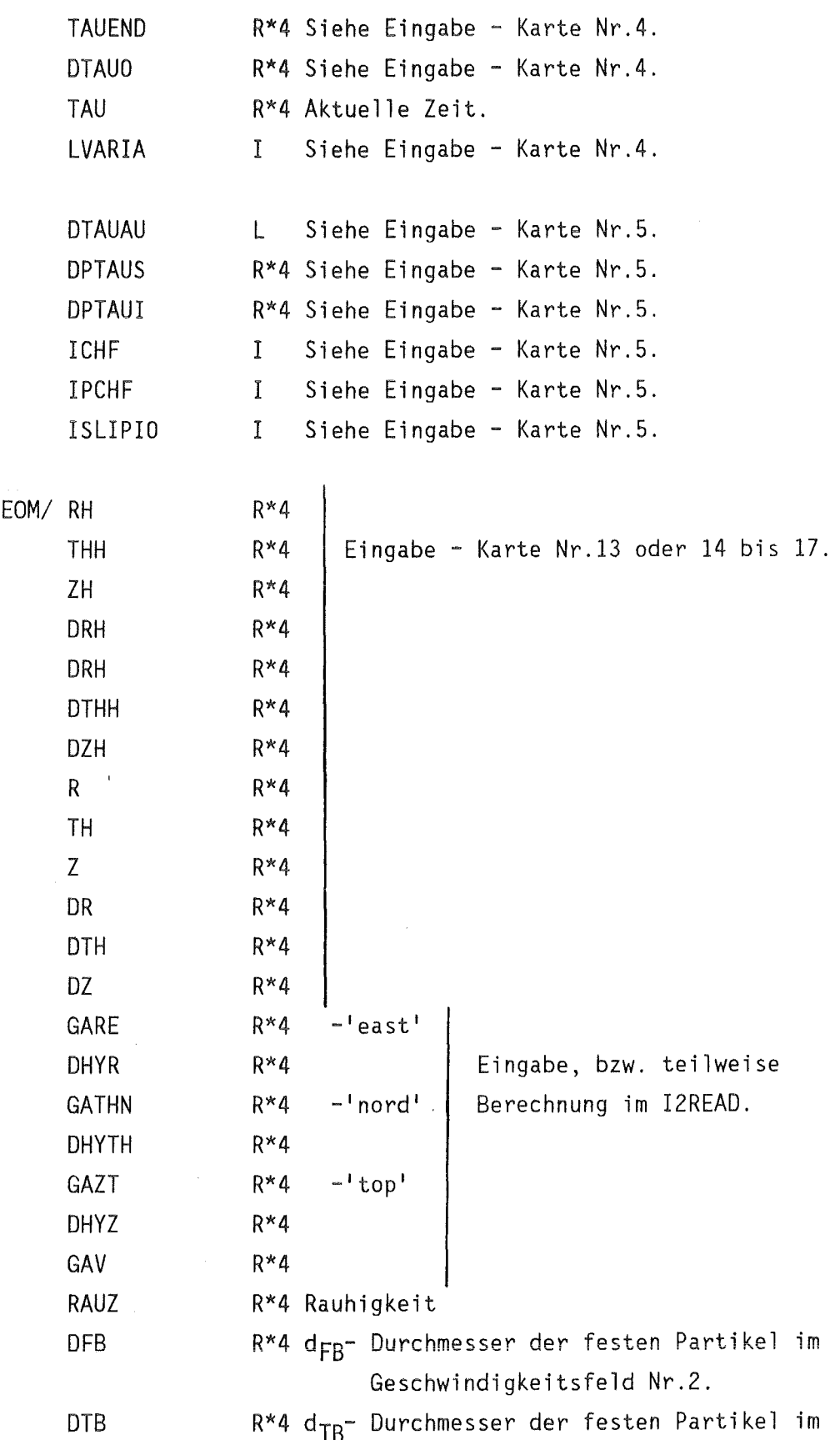

 $/$ I2Gl

Geschwindigkeitsfeld Nr.3.

Die letzten drei Grössen werden eingelesen -Karte Nr.l8.

/I2LOGI/ SZTRUE  $\lfloor$ Eingabe - Karte Nr.30.  $\mathbf{I}$ WIRE /I2RAN1/ NRRB Anzahl der Zellen, wo Randbedingungen an-I gegeben werden - Eingabe - Karte Nr.66. In der Zelle mit den Koordinaten IRB, JRB, IRB(N)  $1<sub>1</sub>$ JRB( N) I KRB wirkt die Randbedingung mit Nummer N vom Typ IRBTYP(N) - siehe - Eingabe -KRB(N) I IRBTYP(N) I Karte Nr.68. Anzahl der Stützpunkte für die Angabe NRPSP (N) I von  $p, x_{\ell}^*, x_{\ell}^*$  und  $T_{\ell}$ , falls der Typ der NRXNSP(N) I Randbedingungen IRBTYP(N) dies verlangt. NRXSSP(N) I NRTSP ( N) I Eingabe per Karten Nr.68. TAUP (N,M) R\*4 R\*4 Zeitstützpunkte der Anzahl M  $\leq 50$  für TAUXN(N,M) TAUXS(N,M) R\*4 die die Randbedingung N. R\*4 TAUT (N,M)  $PRB (N, M)$ R\*4 p Funktionsstützpunkte, korrespondierend  $R \times 4 \times \frac{4}{\ell}$  $XNRB (N, L, M)$ mit jeweils einer der oberen vier  $XSRB (N, L, M)$  $R*4 x$ TRB  $(N, L, M)$ R\*4 T Angaben. Die letzten 8 Grössen werden durch die Karten 68 bis 72 eingegeben. NRVSP(N) I Anzahl der Stützpunkte für die Angabe der Geschwindigkeiten.  $TAUV(N,M)$  R<sup>\*4</sup>

 $-47-$ 

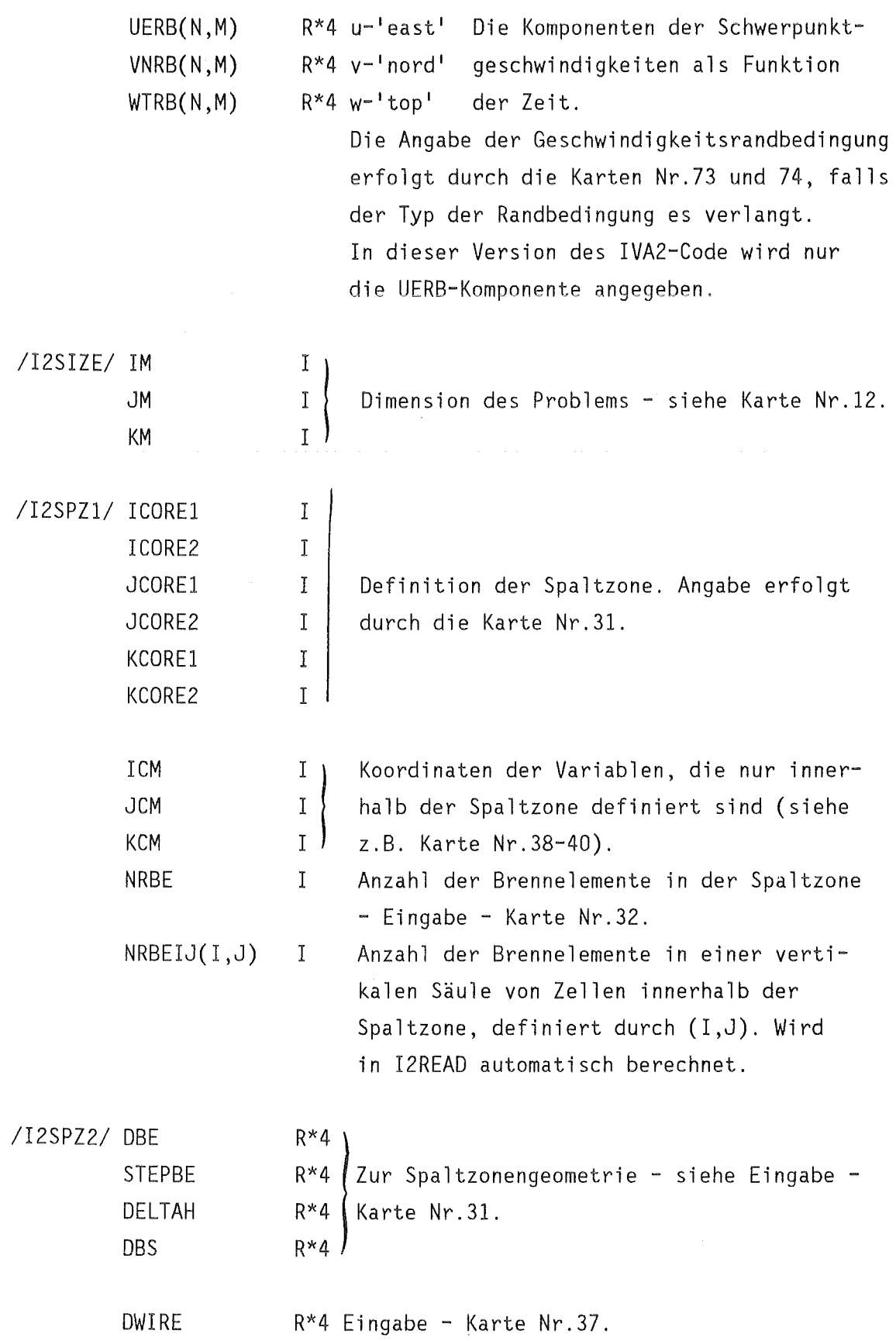

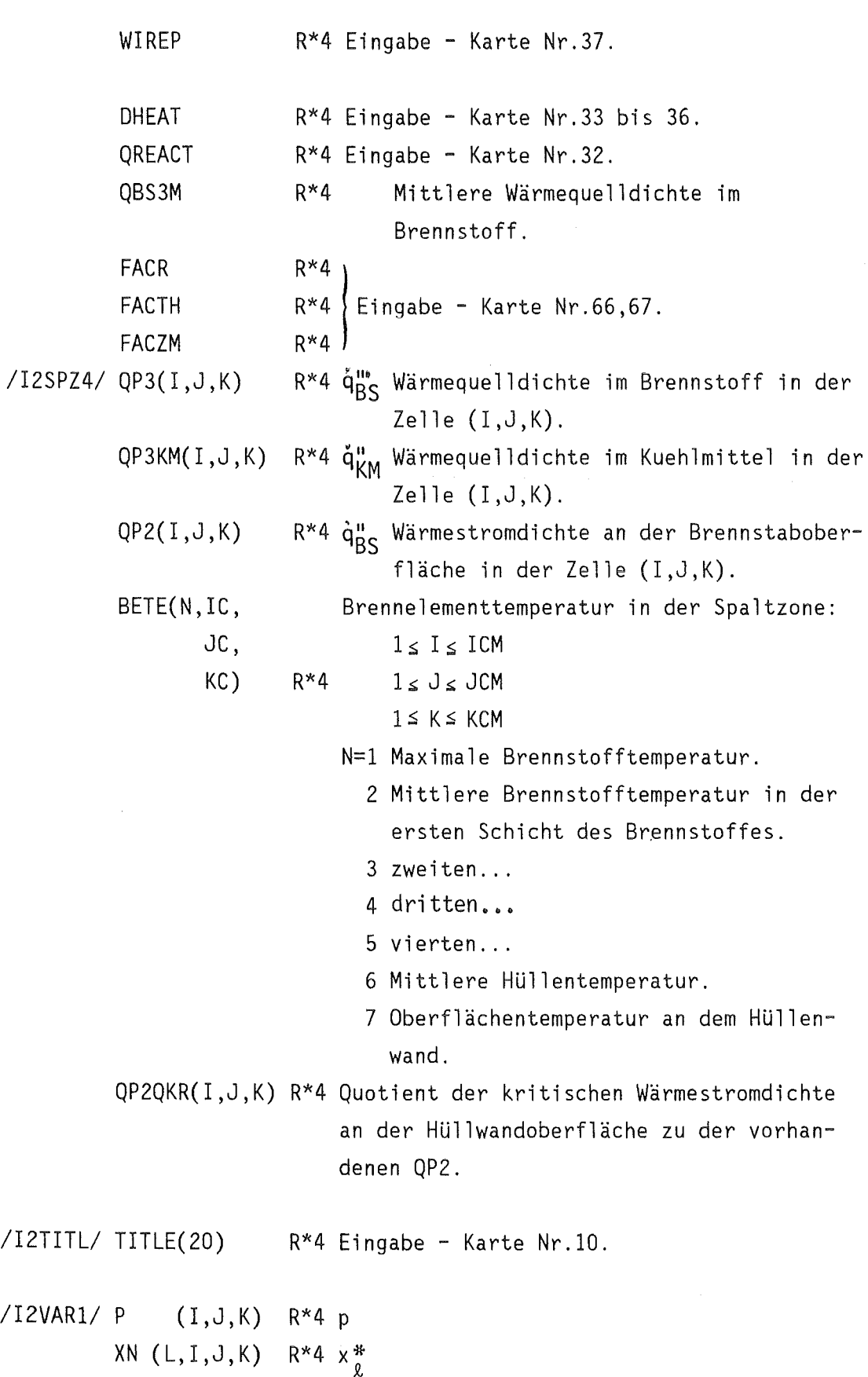

```
XS (L,I,J,K) \mathsf{R^{\star 4}} x_{\mathsf{g}}) Die beste Schätzung für die neue
              S (L, I, J, K) R<sup>*</sup>4 s<sub>g</sub> Zeitebene.
              T (L, I, J, K) R*4 T<sub>g</sub>
             AL (L,I,J,K)PA (I,J,K) R*4 p<sub>a</sub>
              \texttt{XNA}(L, I, J, K) R*4 \texttt{x}_\texttt{A}^*a
              XSA(L,I,J,K)  R*4 x<sub>la</sub>|Alte Zeitebene.
             SA (L,I,J,K)TA (L,I,J,K)ALA(L,I,J,K)/I2VAR2/ U (I,J,K) 
             V(1,J,K)W(1,J,K)UA(1, J, K)VA(I,J,K)WA(I,J,K)DU(1, J, K)DV(1, J, K)DW(I,J,K)\overline{I2VAR4/} RHO (I,J,K)A (I,J,K) 
              TSA (L, I, J, K) R*4 (\delta T_o/\delta s_o)RHOA(I,J,K)TP (L, I, J, K) R<sup>*</sup>4 (\delta T_{\varrho}/\delta p )
              TXN (L, I, J, K) R*4 (6T<sub>o</sub>/6x_{0}^{*})
/I2VAR5/ RHOP (L, I, J, K) R*4 (\delta \rho_o / \delta p)RHOS (L, I, J, K) R*4 (\delta \rho_{\alpha}/\delta s_{\alpha})RHOXN(L,I,J,K) R*4 (δρ\chi^2/δχ\chi^3)
\overline{I2VEL1} / DIU(I,J,K)DIV(1,J,K)R^*4 \alpha<sub>0</sub>
                                 R*4 s_{\&a}R^*4 T<sub>la</sub>
                                 R^*4 \alpha_{\ell,a}R*4 u 
                                  R*4 v Die beste Schätzung für die neue
                                  R*4 \le l Zeitebe.
                                  R^*4 u a<br>R^*4 v a
                                             Alte Zeitebene.
                                  R^*4 w_aR^*4 \Delta u<sub>g</sub>
                                  R^*4 \Delta v<sub>0</sub> Die beste Schätzung für die neue
                                  R^{\star}4 \Delta w _{o} Zeitebene.
                                  R*4 p 
                               R*4 a 
                                  R^*4 \rho_aR*4 diu 
                                  R*4 div
```
 $DIW(I,J,K)$ R\*4 diw

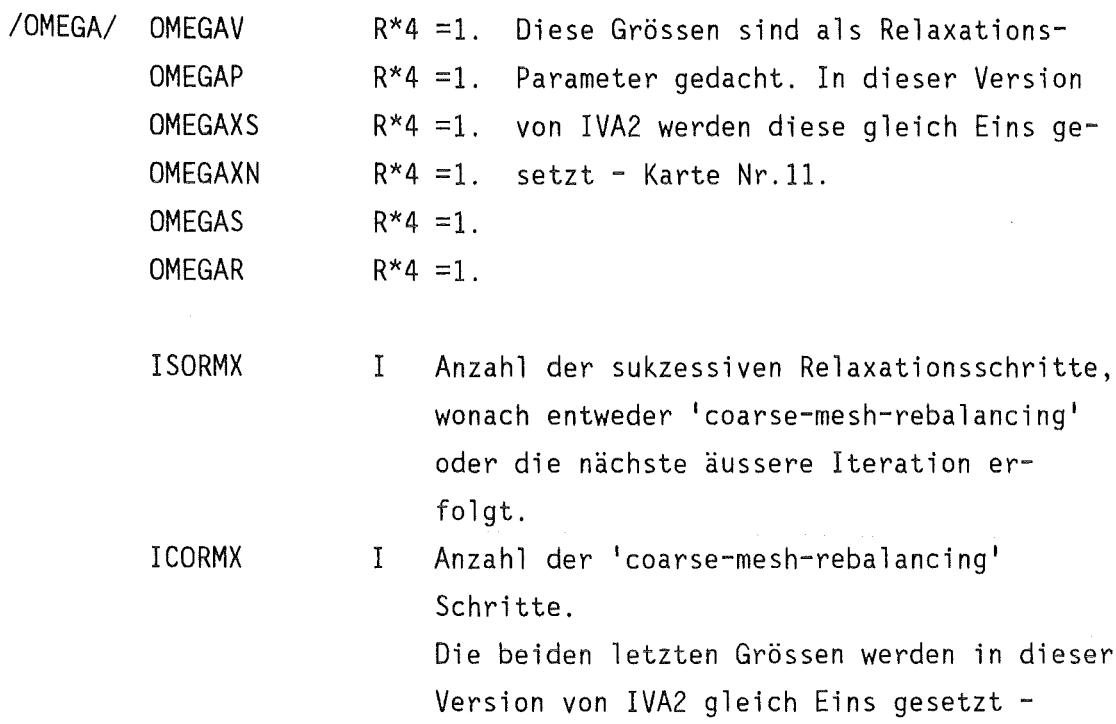

Karte Nr.11.

 $\label{eq:2.1} \frac{1}{\sqrt{2\pi}}\int_{0}^{\infty}\frac{1}{\sqrt{2\pi}}\left(\frac{1}{\sqrt{2\pi}}\right)^{2\alpha}d\theta.$ 

 $\sim$ 

 $\sim$ 

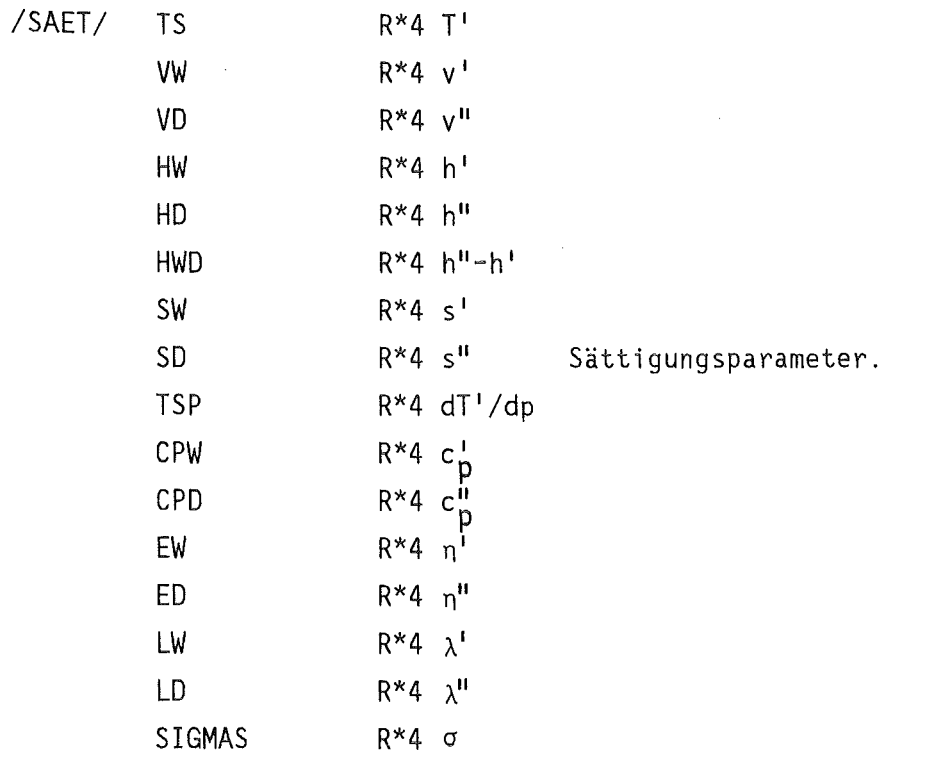

 $\sim$ 

 $-51-$ 

```
R^*4c_rCR(I,J,K)R^*4 c_\thetaCTH(I,J,K)Reibungsbeiwerte.
                          R*4 c_7CZ (1, J, K)RGR (I,J,K)R*4 RGR
                                    Koeffizienten der Druckableitungen
          RGTH(I,J,K)R*4 RGTH
                                     in den Impulsgleichungen.
                          R*4 RGZRGZ (I,J,K)BUP (1, J, K)R*4 bup
                                     Werden nicht verwendet in dieser
          BVP (1, J, K)R*4 bvp
          BWP (1, J, K)Version von IVA2.
                          R*4 bwp
          BUM (1, J, K)R*4 bum
                                     Koeffizienten in den Impulsglei-
          BVM (1,J,K)R*4 bvm
                                     chungen.
          BWM (I,J,K)R*4 bwm
          ASS1(I,J,K)R^*4a_1ASS2(I,J,K)R^*4a_2Koeffizienten der Druckgleichung.
          ASS3(I,J,K)R^*4 a<sub>3</sub>
          ASS4(I,J,K)R^*4 a<sub>\Lambda</sub>
          ASS5(I,J,K)R^*4a_5R*4a_6ASS6(I,J,K)/MASGEN/ XNMUE(L, I, J, K) R*4 Dx_{o}^{*N}XSMUE(L,I,J,K) R*4 \mu_{g}(L, I, J, K) R<sup>*</sup>4 Ds<sup>N</sup><sub>0</sub>
          DS
/MATRI1/ CJM(I,J,K)R*4 c_{J-1}R^*4 c<sub>I-1</sub>
          CIM(I,J,K)R^*4 c<sub>K-1</sub>
          CKM(1, J, K)Koeffizienten der Poissongleichung.
                          R*4 c
          C([1, J, K))CJP(I,J,K)R^*4 c_{J+1}R^*4 c_{I+1}CIP(1, J, K)R^*4 c<sub>K+1</sub>
          CKP(I,J,K)Rechte Seite der Poissongleichung.
          D (I, J, K)R*4 D
                          R*4 Bandmatrix des algebraischen Problems -
/MATRI2/ AM(, )siehe Kap.5.7 /185/.
          BM()R*4 Vektor, enthaltend die rechten Seiten der
                              Gleichungssysteme nach Kap.5.7 /185/.
```
F<br>F  $F = 03$  T T 1 1<br>E-03 2.0E+00 1.E-06 1. E-03 2.0E+00 1. E-06 1. E-06 1. E-03 5. E-02<br>9000.0 5000.0 0. 0.001000 3 00.0 5000.0 0. 0.001000<br>F 1.00E+05 1.00E+04 1 4 14 1.00E+05 FDWR 1300 MWT / KWU<br>1.50 1. 1. 1. 1. 1. 1. 1. 2 1  $9 \t 8 \t 23 \t F$ <br>0.0 0.3 0.6 0.0 0.3 0.6 0.9 1.2 1.5 1.7 1.850  $2.1$  2.5<br>0. 0.7 0. 0.785398 1.570796 2.356194 3.141593 3.926991 4. 712389 5. 497787 6.2831853 0. 0.2 0.4 0.6 0.8 1. 1.2 1.4  $1.6$   $1.8$   $2.2$   $2.4$   $2.6$   $2.8$   $3.$ 3.2 3.5 3.8 4.4 5. 5.6 6.2 6.8 0.00001 0.0001 0.0001  $\begin{array}{c} 17 \\ 1 \end{array}$ 1 1 10 1 25 0. \* NICHT DURCHLAESSIGE<br>9 1 10 6 23 0. \* R – WAENDE 9 1 10 6 23 0. \* R – WAENDE<br>8 1 10 6 17 0. \* R – WAENDE 8 1 10 6 17 0. \* R - WAENDE<br>10 1 10 1 25 0. \* 10 1 10 1 25 0. \* 9 1 1 23 23 1. + R-DURCHLAESSIGE FENSTER<br>9 3 3 23 23 1. + IM CORE BARREL 9 3 3 23 23 1. + IM CORE BARREL<br>9 5 5 23 23 1. + 9 5 5 23 23 1. + 9 7 7 23 23 1. + 9 9 9 23 23 1. + 10 1 10 23 23 1. + R-DURCHLAESSIGE EIN- BZW. AUS-<br>11 1 10 23 23 1. + TRITTSSTUTZEN 1 1 10 23 23 1. + TRITTSSTUTZEN<br>2 1 10 7 17.1667 - R-DURCHLAESSIQ 2 1 10 7 17.1667 - R-DURCHLAESSIGKEITEN IN CORE<br>3 1 10 7 17.1667 -3 1 10 7 17.1667<br>4 1 10 7 17.1667 4 1 10 7 17.1667<br>5 1 10 7 17.1667  $\overline{a}$ 5 1 10 7 17.1667<br>6 1 10 7 17.1667 6 1 10 7 17.1667  $\overline{a}$ 17.1667 20 1 10 11 23 23 0. \* TH - NICHT DURCHLAESSIGE<br>2 10 11 23 23 0. \* 2 10 11 23 23 0. \* 3 10 11 23 23 0. \* 4 10 11 23 23 0. \*  $5$  10 11 23 23 0. \*  $\frac{6}{7}$  10 11 23 23 0. \* 7 10 11 23 23 0. \* 8 10 11 23 23 0. \* 9 10 11 23 23 0. \* 10 10 11 23 23 0. \* 1 2 8 7 17.1667 - TH - DURCHLAESSIGKEITEN IM<br>2 2 8 7 17.1667 - DER SPALTZONNE 2 2 8 7 17.1667 - DER SPALTZONNE<br>3 2 8 7 17.1667 -3 2 8 7 17.1667 4 2 8 7 17.1667<br>5 2 8 7 17.1667 .. 5 2 8 7 17.1667<br>6 2 8 7 17.1667 . 6 2 8 7 17.1667  $\overline{a}$  $\overline{\phantom{a}}$ 7 2 8 7 17.1667 17.1667

9 2 8 7 17.1667<br>10 2 8 7 17.1667 17.1667 18 1 1 11 1 10 0. \* REAKTOR - BOTTOM<br>17 9 9 1 10 01 \* 17 9 9 1 10 .01 \* 6 2 8 1 10 .37 - UNTERE CORE PLATTE<br>17 2 8 1 10 .37 - OBERE CORE PLATTE 17 2 8 1 10 .37 - OBERE CORE PLATTE<br>18 2 9 1 10 0.8 -18 2 9 1 10 0.8 19 2 9 1 10 0.8 20 2 9 1 10 0.8 21 2 9 1 10 0.8 22 2 9 1 10 0.8 23 2 9 1 10 0.8 23 10 11 1 10 0. - DOWN COMER TOP<br>22 10 11 1 10 0. - AUSTRITTSSTUTZI 22 10 11 1 10 0. - AUSTRITTSSTUTZEN<br>24 1 11 1 10 0. - VESSEL TOP 24 1 11 1 10 0. - VESSEL TOP<br>22 10 10 2 2 1. \* EINTRITTSS 22 10 10 2 2 1.  $\ast$  EINTRITTSSTUETZEN DOWN CAMER<br>22 10 10 4 4 1.  $\ast$  $22 \t10 \t10 \t4 \t4 \t1.$  \* 22 10 10 6 6 1. 22 10 10 8 8 1. \* 22 10 10 10 10 1. \* 1 - EINBAUTEN OBERHALB DER SPALT<br>1 7 1 8 18 24 0.8 - ZONE  $-70NF$  $\begin{array}{c} 2 \\ 10 \end{array}$ 0 11 1 10 6 22 0.4 0.4 0.4<br>2 8 1 10 7 17 004 004 0.4 17 .004 .004 0.4  $\frac{0}{T}$  $\begin{array}{ccc} T & F \\ 2 & 9 \end{array}$ 2 9 2 9 7 17 0.0095 0.0114 0.0004 0.0085 94210 3730.E+OO  $\Omega$ 0 1.0231.0231.0231.0231.0231.0230.863 0.0 \* UNGLEICH-1. 1. 1. 1. 1. 1. 1. 1. 1. 1. 3. \* MAESSIGK<br>.84 1.08 1.26 1.32 1.32 1.32 1.26 1.08 .84 .3400 \* FAKTOREN .34 .84 1.08 1.26 1.32 1.32 1.32 1.26 1.08 .84 .3400 0<br>F F 5 4 \* ANFANGSDRUCKVERTEILUNG<br>10 11 1 10 7 23 160.37E5 160.00E5 0 11 1 10 7 23 160.37E5 160.00E5<br>2 11 1 10 2 6 160.469E5 160.39E5 2 11 1 10 2 6 160.469E5 160.39E5<br>2 9 1 10 6 18 160.469E5 157.949E5 2 9 1 10 6 18 160.469E5 157.949E5<br>2 9 1 10 18 23 157.949E5 157.640E5 23 157.949E5 157.640E5  $\begin{array}{c} 1 \\ 24 \end{array}$ 2 10 1 10 157.640E5  $\begin{array}{c} 4 \\ 10 \end{array}$ 10 3 23 157.64E5 10 5 23 157.64E5 10 7 23 157.64E5 157.64E5 1 \* ANFANGS T,XN,XS - VERTEILUNG<br>1 11 1 10 1 25 563.45 563.45 0. 1 11 1 10 1 25 563.45 563.45 0. 0. 0. 0. 1 \* ANFANGS T,XN,XS - VERTEILUNG<br>1 11 1 10 1 25 563.45 563.45 0. 0. 1 11 1 10 1 25 563.45 563.45 0. 0. 1. 1.<br>1 \* ANFANGS T.XN.XS - VERTEILUNG \* ANFANGS T, XN, XS - VERTEILUNG<br>11 1 10 1 25 563.45 563.45 0.  $\begin{array}{ccccccc}\n1 & 11 & 1 & 10 & 1 & 25 & 563.45 & 563.45 & 0. & 0. & 0. & 0. \\
0 & & \star & xN & & XS & & & \end{array}$  $\sim$  0  $\cdot$  xN  $\cdot$  xS

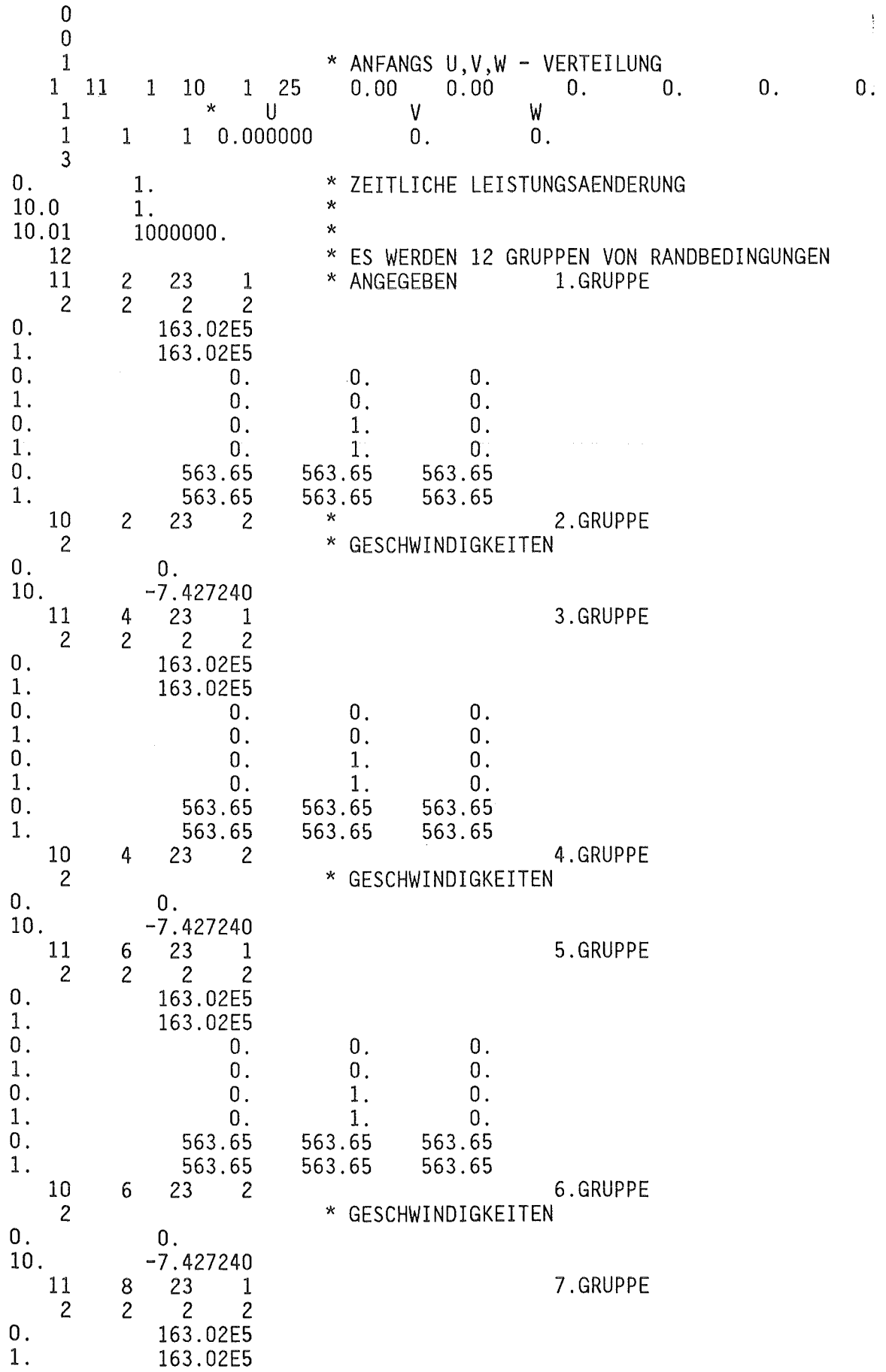

 $\mathcal{A}^{\mathcal{A}}$ 

 $\frac{1}{\sqrt{2\pi}}\sum_{i=1}^{n} \frac{1}{\sqrt{2\pi}}\left(\frac{1}{\sqrt{2\pi}}\right)^2$ 

 $\sim 10^6$ 

 $-55-$ 

 $\mathcal{L}(\mathcal{A})$  .

 $\overline{\phantom{a}}$ 

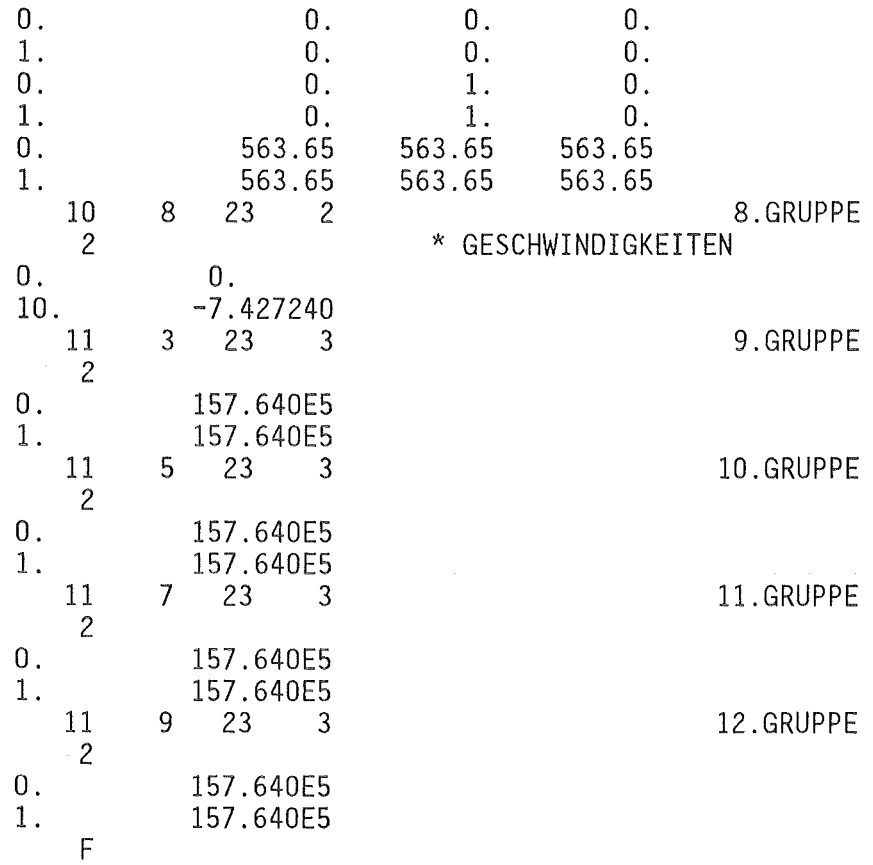

 $\mathcal{L}^{\text{max}}_{\text{max}}$ 

 $\label{eq:2.1} \frac{1}{\sqrt{2}}\int_{\mathbb{R}^3}\frac{1}{\sqrt{2}}\left(\frac{1}{\sqrt{2}}\right)^2\frac{1}{\sqrt{2}}\left(\frac{1}{\sqrt{2}}\right)^2\frac{1}{\sqrt{2}}\left(\frac{1}{\sqrt{2}}\right)^2.$ 

 $-56-$ 

 $\sim$   $\sim$ 

T T T T T 1 1 1. E-03 5.E-02 1.E-03 1.0E+05 2.E-02 1. E-06 9000.0 500.0 .0020000 3 4 14 F 1.00E+06 1.00E+07 2 FDWR 1300 MWT / KWU RESTART NR. 1<br>1. 1.00 1.  $1.00$ 1. 1. 1. 1 1 3 0. 1. \* ZEITLICHE LEISTUNGSAENDERUNG  $\begin{array}{cc} 10. & 1. & * \\ 10.01 & 1000000. & * \end{array}$ .01 1000000.<br>12 12 \* ES WERDEN 12 GRUPPEN VON RANDBEDINGUNGEN  $\begin{array}{ccc} 23 & & 1 \\ 2 & & 2 \end{array}$  $\begin{array}{ccc} 11 & 2 \\ 2 & 2 \end{array}$ \*ANGEGEBEN 1.GRUPPE 2 2 2 2  $0<sub>1</sub>$ 163.02E5 1. 163.02E5  $0<sub>1</sub>$  $\begin{matrix} 0. & 0. & 0. \\ 0. & 0. & 0. \end{matrix}$  $0<sub>1</sub>$ 1. 0.  $\begin{matrix} 0 \\ 1 \end{matrix}$ .  $0.$  $0.$ 0. 1.  $\mathbf{0}$ . 1. 0.<br>65 563.65  $0.$ 563.65 563.65 563.65 1. 563.65  $563.65$ 10 2 2.GRUPPE 23 2 2 \* GESCHWINDIGKEITEN  $0<sub>1</sub>$ 0. -7.427240 10.  $\begin{array}{ccc} 11 & 4 \\ 2 & 2 \end{array}$  $\begin{array}{ccc} 23 & 1 \\ 2 & 2 \end{array}$ 3.GRUPPE  $\overline{2}$ 2 2  $0<sub>1</sub>$ 163.02E5  $\sim$ 1. 163.02E5 0. 0. 0. 0. 1.  $0<sub>1</sub>$ 0. 0.  $0.$  $\mathbf{0}$ . 1.  $\mathbf{0}$ . 1. 0. 1.  $0.$ 0. 563.65 563.65 563.65 1. 563.65 563.65 563.65 10 4 4.GRUPPE 23 2 2 \* GESCHWINDIGKEITEN  $\overline{0}$ .  $0$  . 10. -7.427240 5.GRUPPE  $\begin{array}{ccc} 11 & & 6 \\ 2 & & 2 \end{array}$ 23 1 2 2 2 2  $0.$ 163.02E5 1. 163.02E5  $0<sub>1</sub>$ 0.  $0<sub>1</sub>$  $\overline{0}$ . 1. 0.  $0<sub>1</sub>$ 0. 0. 0. 1. 0. 1. 0. 1.  $\overline{0}$ .  $0<sub>1</sub>$ 563.65 563.65 563.65 563.65 1. 563.65 563.65 10 6 6.GRUPPE 23 2 2 \* GESCHWINDIGKEITEN  $0.$  $0.$ 10. -7.427240

 $-57-$ 

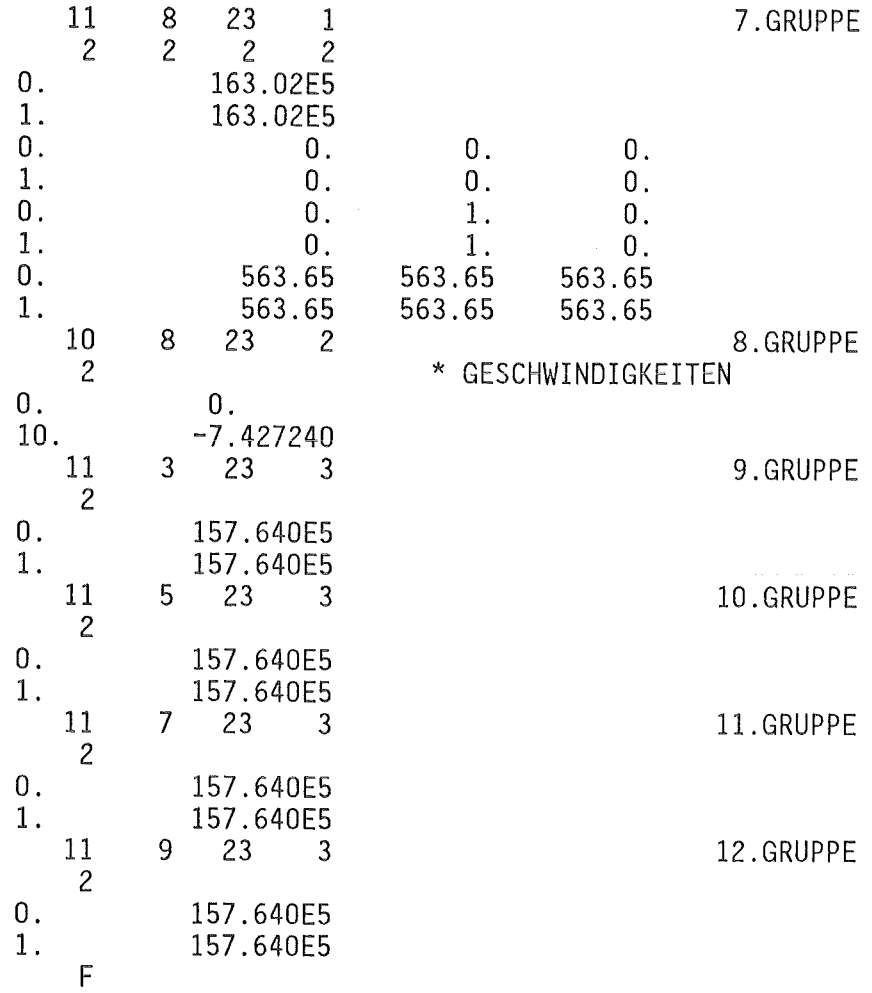

 $\mathcal{A}$ 

 $-58-$ 

 $\ddot{\phantom{a}}$ 

 $\mathcal{L}_{\mathcal{A}}$ 

 $\sim$ 

```
IIINR341A3 JOB (0341,104,P6P3S),KOLEV,REGION=2999K,NOTIFY=INR341, II MSGCLASS=H,TIME=(l,59) I I*MAIN LINES=l5 
// EXEC ASC<br>//A.SYSIN DD DSN=TSO341.POOL2.FORT(TLEFT),DISP=SHR
IIA.SYSIN DD DSN=TS034l.POOL2.FORT(TLEFT),DISP=SHR II EXEC F7CL,PARM.C= 1 NOMAP,DEBUG 1 ,PARM.L= 1 LIST,MAP 1 ,LIB=DUMMY 
//C.SYSIN DD DSN=TS0341.P00L2.FORT(I2READ),DISP=SHR<br>
// DD DSN=TS0341.P00L2.FORT(RESTART),DISP=SHR<br>
// DD DSN=TS0341.P00L2.FORT(PLOTI),DISP=SHR<br>
// DD DSN=TS0341.P00L2.FORT(I2MAIN),DISP=SHR<br>
// DD DSN=TS0341.P00L2.FORT(I2S
//L.SYSLMOD DD DISP=SHR,UNIT=DISK,VOL=SER=BATOOC,<br>// DSN=INR341.IVA2001.LOAD,SPACE=(TRK,(60,10,2),RLSE),<br>// DCB=(RECFM=U,BLKSIZE=19069)
I IL. SYSIN 00 * 
  ENTRY MAIN 
  NAME IVA2001(R) 
I* 
II 
  Anhang 3.4
```
//INR341A3 JOB (0341,104,P6P3S),KOLEV,REGION=1500K,NOTIFY=INR341, *II* MSGCLASS=H,TIME=(,29) //\*MAIN LINES=10 *II* EXEC F7CL,PARM.C= <sup>1</sup> NOMAP,OEBUG 1 ,PARM.L= <sup>1</sup> LIST,MAP 1 ,LIB=OUMMY //C.SYSIN DD DSN=TS0341.POOL2.FORT(HEATTRAN),DISP=SHR<br>//L.SYSLMOD DD DISP=SHR,UNIT=DISK,VOL=SER=BAT00C, IIL.SYSLMOO 00 DISP=SHR,UNIT=DISK,VOL=SER=BATOOC, *II* OSN=INR341.IVA2001.LOAO,SPACE=(TRK,(30,10,2),RLSE), *II* OCB=(RECFM=U,BLKSIZE=l9069) IIL.INLOAO 00 DSN=INR341.IVA200l.LOAO,OISP=SHR  $1/1$ .SYSIN DD \* INCLUDE INLOAO(IVA2001) ENTRY MAIN NAME IVA2001(R)

*I\** 

```
//INR341FD JOB (0341,104, P6P3S), KOLEV, TIME=(,29), NOTIFY=INR341,II MSGCLASS=H,REGION=2999K 
//*MAIN LINES=5
II EXEC FGG,LIB=OUMMY,NAME=IVA2001 
IIG.STEPLIB 00 OSN=INR34l.IVA200l.LOAO,OISP=SHR 
//G.FT06F001 DD DISP=SHR,DSN=INR341.OUTPUT.DATA<br>//G.FT11F001 DD DISP=SHR,VOL=SER=BAT00J,UNIT=DISK,
IIG.FTllFOOl 00 OISP=SHR,VOL=SER=BATOOJ,UNIT=OISK, II SPACE=(TRK,(50,10),RLSE),OSN=INR34l.RZUWPLO.DATA, II OCB=(RECFM=VBS,BLKSIZE=3476) 
IIG.FT13F001 00 UNIT=OISK,VOL=SER=BATOOJ, II SPACE=(TRK,(50,10),RLSE),OISP=SHR,OSN=INR34l.RESTAR1.IVA2, 
//G.SYSIN DD DSN=TS0341.DATEN1.DATA(FDWR0002),DISP=SHR
II
```
Anhang 3.6

IIINR341FO JOB (0341,104,P6P3S),KOLEV,TIME=(,29),NOTIFY=INR341, *II* MSGCLASS=H,REGION=2999K //\*MAIN LINES=5 *II* EXEC F7G,LIB=OUMMY,NAME=IVA2001 //G.STEPLIB DD DSN=INR341.IVA2001.LOAD, DISP=SHR IIG.FT06F001 00 OISP=SHR,OSN=INR34l.OUTPUT.OATA IIG.FTllFOOl 00 UNIT=OISK,VOL=SER=BATOOJ, *II* SPACE=(TRK,(50,10),RLSE),OISP=SHR,OSN=INR34l.RZUWPLO.OATA, *II* OCB=(RECFM=VBS,BLKSIZE=3476) // SPACE=(TRK,(50,10),RLSE),DISP=SHR,DSN=INR341.RESTAR1.IVA2,<br>// DCB=(RECFM=VBS,BLKSIZE=23476)<br>//G.FT13F001 DD UNIT=DISK,VOL=SER=BAT00J,<br>// SPACE=(TRK,(50,10),RLSE),DISP=SHR,DSN=INR341.RESTAR2.IVA2,<br>// DCB=(RECFM=VBS,BLKSI *II* 

//INR341VP JOB (0341,104, P6P3S), KOLEV, MSGCLASS=H  $1/$ \* JOB.CNTL(VEPLO1) //\*MAIN LINES=20 // EXEC F7CLG, PARM. C='NOMAP, DEBUG(ARGCHK, UNDEF, SUBCHK)' //C.SYSIN DD DSN=TS0341.JOB.CNTL(VEPLO), DISP=SHR //G.FT01F001 DD DSN=INR341.RZUWPLO.DATA, DISP=SHR, UNIT=DISK, // VOL=SER=BAT00J //G.SYSIN DD \* &INPUT RMASS=1.0,NPOLY=6,XPOLY=2.5,2.1,2.1,0.0,0.0,2.1,NAXIS=0,<br>YPOLY=6.2,6.2,1.0,1.0,3.2,3.2,ZXAXIS=0.0,0.0,ZYAXIS=0.0,6.7,<br>TEX1='FDWR - 1300 MWT' &END // EXEC SVPLOT

//INR341SS JOB (0341,104,P6P3S),KOLEV,REGION=2000K, // MSGCLASS=H, TIME=(2,00) // EXEC F7CLG, PARM.C='NOMAP, DEBUG(ARGCHK, UNDEF)' //C.SYSIN DD DSN=TS0341.JOB.CNTL(SASWRITE), DISP=SHR //L.SYSIN DD \* ENTRY MAIN //G.FT12F001 DD DSN=INR341.RESTAR0.IVA2,DISP=SHR, // UNIT=DISK, VOL=SER=BAT00J //G.FT30F001 DD UNIT=DISK,VOL=SER=BAT000,DISP=SHR, // SPACE=(TRK,(5,1),RLSE),DCB=(LRECL=80,BLKSIZE=3120,RECFM=FB), // DSN=INR341.Z.DATA //G.FT31F001 DD UNIT=DISK, VOL=SER=BAT000, DISP=SHR, // SPACE=(TRK,(5,1),RLSE),DCB=(LRECL=80,BLKSIZE=3120,RECFM=FB), // DSN=INR341.R.DATA //G.FT32F001 DD UNIT=DISK, VOL=SER=BAT000, DISP=SHR, // SPACE=(TRK,(5,1),RLSE),DCB=(LRECL=80,BLKSIZE=3120,RECFM=FB), // DSN=INR341.MASSJ2.DATA //G.FT33F001 DD UNIT=DISK, VOL=SER=BAT000, DISP=SHR, // SPACE=(TRK,(5,1),RLSE),DCB=(LRECL=80,BLKSIZE=3120,RECFM=FB), // DSN=INR341.MASSJ3.DATA //G.FT34F001 DD UNIT=DISK, VOL=SER=BAT000, DISP=SHR, // SPACE=(TRK,(5,1),RLSE),DCB=(LRECL=80,BLKSIZE=3120,RECFM=FB), // DSN=INR341.TEMPJ2.DATA //G.FT35F001 DD UNIT=DISK, VOL=SER=BAT000, DISP=SHR, // SPACE=(TRK,(5,1),RLSE),DCB=(LRECL=80,BLKSIZE=3120,RECFM=FB), // DSN=INR341.TEMPJ3.DATA //G.FT36F001 DD UNIT=DISK, VOL=SER=BAT000, DISP=SHR, // SPACE=(TRK,(5,1),RLSE),DCB=(LRECL=80,BLKSIZE=3120,RECFM=FB), // DSN=INR341.BETEM1J2.DATA //G.FT37F001 DD UNIT=DISK,VOL=SER=BAT000,DISP=SHR, // SPACE=(TRK,(5,1),RLSE),DCB=(LRECL=80,BLKSIZE=3120,RECFM=FB), // DSN=INR341.BETEM2J2.DATA //G.FT38F001 DD UNIT=DISK,VOL=SER=BAT000,DISP=SHR, // SPACE=(TRK,(5,1),RLSE),DCB=(LRECL=80,BLKSIZE=3120,RECFM=FB), // DSN=INR341.BETEM3J2.DATA //G.FT39F001 DD UNIT=DISK, VOL=SER=BAT000, DISP=SHR, // SPACE=(TRK,(5,1),RLSE),DCB=(LRECL=80,BLKSIZE=3120,RECFM=FB), // DSN=INR341.BETEM4J2.DATA //G.FT40F001 DD UNIT=DISK,VOL=SER=BAT000,DISP=SHR, // SPACE=(TRK,(5,1),RLSE),DCB=(LRECL=80,BLKSIZE=3120,RECFM=FB), // DSN=INR341.BETEM5J2.DATA //G.FT41F001 DD UNIT=DISK,VOL=SER=BAT000,DISP=SHR, // SPACE=(TRK,(5,1),RLSE),DCB=(LRECL=80,BLKSIZE=3120,RECFM=FB), // DSN=INR341.BETEM6J2.DATA //G.FT42F001 DD UNIT=DISK, VOL=SER=BAT000, DISP=SHR, // SPACE=(TRK,(5,1),RLSE),DCB=(LRECL=80,BLKSIZE=3120,RECFM=FB), // DSN=INR341.BETEM7J2.DATA //G.FT43F001 DD UNIT=DISK, VOL=SER=BAT000, DISP=SHR, // SPACE=(TRK,(5,1),RLSE),DCB=(LRECL=80,BLKSIZE=3120,RECFM=FB), // DSN=INR341.PRESSJ2.DATA //G.FT44F001 DD UNIT=DISK,VOL=SER=BAT000,DISP=SHR, // SPACE=(TRK,(5,1),RLSE),DCB=(LRECL=80,BLKSIZE=3120,RECFM=FB), // DSN=INR341.ZT.DATA

//G.FT45F001 DD UNIT=DISK,VOL=SER=BAT000,DISP=SHR,

```
// SPACE=(TRK,(5,1),RLSE),DCB=(LRECL=80,BLKSIZE=3120,RECFM=FB),<br>// DSN=INR341.RT.DATA
//G.SYSIN DD *
&PLODAT IZEIG(1)=1,IZEIG(2)=1,IZEIG(3)=1,IZEIG(4)=1,IZEIG(5)=1
 &END
\frac{1}{1}
```
 $\bar{z}$ 

```
//INR341T1 JOB (0341,104,P6P3S),KOLEV,NOTIFY=INR341,MSGCLASS=H,
// TIME=(,30), REGION=2500K
//*MAIN LINES=5
//*FORMAT PR.DDNAME=.FORMS=E
// EXEC SASGRAPH.OPTIONS='MACRO'
//PLOTTAPE DD DUMMY
//FT30F001 DD DSN=INR341.ZT.DATA,DISP=SHR,VOL=SER=BAT000,UNIT=DISK
//FT31F001 DD DSN=INR341.RT.DATA,DISP=SHR,VOL=SER=BAT000,UNIT=DISK
//FT32F001 DD DSN=INR341.BETEM1J2.DATA,DISP=SHR,
     VOL=SER=BAT000, UNIT=DISK
\frac{1}{2}GOPTIONS DEVICE=VERSASA4 FTITLE=XSWISS GWAIT=1;
OPTIONS NOTEXT82 DOUOTE:
DATA Z:
INFILE FT30F001;
INPUT Z E15. @@;
IF Z
       \neg \equiv .\nLIST
       \ddot{\,}DATA R:
INFILE FT31F001;
INPUT R E15. @@:
IF R
       \overline{z} = \overline{z}LIST
DATA T7:
INFILE FT32F001;
INPUT T7 E15. @@;
IF T7 - 5:
LIST :
TITLE1 C=RED " IVA2/001 (FDWR-1300)";
RUN:DATA ALL; MERGE R Z T7;
PROC PRINT:
GOPTIONS GWAIT=1:
PROC G3D
PLOT R*Z=T7/CAXIS=GREEEN TILT= 80 ROTATE= 80 TO 90 BY 5 SIDE GRID
     XTICKNUM=8 YTICKNUM=8 ZTICKNUM=10 CTOP=GREEN;
FOOTNOTE1 " MAX. BRENNELEMENT TEMPERATUR (K) J=2 & SYSDATE & SYSTIME";
RUN:
//INR341T7 JOB (0341,104.P6P3S),KOLEV,NOTIFY=INR341,MSGCLASS=H,
// TIME=(,30), REGION=2500K
//*MAIN LINES=5
//*FORMAT PR.DDNAME=.FORMS=E
// EXEC SASGRAPH.OPTIONS='MACRO'
//PLOTTAPE DD DUMMY
//FT30F001 DD DSN=INR341.ZT.DATA,DISP=SHR,VOL=SER=BAT000,UNIT=DISK
//FT31F001 DD DSN=INR341.RT.DATA,DISP=SHR,VOL=SER=BAT000,UNIT=DISK
//FT32F001 DD DSN=INR341.BETEM7J2.DATA,DISP=SHR,
\frac{1}{2}VOL=SER=BAT000, UNIT=DISK
GOPTIONS DEVICE=VERSASA4 FTITLE=XSWISS GWAIT=1;
OPTIONS NOTEXT82 DQUOTE;
DATA Z:
INFILE FT30F001:
INPUT Z E15. @@;
```
IF  $Z = -1$ ; LIST  $\ddot{\phantom{1}}$ DATA R; INFILE FT31F001; INPUT R E15. @@;  $IF R - =$ : **LIST** DATA T7: INFILE FT32F001; INPUT T7 E15. @@; IF  $T7 - 1$ ; LIST ; TITLE1 C=RED " IVA2/001 (FDWR-1300)"; RUN; DATA ALL; MERGE R Z T7; PROC PRINT; GOPTIONS GWAIT=1: PROC G3D PLOT R\*Z=T7/CAXIS=GREEEN TILT= 80 ROTATE= 80 TO 90 BY 5 SIDE GRID XTICKNUM=8 YTICKNUM=8 ZTICKNUM=10 CTOP=GREEN;<br>IOTE1 "HUELLENWANDTEMPERATUR (K) J=2 &SYSDATE &SYSTIME"; FOOTNOTE1 " HUELLENWANDTEMPERATUR (K) J=2 RUN; //INR341P2 JOB (0341,104,P6P3S),KOLEV,NOTIFY=INR341,MSGCLASS=H, // TIME=(,30),REGION=2500K //\*MAIN LINES=5 //\*FORMAT PR,DDNAME=,FORMS=E // EXEC SASGRAPH.OPTIONS='MACRO' //PLOTTAPE DD DUMMY //FT30F001 DD DSN=INR341.Z.DATA,DISP=SHR,VOL=SER=BATOOO,UNIT=DISK //FT31F001 DD DSN=INR341.R.DATA,DISP=SHR,VOL=SER=BATOOO,UNIT=DISK //FT32F001 DD DSN=INR341.PRESSJ2.DATA,DISP=SHR,VOL=SER=BATOOO,UNIT=DISK GOPTIONS DEVICE=VERSASA4 FTITLE=XSWISS GWAIT=1; OPTIONS NOTEXT82 DQUOTE; DATA Z; INFILE FT30F001: INPUT  $Z$  E15.  $\Theta$ e;<br>IF  $Z$  -=.:  $\neg = .$ ; LIST -5 DATA R; INFILE FT31F001; INPUT R E15.  $@@;$ <br>IF R  $\lnot=$ .;  $\neg = .;$ LIST DATA P; INFILE FT32F001; INPUT P E15. @@; IF  $P = 1$ ; LIST. TITLE1 C=RED " IVA2/001 (FDWR-1300)"; RUN; DATA ALL; MERGE R Z P; PROC PRINT; GOPTIONS GWAIT=1; PROC G3D PLOT R\*Z=P/CAXIS=GREEEN TILT= 80 ROTATE= 10 TO 20 BY 10 SIDE GRID
//INR341T2 JOB (0341,104, P6P3S), KOLEV, NOTIFY=INR341, MSGCLASS=H,

XTICKNUM=8 YTICKNUM=4 ZTICKNUM=10 CTOP=GREEN; &SYSDATE &SYSTIME": FOOTNOTF1 " DRUCK  $P(BAR)$  J=2, N.I.KOLEV - WWER  $RUN:$ 

// TIME=(,30), REGION=2500K //\*MAIN LINES=5 //\*FORMAT PR, DDNAME=, FORMS=E // EXEC SASGRAPH.OPTIONS='MACRO' //PLOTTAPE DD DUMMY //FT30F001 DD DSN=INR341.Z.DATA,DISP=SHR,VOL=SER=BAT000,UNIT=DISK //FT31F001 DD DSN=INR341.R.DATA,DISP=SHR,VOL=SER=BAT000,UNIT=DISK //FT32F001 DD DSN=INR341.TEMPJ2.DATA,DISP=SHR,VOL=SER=BAT000,UNIT=DISK GOPTIONS DEVICE=VERSASA4 FTITLE=XSWISS GWAIT=1; OPTIONS NOTEXT82 DQUOTE; DATA Z: INFILE FT30F001; INPUT Z E15. @@: IF Z  $\equiv$ .; LIST DATA R; INFILE FT31F001; INPUT R E15. @@; IF R  $\neg \equiv .$ : LIST DATA T; INFILE FT32F001; INPUT T E15. @@; IF  $T = 1$ ; LIST ; TITLE1 C=RED " IVA2/001 (FDWR-1300) "; RUN: DATA ALL; MERGE R Z T; PROC PRINT; GOPTIONS GWAIT=1: PROC G3D PLOT R\*Z=T/CAXIS=GREEEN TILT= 80 ROTATE= 60 TO 90 BY 30 SIDE GRID XTICKNUM=8 YTICKNUM=8 ZTICKNUM=10 CTOP=GREEN; FOOTNOTE1 . " WASSERTEMPERATUR T(K) J=2, N.I.KOLEV &SYSDATE &SYSTIME":  $RUN:$ //INR341T3 JOB (0341,104, P6P3S), KOLEV, NOTIFY=INR341, MSGCLASS=H, // TIME=(,30), REGION=2500K //\*MAIN LINES=5 //\*FORMAT PR, DDNAME=, FORMS=E // EXEC SASGRAPH.OPTIONS='MACRO' //PLOTTAPE DD DUMMY //FT30F001 DD DSN=INR341.Z.DATA,DISP=SHR,VOL=SER=BAT000,UNIT=DISK //FT31FG01 DD DSN=INR341.R.DATA,DISP=SHR,VOL=SER=BAT000,UNIT=DISK //FT32F001 DD DSN=INR341.TEMPJ3.DATA,DISP=SHR,VOL=SER=BAT000,UNIT=DISK GOPTIONS DEVICE=VERSASA4 FTITLE=XSWISS GWAIT=1; OPTIONS NOTEXT82 DQUOTE:

DATA Z: INFILE FT30F001: INPUT Z E15. @@:

IF  $Z \rightarrow = .$ ; LIST  $\ddot{\cdot}$ DATA R; INFILE FT31F001; INPUT R E15.  $@@;$ <br>IF R  $\rightarrow = .$ ;  $\neg \equiv .$ ; LIST DATA T; INFILE FT32F001; INPUT T E15. @@; IF  $T =$ .; LIST ; TITLE1 C=RED  $"$  IVA2/001 (FDWR-1300)  $"$ ; RUN; DATA ALL; MERGE R Z T; PROC PRINT; GOPTIONS GWAIT=1; PROC G3D PLOT R\*Z=T/CAXIS=GREEEN TILT= 80 ROTATE= 60 TO 90 BY 30 SIDE GRID XTICKNUM=8 YTICKNUM=8 ZTICKNUM=10 CTOP=GREEN; FOOTNOTE1 " WASSERTEMPERATUR (K) J=3, N.I.KOLEV &SYSDATE &SYSTIME"; RUN; //INR341X2 JOB (0341,104,P6P3S),KOLEV,NOTIFY=INR34l,MSGCLASS=H, // TIME=(,30), REGION=2500K //\*MAIN LINES=5 //\*FORMAT PR,DDNAME=,FORMS=E // EXEC SASGRAPH, OPTIONS='MACRO' //PLOTTAPE DD DUMMY //FT30F001 DD DSN=INR34l.Z.DATA,DISP=SHR,VOL=SER=BATOOO,UNIT=DISK //FT31F001 DD DSN=INR34l.R.DATA,DISP=SHR,VOL=SER=BATOOO,UNIT=DISK //FT32F001 DD DSN=INR34l.MASSJ2.DATA,DISP=SHR,VOL=SER=BATOOO,UNIT=DISK GOPTIONS DEVICE=VERSASA4 FTITLE=XSWISS GWAIT=l; OPTIONS NOTEXT82 DQUOTE; DATA Z; INFILE FT30F001; INPUT  $Z$  E15.  $\Theta$ @;<br>IF  $Z$   $\rightarrow$ =.:  $\exists \Xi$ .; LIST  $\ddot{\cdot}$ DATA R; INFILE FT31F001; INPUT R El5. @@; IF R  $\rightarrow$  =.; **LIST** DATA AL; INFILE FT32F001; INPUT AL El5. @@; IF AL  $\neg =$ .; LIST ; TITLE1 C=RED " IVA2/001 (FDWR-1300) "; RUN; DATA ALL; MERGE R Z AL; PROC PRINT; GOPTIONS GWAIT=1; PROC G3D PLOT R\*Z=AL/CAXIS=GREEEN TILT= 80 ROTATE= 80 TO 90 BY 5 SIDE GRID

XTICKNUM=8 YTICKNUM=8 ZTICKNUM=10 CTOP=GREEN; FOOTNOTE1 "DAMPFVOLUMENANTEILE AL(-) J=2, N.I.KOLEV &SYSDATE &SYSTIME";  $RUN:$ 

```
//INR341X3 JOB (0341,104.P6P3S).KOLEV.NOTIFY=INR341.MSGCLASS=H.
// TIME=(,30), REGION=2500K
//*MAIN LINES=5
//*FORMAT PR.DDNAME=.FORMS=E
// EXEC SASGRAPH.OPTIONS='MACRO'
//PLOTTAPE DD DUMMY
//FT30F001 DD DSN=INR341.Z.DATA, DISP=SHR, VOL=SER=BAT000, UNIT=DISK
//FT31F001 DD DSN=INR341.R.DATA, DISP=SHR, VOL=SER=BAT000, UNIT=DISK
//FT32F001 DD DSN=INR341.MASSJ3.DATA,DISP=SHR,VOL=SER=BAT000,UNIT=DISK
GOPTIONS DEVICE=VERSASA4 FTITLE=XSWISS GWAIT=1;
OPTIONS NOTEXT82 DQUOTE;
DATA Z;
INFILE FT30F001;
INPUT Z E15. @@:
IF Z
       \neg = \cdot;
LIST
DATA R;
INFILE FT31F001;
INPUT R E15. @@;
IF R
       \neg \equiv .LIST
DATA AL;
INFILE FT32F001;
INPUT AL E15. @@;
IF AL \neg =.:
LIST ;
TITLE1 C=RED " IVA2/001 (FDWR-1300) ":
RUN:DATA ALL: MERGE R Z AL:
PROC PRINT;
GOPTIONS GWAIT=1:
PROC G3D
PLOT R*Z=AL/CAXIS=GREEEN TILT= 80 ROTATE= 60 TO 90 BY 30 SIDE GRID
     XTICKNUM=8 YTICKNUM=8 ZTICKNUM=10 CTOP=GREEN;
FOOTNOTE1 "DAMPFVOLUMENANTEILE AL(-) J=3, N.I.KOLEV & SYSDATE & SYSTIME";
RUN:
```
 $-68-$ 

4. Konstitutive Gleichungen

 $\bar{\beta}$ 

 $4.1$ Thermodynamische Zustandsgleichungen

 $-69-$ 

Das Ziel dieses Abschnittes ist, die Berechnungsmethode zu zeigen, wie aus den thermodynamischen Zustandsgleichungen der einzelnen Komponenten innerhalb eines Geschwindigkeitsfeldes die thermodynamischen Zustandsgleichungen des jeweiligen Geschwindigkeitsfeldes berechnet werden.

Zunächst erinnern wir an die Definitionen der Massenkonzentrationen  $x_{\ell N}^*$  der inerten Komponenten N innerhalb eines Geschwindigkeitsfeldes &

 $\mathcal{L}_1$ 

$$
x_{\ell N}^* = \frac{\alpha_{\ell N} \rho_{\ell N}}{\alpha_{\ell} \rho_{\ell}} \qquad (\triangleq x_{\ell}^*)
$$

Da für die Gasphase der Satz von Dalton gilt, d.h.

$$
\alpha_{1N} = \alpha_1
$$

vereinfacht sich die Definition für x<sup>\*</sup>N zu

$$
x_{1N}^* = \frac{\rho_{1N}}{\rho_1} \qquad \qquad (\triangleq \frac{\rho_L}{\rho_G} \triangleq x_L^*)
$$

wobei

$$
\rho_{\mathbf{G}} = \rho_{\mathbf{L}} + \rho_{\mathbf{D}}
$$

ist.

Für die Massenkonzentration der festen Phase haben wir

$$
x_{2N}^* \triangleq x_{FB}^* = \frac{\alpha_{FB} \rho_{FB}}{\alpha_{F} \rho_{F}} = \frac{1/\rho_{F}}{1/\rho_{FB} - 1/\rho_{FF}}
$$
\n
$$
x_{3N}^* = x_{TB}^* = \frac{\alpha_{TB} \rho_{TB}}{\alpha_{T} \rho_{T}} = \frac{1/\rho_{T} - 1/\rho_{TF}}{1/\rho_{TB} - 1/\rho_{TF}}
$$
\nDabei sind die Dichten des Gemisches  $\rho_{2,3}$  ( $\rho_{F, T}$ ) wie folgt definiert

\n
$$
\rho_{2} \triangleq \rho_{F} = (\alpha_{FB} \rho_{FB} + \alpha_{FF} \rho_{FF})/\alpha_{F}
$$
\n
$$
\rho_{3} \triangleq \rho_{T} = (\alpha_{TB} \rho_{TB} + \alpha_{TF} \rho_{TF})/\alpha_{T}
$$

oder

$$
\frac{1}{\rho_F} = \frac{x_{FB}^*}{\rho_{FB}} + \frac{1-x_{FB}^*}{\rho_{FF}}
$$

$$
\frac{1}{\rho_T} = \frac{x_{TB}^*}{\rho_{TB}} + \frac{1-x_{TB}^*}{\rho_{TF}}
$$

Wenn man die Massenkonzentration der festen Phase, die Dichten der beiden Komponenten und den Volumenanteil des Feldes kennt, läßt sich der Volumenanteil der festen Phase leicht berechnen zu

$$
\alpha_{\ell N} = \alpha_{\ell} x_{\ell N \rho_{\ell N}}^* \qquad , \qquad \ell = 2, 3
$$

Wir sehen, eine Änderung von  $x_{\text{RN}}^*$  im Bereich O $\leq x_{\text{RN}}^* \leq 1$  hat eine Änderung von  $\alpha_{\ell}$  im Bereich O $\leq \alpha_{\ell} \leq \alpha_{\ell}$  zur Folge.

Die Zustandsgleichungen werden in der Form

$$
\rho_{\ell} = \rho_{\ell} (p_{\bullet} s_{\ell} * x_{\ell}^*)
$$

verwendet. Die Differentialform der Zustandsgleichungen ist

$$
d\rho_{\ell} = \frac{dp}{a_{\ell}^{2}} + \frac{\delta \rho_{\ell}}{\delta s_{\ell}} ds_{\ell} + \frac{\delta \rho_{\ell}}{\delta x_{\ell}^{*}} dx_{\ell}^{*}
$$

Die Herleitung der Zustandsgleichungen ist im Anhang 4.2 angegeben. Tabelle 4.1.1 enthält nur die Ergebnisse der Herleitung. Die Ableitungen für das dritte Geschwindigkeitsfeld erhält man indem T anstatt F als Index genommen wird. Es soll erwähnt werden, daß alle Größen in Tabelle 4.1.1 Funktionen von ( $x_{\ell,N}^{*}$ , T<sub> $_{\ell}$ </sub>, p) und nicht direkt Funktionen von  $(x_{g,N}^*,s_{g,N})$  sind. Das erweist sich als notwendig, da die Annahme "Temperaturgleichheit innerhalb des Geschwindigkeitsfeldes" gilt.

Die Sättigungstemperatur des Wassers als Funktion des Druckes und der Sättigungsdruck als Funktion der Temperatur werden nach Anhang 4.9 berechnet.Um Konsistenz mit den restlichen Zustandsgleichungen für Wasser-Wasserdampf zu erhalten, werden die restlichen Größen durch die entsprechenden Approximationen berechnet, wobei eine der abhängigen Variablen (p,T) sich im Sättigungszustand befindet.

| Y                                                                                                    | $(\delta Y/\delta p)_{T_{G}x_{L}^{*}}$                | $({\delta}Y/{\delta}T_G)_{p,x_L^*}$                                                     |                                                             | $(8Y/8x_L^*)_{p,T_G}$ |                                                                                                    |  |
|----------------------------------------------------------------------------------------------------|-------------------------------------------------------|-----------------------------------------------------------------------------------------|-------------------------------------------------------------|-----------------------|----------------------------------------------------------------------------------------------------|--|
| $P_{L}$                                                                                                    | $\Bigg x_L^*R_LT_{G\delta p_D}^{\delta\rho} /Z$       | $\delta \rho_{\underline{D}}$<br>$x_L^*R_L \rho_G(1-x_L^*)+T_{G \delta T_G}$ /Z         |                                                             |                       | $P_GR_LT_G/Z$                                                                                                    |  |
| $x_L^* = 0$                                                                                                    | $\mathbf 0$                                           | $\overline{0}$                                                                          |                                                             |                       | $P$ <sub>G</sub> R <sub>L</sub> T <sub>G</sub>                                                                     |  |
| $x_L^* = 1$                                                                                                    | $\mathbf{1}$                                          | $\frac{\delta \rho_D/\delta T_G}{\delta \rho_D/\delta p_D} \ \approx \ 0$               |                                                             |                       | ${}^{\delta\rho} \underline{\mathfrak{p}}$<br>$\rho_{G}/\frac{E}{\delta p_{D}}$                                    |  |
| ${}^{\rho} \texttt{G}$                                                                                                    | $\frac{\delta \rho_D}{\delta p_D}$ /Z                 | $(\frac{\delta \rho_D}{\delta T_G}-x_L^*\rho_L R_L \frac{\delta \rho_D}{\delta p_D})/Z$ |                                                             |                       | $P_G(1-R_L T \frac{\delta \rho_D}{G \delta p_D})$ Z                                                                |  |
| $x_L^* = 0$ $\frac{\delta p_D}{\delta p}$                                                                                                    | ${}^{\delta\rho}\underline{\underline{\mathfrak{p}}}$ | ${}^{\delta\rho} \texttt{D}$<br>$\overline{\delta T_{\text{G}}}$                        |                                                             |                       | $P_G(1-R_L T \frac{\delta P_D}{G \delta P_D})$                                                                     |  |
|                                                                                                    | $x_L^* = 1 \left  \frac{1}{R_L T_G} \right $          | $-\frac{\rho_G}{T_G}$                                                                   |                                                             |                       | $P_G(\frac{1}{R_L T_{G \delta p_D}} - 1)$                                                                          |  |
| $Z = 1 - x_L^*(1 - R_L T_{G \delta p_D}^{\delta \rho} )$                                                                                                    |                                                       |                                                                                         |                                                             |                       |                                                                                                    |  |
| $(8\rho_G/8p)_{s_{G}^*x_L^{*}}=1/a_G^2$                                                                                                    |                                                       |                                                                                         | $({\delta \rho}_G / {\delta}_G)_{p, x_L^*}$                 |                       | $({\delta \rho}_G/{\delta x_L^*})_{p,s_G}$                                                                         |  |
| $\frac{\delta \rho_{G}}{\rho_{G}} = \frac{\delta \rho_{G}}{\rho_{G}} \frac{\delta h_{G}}{\rho_{G}} - 1$<br>$\int^{\rho} G \overline{\delta p}$<br>$\overline{\delta T_G}$ $\overline{\rho_G C_p G}$                                                                                                    |                                                       |                                                                                         | $\frac{\delta \rho_{G}}{\delta T_{G}} \frac{T_{G}}{\rho G}$ |                       | $(\frac{\delta \rho_{G}}{\delta x_{I}^{*}})_{p,T_{G}} - \frac{\delta \rho_{G}}{\delta T_{G}c_{pG\delta}x_{I}^{*}}$ |  |
| $\frac{\delta s_{\stackrel{G}{G}}}{\delta x_{\scriptstyle{\text{L}}}^*} s_{\scriptstyle{\text{L}}} - s_{\scriptstyle{\text{D}}} - \frac{1 - x_{\scriptstyle{\text{L}}}^* \delta h_{\scriptstyle{\text{D}}} \delta p_{\scriptstyle{\text{L}}}}{G} \qquad c_{\scriptstyle{\text{pG}}} = x_{\scriptstyle{\text{L}}}^* c_{\scriptstyle{\text{pL}}} + (1 - x_{\scriptstyle{\text{L}}}^*) (c_{\scriptstyle{\text{pD}}} - \frac{\delta h_{\scriptstyle{\text{D}}} \delta p_{\scriptstyle{\text{L}}}}{\delta p_{\scriptstyle{\text{D}}} \delta T_{\scriptstyle{\text{G}}}}) \qquad$ |                                                       |                                                                                         |                                                             |                       |                                                                                                    |  |
| $\frac{(\delta \rho_F / \delta p)}{s_F \cdot x_{FB}^*}$ =1/a <sup>2</sup>                                                                                                    |                                                       |                                                                                         |                                                             |                       | $(\delta \rho_F / \delta s_F)_{p_s x_F^*}$ $(\delta \rho_F / \delta x_F^*)_{p_s s_F^*}$                            |  |
| $\frac{\partial}{\partial F}(\frac{1-x_{FB}^{*}}{\partial F})\frac{\partial \frac{\partial}{\partial F}}{\partial F}(\frac{\partial \rho_{FF}}{\partial p}-\frac{\partial \rho_{FF}\rho_{FF}\partial p}{\partial T_{F}})^{-1}\left(1-x_{FB}^{*}\right)\frac{\partial \frac{\partial}{\partial F}}{\partial F_{F}}\frac{\partial \rho_{FF}T_{F}}{\partial T_{F}}\left[\frac{\partial^{2}(\frac{1}{\rho_{FF}}-\frac{1}{\rho_{FB}})}{\partial F_{F}})^{-1}\right]$                                                                                                    |                                                       |                                                                                         |                                                             |                       |                                                                                                    |  |
|                                                                                                    |                                                       |                                                                                         |                                                             |                       | $(1-x_{FB}^*)\frac{\rho_F^2}{2} \frac{\delta \rho_{FF}}{\delta T} \frac{T_F}{C_p F^{\delta X_{FB}^*}}$             |  |
| $\frac{\delta h_F}{\delta p} = (1 - x_{FB}^*) \frac{\delta h_{FF}}{\delta p}$                                                                                                    |                                                       |                                                                                         |                                                             |                       |                                                                                                    |  |

Tabelle 4.1.1 Substantielle Ableitungen

 $\sim$ 

 $\frac{1}{2} \frac{1}{2} \frac{d^2}{dx^2}$ 

### 4.2. Transportgrößen

Die Berechnung der Transportgrößen der Gaskomponenten erfolgt nach den in Anhang 4.4,5 gegebenen Approximationen. Die Diffusionskonstante vom Luft-Dampfgemisch berechnen wir wie folgt:

$$
D_{DL} = 1.732E - 9. T_{G}^{1.685} \t T_{G} < 400
$$
  

$$
D_{DL} = 5.385E - 10. T_{G}^{1.88} \t T_{G} > 400
$$

Die dynamische Zähigkeit des Luft-Dampfgemisches setzt sich aus den Zähigkeiten der Komponenten wie folgt zusammen:

$$
n_{G} = \frac{x_{DMOL}n_{D}}{x_{DMOL} + x_{LMOL}\phi_{DL}} + \frac{x_{LMOL}n_{L}}{x_{LMOL} + x_{DMOL}\phi_{LD}}
$$

Dabei sind

$$
x_{\text{DMOL}} = \frac{x_{\text{D}}^* M_{\text{CL}}}{x_{\text{D}}^* M_{\text{CL}} + x_{\text{L}} M_{\text{CD}}}, \qquad x_{\text{MOL}} = 1 - x_{\text{DMOL}}.
$$

die Molkonzentrationen, wobei M<sub>cL</sub> bzw. M<sub>cD</sub> die Molgewichte beider Komponenten sind. Die  $\phi$ -s werden wie folgt berechnet:

$$
\phi_{\text{DL}} = \left[ 1 + \left( \frac{M_{\text{cL}}}{M_{\text{cD}}} \right)^{1/4} \left( \frac{n_{\text{D}}}{n_{\text{L}}} \right)^{1/2} \right]^2 / (8 + 8M_{\text{cD}}/M_{\text{cL}})^{1/2}
$$
\n
$$
\phi_{\text{LD}} = \left[ 1 + \left( \frac{M_{\text{cD}}}{M_{\text{cL}}} \right)^{1/4} \left( \frac{n_{\text{L}}}{n_{\text{D}}} \right)^{1/2} \right]^2 / (8 + 8M_{\text{cL}}/M_{\text{cD}})^{1/2}
$$

Analogerweise wird die Wärmeleitfähigkeit des Gasgemisches

$$
\lambda_{\mathbf{G}} = \dots
$$

berechnet, wobei die n-Variablen durch A-Variablen zu ersetzen sind.Damit läßt sich die Prandtl-Zahl des Gemisches

$$
Pr_{G} = c_{rG} n_G / \lambda_G
$$

berechnen.

Die Transportgrößen des flüssigen Wassers werden wie in Anhang 4.7 berechnet, wobei für die Viskosität des Gemisches Flüssigkeit feste Phase einfach die Viskosität der Flüssigkeit gesetzt wurde. Die Wärmeleitfähigkeit des Gemisches wird wie folgt berechnet:

 $\lambda_F = x_B^* \lambda_B + (1 - x_B^*) \lambda_{FF}$ 

Damit ist die modifizierte Prandtl-Zahl

$$
Pr_F = c_{pF}n_F/\lambda_F
$$

 $\sim$ 

Dieser Abschnitt der Berechnung ist verbesserungsbedürftig.

# 4.3 Entscheidungskriterien für die Identifikation der Strömungsformen. Entrainment und Deposition.

Die erwarteten Strömungsformen sind in der Tabelle 4.3.1 zusammengefaßt. Einige davon lassen sich aus den Werten von x<sub>i</sub> und x<sup>\*</sup> direkt identifizieren. Das betrifft die Regime 1, 2, 9 bis 17. Die restlichen Regime gelten praktisch für zwei Geschwindigkeitsfelder. Für deren Identifikation gehen wir von der Hypothese aus, daß die vertikale Geschwindigkeitskomponente dominierend ist und die jeweilige Strömungsform entscheidend bestimmt. Es mag sein, daß dies nicht die beste Wahl ist und in der Zukunft verbessert werden muß. In Übereinstimmung mit dieser Hypothese verwenden wir die von Ishii /136/ entwickelten Korrelationen:

- a) Für die Blasenströmung:  $\alpha_G$  < 0.3
- b) Für die Kolbenströmung:

$$
0.3 < \alpha_{\text{G}} < \alpha_{\text{m}}
$$

$$
\alpha_{\rm m} = 1 + 0.813 \left\{ \frac{0.2 \left[ 1 - \left( \frac{\rho_{\rm G}}{\rho_{\rm F}} \right)^{1/2} \right] |j| + 0.35b}{|j| + 0.75 b b_1} \right\} \right\}^{0.75}
$$

$$
j = \alpha_{G}W_{G} + (1-\alpha_{G})W_{F}
$$
  

$$
b = [(\rho_{F} - \rho_{G})g D_{hy}/\rho_{F}]^{1/2} ; b_{1} = \left[\frac{(\rho_{F} - \rho_{G})g D_{hy}^{3}}{\eta_{F}^{2}/\rho_{F}}\right]^{1/18}
$$

c) Für die Schaumströmung:

$$
(\alpha_m < \alpha_G)
$$
 und  $l(b_{hy} < b_{hyc}$  und w<sub>G</sub> < w<sub>G1</sub>) oder  
 $(b_{hy} > b_{hyc}$  und w<sub>G</sub> < w<sub>G2</sub>)

wobei

$$
w_{G1} = (1-0.1/\alpha_{G}) \Big[ (\rho_{F} - \rho_{G}) g D_{hy} / \rho_{G} \Big]^{1/2}
$$
  
\n
$$
b_{5} = 1. / \Big[ g(\rho_{F} - \rho_{G}) / \sigma_{F} \Big]^{1/2}
$$
  
\n
$$
N_{\eta_{F}} = n_{F} / \Big[ \rho_{F} \sigma_{F} b_{5} \Big]^{1/2}
$$
  
\n
$$
C_{0} = 1.2 - 0.2 (\rho_{G} / \rho_{F})^{1/2}
$$
  
\n
$$
D_{\eta_{VC}} = b_{5} / \Big[ N_{\eta_{F}}^{0.4} \Big( \frac{1-0.1C_{0}}{C_{0}} \Big)^{2} \Big]
$$
  
\n
$$
w_{G2} = \Big[ \sigma_{F} g(\rho_{F} - \rho_{G}) / \rho_{G}^{2} \Big]^{1/4} / (\alpha_{G} N_{\eta_{F}}^{0.2})
$$

d) Schaumströmung mit Entrainment kann entstehen bei

 $(D_{hy} > D_{hy}$  und  $|w_G| > w_{G3})$ (Kataoka - Ishii /141/)

Wobei

 $\mathcal{A}^{\mathcal{A}}$  and  $\mathcal{A}^{\mathcal{A}}$ 

 $\sim 1$ 

$$
w_{FS} = (\alpha_F w_F + \alpha_T w_T) / (1 - \alpha_G)
$$
  
\n
$$
Re_{FS} = \rho_F (1 - \alpha_G) |w_{FS}| D_{hy} / n_F
$$
  
\n
$$
Re_{FS} > 1635 \t b_g = N_{PF}^{0.8}
$$
  
\n
$$
Re_{FS} < 1635 \t b_g = 11.78 N_{NF}^{0.8} / Re_{FS}^{1/3}
$$
  
\n
$$
w_{G3} = b_g \sigma_F / \left[ n_F \alpha_G \left( \frac{\rho_G}{\rho_F} \right)^{1/2} \right]
$$

e) Für das Vorhandensein muß folgende Bedingung erfüllt werden:

$$
(\alpha_m < \alpha_G) \text{ und .NOT. } [(D_{hyg} < D_{hyc} \text{ und } w_G < w_{G1}) \text{ oder } (D_{hy} > D_{hyc} \text{ und } w_G < w_{G2})]
$$

f) Filmströmung mit Versprühen (Entrainment) kann entstehen bei

$$
w_{G} > w_{G3}
$$

Falls ein Tröpfchengeschwindigkeitsfeld vorhanden ist, so existiert immer eine Tröpfchenablagerung (Deposition) auf die Wände oder an die Flüssigkeit, die die Wände benetzt. Die transportierte Masse pro Volumeneinheit des Gemisches und pro Zeiteinheit ist nach Paleev /134/:

$$
\mu_{\text{TF}} = \dot{d} \cdot \bar{a}_{\text{GF}} \qquad \qquad \alpha_{\text{T}} > 0.0001
$$

wobei

$$
\dot{d} = \frac{n_T}{D_{hy}} 0.022 \left(\frac{n_G}{n_T}\right)^{0.26} (Re_{FS} - Re_F)^{0.74}
$$

a<sub>GF</sub> ist die gemeinsame Oberfläche Gas/Film

$$
\bar{a}_{GF} = 4(1-\alpha_F)^{1/2}/D_{hy}
$$

Die von nicht tröpfchenförmiger Flüssigkeit in Form von Tröpfchen abgerissene Masse pro Volumeneinheit des Gemisches und Zeiteinheit wird wie folgt berechnet

$$
\mu_{FT} = \hat{\epsilon} \cdot \hat{a}_{GF}
$$

Kataoke und Ishii /141/ unterscheiden zwei Entrainmentmechanismen:

a) Einlauffilm

 $\mathcal{L}_{\mathcal{A}}$ 

$$
Re_F
$$
 >  $Re_{FU}$   
\n $Re_F$  =  $max(Re_{FU}, 1.)$   
\n $\varepsilon = \frac{n_F}{D_{hy}}$   $\left[ \frac{1.2 \times 10^3 (Re_F - Re_{FU})^2}{Re_{FS}^{1/2} Re_{FU}^{1/4} We^{1.5}} + 6.6 \times 10^{-7} Re_{FS}^{0.74} Re_F^{0.185} We^{0.925} \left( \frac{n_G}{n_F} \right)^{0.26} \right]$ 

b) Ausgebildete Ringströmung

Re<sub>F</sub> 
$$
\times
$$
 Re<sub>FU</sub> Re  $\times$  160.  
\nε = 6.6 10<sup>-7</sup> Re<sub>FS</sub><sup>0.74</sup> Re<sub>F</sub><sup>0.185</sup> We<sup>0.925</sup> $\left(\frac{n_G}{n_F}\right)^{0.26}$ 

Die dabei benötigten Größen werden wie folgt definiert:

$$
w_{FS} = (\alpha_F w_F + \alpha_T w_T)(1-\alpha_G)
$$
  
\n
$$
Re_{FS} = \rho_F (1-\alpha_G) |w_{FS}| D_{h y}/n_F
$$
  
\n
$$
w_{F} = \rho_G (\alpha_G w_G)^2 D_{h y} (\frac{\rho_F - \rho_G}{\rho_G})^{1/3} / \sigma_F
$$
  
\n
$$
E_n = \tanh(7.25 10^{-7} \text{We}^{1.25} \text{Re}_{FS}^{1/4})
$$
  
\n
$$
Re_{FU} = Re_{FS} (1-E_n)
$$
  
\n
$$
Re_F = \rho_F \alpha_F |w_F| D_{h y}/n_F
$$
  
\n
$$
E_n = \rho_F \alpha_F |w_F| D_{h y}/n_F
$$
  
\n
$$
E_n = \rho_F \alpha_F |w_F| D_{h y}/n_F
$$
  
\n
$$
E_n = \rho_F \alpha_F |w_F| D_{h y}/n_F
$$
  
\n
$$
E_n = \rho_F \alpha_F |w_F| D_{h y}/n_F
$$

Die Anwendung insbesondere der Korrelation für den Einlauffilm ist an eine bestimmte experimentelle Geometrie gebunden. Deswegen muß man für die konkrete Anwendung sich immer überlegen, ob diese Anwendung gerechtfertigt werden kann. Im Gegensatz dazu ist die Anwendung der Korrelation für eine ausgebildete Strömung relativ problemlos.

Tabelle 4.3.1 Strömungsformen

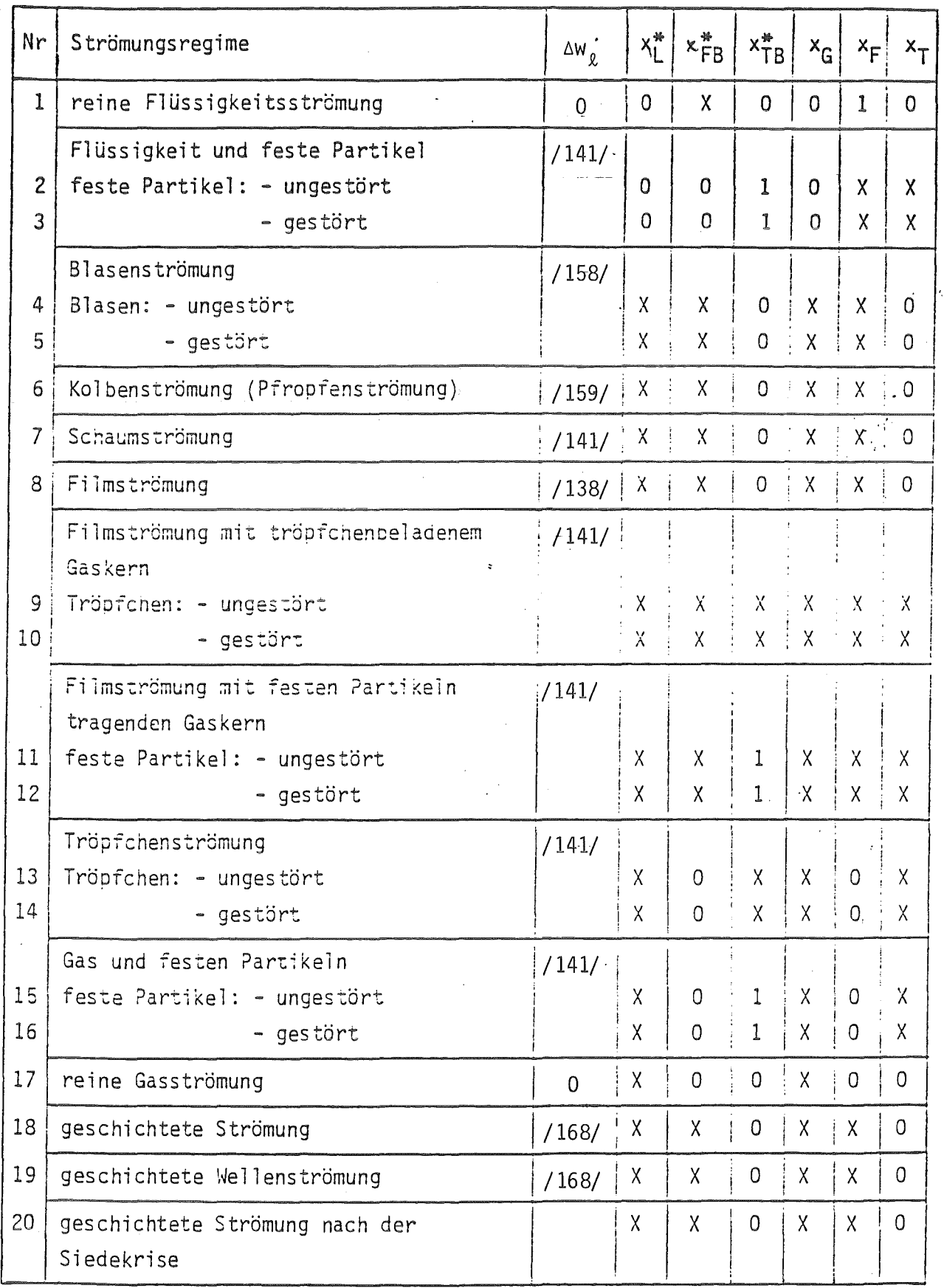

4.4. Berechnung der Diffusionsgeschwindigkeiten

Als Ergebnis der Integration des Differentialgleichungssystems von / 185, Tabelle 3.1.1 und 3.2.4/erhalten wir unter anderem die drei Komponenten der Geschwindigkeiten u, v, w des Massenschwerpunktes des Gemisches. Die Berechnung der Diffusionsgeschwindigkeit zeigen wir anhand eines Beispiels für die z - Richtung.

4.4.1 Zwei Geschwindigkeitsfelder

Falls nach den Kriterien des vorhergehenden Kapitels entschieden wurde, daß eine Strömung nur aus zwei Geschwindigkeitsfeldern besteht, z.B.

- Blasenströmung oder
- Kolbenströmung oder
- Schaumströmung oder
- Filmströmung,

so lassen sich aus bekannten Driftfluxkorrelationen die Driftfluxparameter

$$
C_0
$$
 und  $V_{q,i}$ 

berechnen. Damit können die Geschwindigkeiten der beiden Felder berechnet werden - siehe Tabelle 4.4.1 - und somit die Diffusionsgeschwindigkeiten

$$
\Delta w_F = w_F - w
$$
  

$$
\Delta w_G = w_G - w
$$

Zur Zeit bestehen zwei Möglichkeiten, die Driftfluxparameter zu berechnen: entweder nach Korrelationen, gewonnen aus Experimenten direkt für eine konkrete Form,oder nach sogenannten Universalkorrelationen. Einige der in IVA2 verwendeten Optionen sind in der Tabelle 4.4.1 angegeben.

### 4.4.2 Drei Geschwindigkeitsfelder

Falls drei Geschwindigkeitsfelder gleichzeitig vorhanden sind, so sind dies in IVA2 per Definition Gas/Film/Tröpfchen. Zunächst wird die Tröpfchengröße nach Ishii /141/ berechnet:

$$
d_T = 0.01 \frac{\sigma_T \rho_G}{(x_G G)^2} Re_G^{2/3} \left(\frac{\rho_T}{\rho_G}\right)^{1/3} \left(\frac{n_G}{n_T}\right)^{1/3}
$$

wobei

 $Re_G = \alpha_G \rho_G W_G D_{hy} / n_G$ 

Der Tröpfchendurchmesser darf in IVA2 nur folgende Werte

 $-80-$ 

$$
0.0001 < d_T < 0.002
$$

annehmen, Damit läßt sich nach Ishii /141/ die relative Geschwindigkeit zwischen Gas und Tröpfchen berechnen:

$$
\Delta w = w_G - w_T = \frac{d_T}{4} \left\{ \frac{\left[ g(\rho_T - \rho_G) \right]^2}{n_G \rho_G} \right\}^{1/3} (1 - \alpha_d)^{1.5}
$$

Dabei ist  $\alpha_d$  der von den Tröpfchen besetzte Volumenanteil nur in Gas-Tröpfchenstruktur:

$$
\alpha_{\rm d} = \alpha_{\rm T} / (1 - \alpha_{\rm F})
$$

Weiter wird die Füssigkeitsgeschwindigkeit so berechnet, als bestehe die Strömung nur aus einem Kernbereich und einem Film, wobei der Kernbereich Tröpfchen und Gas zusammenfaßt:

$$
\alpha_{\text{core}} = \alpha_{\text{T}} + \alpha_{\text{G}}
$$
\n
$$
\rho_{\text{core}} = \alpha_{\text{d}} \rho_{\text{T}} + (1 - \alpha_{\text{d}}) \rho_{\text{G}}
$$

Die Driftfluxparameter für den Kernbereich/Filmstruktur berechnen wir nach Ishiis Vorschlag mit Hilfe der in Tabelle 4.4.1 angegebenen Gleichungen für die Ringströmung, wobei die Gasparameter durch die Parameter des Kernbereiches zu ersetzen sind.

$$
C_{\text{ocore}} = 1 + \frac{\alpha_F}{\frac{(1+75\alpha_F)\rho_{\text{core}}}{\frac{1}{2}}}\nV_{\text{core}} = 1 + \frac{\left(\frac{(1+75\alpha_F)\rho_{\text{core}}}{\frac{1}{2}}\right)^{1/2}}{\frac{(\rho_F - \rho_{\text{core}})D_{\text{hy}}}{\rho_F 0.015}}\nV_{\text{core}} = (C_{\text{ocore}} - 1)\left[\frac{(\rho_F - \rho_{\text{core}})D_{\text{hy}}}{\rho_F 0.015}\right]^{1/2}
$$

Damit läßt sich die Filmgeschwindigkeit berechnen

$$
w_F = \frac{pw(1-\alpha_{core}C_{ocore}) - \alpha_{core}C_{core}}{(1-\alpha_{core})\left[\rho_F(1-\alpha_{core}C_{ocore}) + \alpha_{core}C_{core}C_{core}\right]}
$$

Aus der Definitionsgleichung der Mischungsgeschwindigkeit

$$
\rho W = \Sigma \alpha_{\ell} \rho_{\ell} W_{\ell}
$$

läßt sich die Gasgeschwindigkeit

$$
W_G = (\rho W - \alpha_F \rho_F W_F + \alpha_T \rho_T \Delta W) / (\alpha_G \rho_G + \alpha_T \rho_T)
$$

und damit die einzelnen Diffusionsgeschwindigkeiten

$$
\Delta w_{\ell} = w - w_{\ell}
$$

berechnen.

In dem Grenzfall, wo kein Film vorhanden ist, läßt sich die Gasgeschwindigkeit wie folgt berechnen:

$$
w_{G} = (\rho w + \alpha_{T} \rho_{T} \Delta w) / (\alpha_{G} \rho_{G} + \alpha_{T} \rho_{T})
$$

Ähnlich wird der Fall behandelt, wo die Gasphase feste Partikel transportiert oder der Fall, wo innerhalb des Filmfeldes ein "Tröpfchenfeld", bestehend nur aus festen Partikeln, mittransportiert wird. In beiden Fällen sind die Teilchengrößen d $_{\text{BT}}$  und d $_{\text{BF}}$  Eingabedaten für IVA2.

Für die Diffusionsgeschwindigkeiten in den horizontalen Richtungen werden zur Zeit Nullen gesetzt. Dieses Element der Modellierung in IVA2 soll in Zukunft verbessert werden.

Tabelle 4.4.1 Driftfluxparameter für zwei Geschwindigkeitsfelder

$$
w_F = \frac{\rho W (1-\alpha_G C_0) - \alpha_G \rho_G V g j}{(1-\alpha_G)|\rho_F (1-\alpha_G C_0) + \alpha_G \rho_G C_0|}
$$
  
\n
$$
w_G = [\rho w - (1-\alpha_G)\rho_F w_F] / (\alpha_G \rho_G) ; \quad V_{gj} = V_{gj}^* V_k, \quad V_k = \left[\frac{\sigma g(\rho_F - \rho_G)}{\rho_F^2}\right]^{1/4}
$$
  
\n
$$
\sum_{\substack{p \text{ is a } g \text{ is a } g \text{ is a }
$$

 $\bar{\alpha}$ 

Universelle Driftfluxkorrelation von Chexel-Lellouche / 96/:

$$
L / [A0 + (1-A0) \alpha_{G}^{B0}]
$$
  
\n1.41 $(1-\alpha_{G})^{\overline{k}} 1 C_{\overline{L}} C_{\overline{S}} C_{\overline{S}} C_{\overline{A}}$   
\n1.41 $(1-\alpha_{G})^{\overline{k}} 1 C_{\overline{C}} C_{\overline{S}} C_{\overline{A}}$   
\n1.42 $(1-\alpha_{G})^{\overline{k}} 1 C_{\overline{C}} C_{\overline{S}} C_{\overline{A}}$   
\n1.43 $(1-\alpha_{G})^{\overline{k}} 1 C_{\overline{C}} C_{\overline{S}} C_{\overline{A}}$   
\n1.44 $(1-\alpha_{G})^{\overline{k}} 1 C_{\overline{C}} C_{\overline{S}} C_{\overline{A}}$   
\n1.45 $(1-\alpha_{G})^{\overline{k}} 1 C_{\overline{C}} C_{\overline{C}} C_{\overline{C}}$   
\n2.5  $\alpha_{G} = 0.5$  Re $\alpha < 0$ .  
\n2.6  $\alpha_{G} = 0.5$  Re $\alpha < 0$ .  
\n3.7  $\alpha_{G} = 1$   $\alpha_{G} = 1$  <

Tabelle 4.4.1 Fortsetzung

Co

Universelle Driftfluxkorrelation von Holmes /109/:

1/  $[A_0+(1-A_0)\alpha_G^B]$  $V_{gj} = \frac{(1-\alpha_{G}C_{o})C_{o}K(\alpha_{G})V_{K}}{(\frac{\rho_{g}}{\rho_{c}})^{1/2}}$  $A_0 = 1 - 0,328(1 - \bar{p}/3206,2)F^2$  $0 \leq \alpha_G \leq \alpha_1$  $B_0 = B_1 B_2 / [1 + F(B_2 - 1)]$  $B_1 = 2,94 + 0,159(\bar{p}/1000) + 0,407(\bar{p}/1000^2)$  K( $\alpha_G$ ) = 1,53C<sub>o</sub>  $\alpha_1 \prec \alpha_2 \prec \alpha_2$  $B_2 = (\rho_F / \rho_G)^{1/2}$  $K(\alpha_G) = \frac{(1.53/C_0)(\alpha_2 - \alpha_G)^2 + Ku(\alpha_G - \alpha_1)^2}{(\alpha_2 - \alpha_G)^2 + (\alpha_G - \alpha_1)^2}$  $F = exp (-3|\bar{G}|/G_{HS})$  $G_{HS} = |x_GG_2^{-2}+(1-x_G)G_1^{-2}|^{-1/2}$  $\alpha_2 \leq \alpha_{\text{G}} \leq 1$  $G_1 = 251,7 + 105,3\bar{p}^{1/2} + 3,766\bar{p}$ K  $(\alpha_G)$  = Ku  $\rm{G} _{2}$  =-4,8 + 6650 $\rm{p}_{G}/\rm{p}_{F}$  + 3,45 $\rm{\bar{p}}^{1/2}$  + 2,909 $\rm{\bar{p}}$ Ku =  $w_G/V_K$  $\bar{p}$  = p/0,204812  $* = \frac{b_h}{1/2}$ Ku=Ku(D<sup>\*</sup>)  $\bar{G} = G/1,4504,10^{-4}$  $\lfloor \frac{1}{g(\rho_F - \rho_G)} \rfloor$ < 2 0  $-4$ 1 2,1 10 2,5 14 20 2,8 28 3,0 3,2 >50 Obergang Blasen-Ringströmung  $\alpha$ 1 Obergang Pfropfen-Schichtstr.  $\alpha_{2}$ z.B.  $\alpha_1 = 0.18$ ,  $\alpha_2 = 0.45$ 

# Tabelle 4.4.1 Fortsetzung

 $Co$ 

Lellouche /158/, Blasenströmung, Schaumströmung

$$
1/\left[A_0 + (1-A_0)\alpha_G^{B_0}\right]
$$
 1.41

$$
K_1 = 0.833
$$

$$
A_0 = K_1 + (1 - K_1)p/22115000
$$

$$
B_0 = \frac{1}{1-A_0} (1+1.57 \frac{\rho_G}{\rho_F})
$$

Delhaje u.a. /159/, Pfropfenströmung

 $\overline{0}$ 

$$
V_{K}^{*} = \left[\begin{array}{c} g_{(p_{F}-p_{G})D_{hy}}^{*} \\ \hline p_{F} \end{array}\right]^{1/2} \qquad g^{*} = g \cos \phi
$$
  

$$
D_{hy} \leq 0.05 \qquad V_{gj} = 0.35 V_{K}^{*}
$$
  

$$
D_{hy} > 0.05 \qquad V_{gj} = 0.56 V_{K}^{*}
$$

$$
1 + \frac{1-\alpha_{G}}{\alpha_{G} + \left[\frac{(1+75(1-\alpha_{G}))\rho_{G}}{\alpha_{G}^{1/2}\rho_{F}}\right]^{1/2}}
$$
 (C<sub>o</sub>

$$
(C_0^{-1})
$$
  $\left[\frac{gD_{hy}(1-\alpha_G)(\rho_F-\rho_G)}{0.015\rho_F}\right]^{1/2}$ 

$$
v_{g,j}^*
$$

#### 4.5 Berechnung der Reibungsbeiwerte

Als Programm-Input können die hydraulischen Durchmesser an allen Stellen wo die Geschwindigkeiten definiert sind, angegeben werden. Die vorausgesetzten Werte (falls keine Angabe gemacht wird) sind gleich Eins. Die hydraulischen Durchmesser in z-Richtung innerhalb der definierten Spaltzone werden automatisch berechnet. Dasselbe gilt für die beheizten Durchmesser. Zusätzlich wird auch eine Rauhigkeit der Strukturen angegeben. Damit sind die für die Berechnung der Reibungsbeiwerte notwendigen geometrischen Größen bereitgestellt.

Der Reibungsdruckverlust Struktur/Strömung wird wie folgt definiert

$$
\left(\frac{dp}{dz}\right)_{\text{Reibung}} = c_w |w|w
$$

wobei

$$
c_{\mathsf{w}} = \Phi_{\mathsf{f} \mathsf{o}}^2 \frac{1}{2} \frac{\rho^2}{\rho_{\mathsf{F}}} \left( \frac{\lambda_{\mathsf{R}}}{\mathsf{D}_{\mathsf{h}}} + \frac{\xi}{\Delta z} \right) \qquad (\xi = 0)
$$

der Reibungsbeiwert ist.  $\Phi_{f}^2$  ist der Zweiphasenmultiplikator

$$
\Phi_{fo}^{2} = 1 + \frac{3900 - 19.6E - 5p}{6.75 + 1E - 5p} \times_{G} (1.025 - 1.74E - 8p)
$$

$$
X_{G} = \alpha_{G} \rho_{G} W_{G} / (\rho w)
$$

Der Reibungsbeiwert  $\lambda_R$  wird so berechnet, als bestünde die Mehrphasenströmung nur aus Flüssigkeit

$$
\lambda_R = \lambda_R (\text{Re}_3 k/D_h)
$$
  
Re = D<sub>h</sub>| $\rho$ w|/n<sub>F</sub>

Für die Berechnung des Reibungsbeiwertes für die Einphasenströmung wird das Nikuradse-Diagramm /132/ für technische Rauhigkeit verwendet. Sie stellt den Zusammenhang

$$
\lambda_R = \lambda_R (Re_{ab} k_2) \qquad k_2 = k/D_h
$$

dar - siehe Tabelle Dabei bedeuten

 $Re$  - Reynoldszahl

- k. - technische Rauhigkeit
- hydraulischer Durchmesser  $D_{h}$

Tabelle 4.5.1 Numerische Abbildung des Nikuradse-Diagramms für die technische Rauhigkeit. Idelchik /132/

 $\label{eq:2.1} \mathcal{L}(\mathcal{H}) = \mathcal{L}(\mathcal{H}) \mathcal{L}(\mathcal{H}) = \mathcal{L}(\mathcal{H})$ 

$$
Re_{1} = 1160 (D_{h}/k)^{0.11}
$$
\n
$$
k_{2} \leq 0.01
$$
\n
$$
Re_{0} = Re_{1}
$$
\n
$$
Re_{2} = 2090 (1/k_{2})^{0.0635}
$$
\n
$$
Re_{3} = 560/k_{2}
$$
\n
$$
Re \leq Re_{1}
$$
\n
$$
Re \leq Re_{0}
$$
\n
$$
Re > Re_{0}
$$
\n
$$
k_{2} \leq 0.007
$$
\n
$$
\lambda_{R} = 64/Re
$$
\n
$$
Re \geq Re_{1}
$$
\n
$$
Re \geq Re_{1}
$$
\n
$$
Re \geq Re_{1}
$$
\n
$$
Re \geq Re_{2}
$$
\n
$$
k_{2} \leq 0.007
$$
\n
$$
k_{2} \leq 0.007
$$
\n
$$
k_{2} \leq 0.007
$$
\n
$$
k_{2} \leq 0.007
$$
\n
$$
k_{2} \leq 0.007
$$
\n
$$
k_{2} \leq 0.007
$$
\n
$$
k_{2} \leq 0.007
$$
\n
$$
k_{2} \leq 0.007
$$
\n
$$
k_{2} \leq 0.007
$$
\n
$$
k_{2} \leq 0.007
$$
\n
$$
k_{2} \leq 0.007
$$
\n
$$
k_{2} \leq 0.007
$$
\n
$$
k_{2} \leq 0.007
$$
\n
$$
k_{2} \leq 0.007
$$
\n
$$
k_{2} \leq 0.007
$$
\n
$$
k_{2} \leq 0.007
$$
\n
$$
k_{2} \leq 0.007
$$
\n
$$
k_{2} \leq 0.007
$$
\n
$$
k_{2} \leq 0.007
$$
\n
$$
k_{2} \leq 0.007
$$
\n
$$
k_{2} \leq 0.00
$$

Die Reibungsbeiwerte in den restlichen r- und 0-Richtungen  $c_r$  ,  $c_\theta$  werden ähnlich berechnet.

 $\bar{z}$ 

# 4o6 Wärme- und Stoffübergang an Blasen-, Tröpfchen- und Filmoberflächen

Die Oberflächenstruktur

- Tröpfchen/ Gas
- Fi 1m/ Gas und
- Blase/Flüssigkeit

gestattet eine Idealisierung bei der Simulation der Wärme- und Stofftransportprozesse an der Phasentrennfläche. Wie in Kap. 5.1.1 in /185/ festgestellt wurde, ist es angebracht, für semiimplizite Integrationsverfahren eine zeitlich volumetrische Mittelung der Transportterme vorzunehmen. Ein solches Vorgehen wird demnächst von Boccaccini /181/ vorgestellt. Wir halten in diesem Kapitel den jetzigen Zustand von IVA2 bezüglich der Modellierung des Wärmeund Stoffüberganges fest. Dieser basiert auf der Berechnung von nichtintegralen Transportparametern.

Tabelle 4o6.1 zeigt die Bestandteile der Energiequellterme der einzelnen Geschwindigkeitsfelder. Sie lassen sich in zwei Gruppen aufteilen:

- Energietransport, der keinen Stofftransport zur Folge hat (GT, GF, FT) und nur zur Aufheizung bzw. Kühlung des jeweiligen Geschwindigkeitsfeldes führt und
- Energie, die direkt zur Verdampfung aufgewendet wird oder nach der Kondensation freigesetzt wird (FGI, TGI, IF, IT).

Man beachte die Vorzeichendefinitionen, Die zweite Gruppe hat positive Vorzeichen für die Richtung von der Phasentrennfläche in das jeweilige Geschwindigkeitsfeld.

Wir nehmen an, daß die Phasentrennfläche unendlich dünn ist und deshalb keine Masse bzw. Energie akkumulieren kann. Aus dieser Annahme folgen die sogenannten Massen- und Energiesprungbedingungen, angegeben in den  $Table 11en$   $4.6.3$  und  $4.6.2$ .

Table 4.6.1 Bestandteile der in die Geschwindigkeitsteller zugeführten  
\nWärmeleistung pro Volumeneinheit der Strömung  
\n
$$
\dot{q}_{G}^{111} = \dot{q}_{MG}^{111} - \dot{q}_{G}^{111} - \dot{q}_{G}^{111} + \dot{q}_{G}^{111} + \dot{q}_{G}^{111}
$$
\n
$$
\dot{q}_{F}^{111} = \dot{q}_{H}^{111} - \dot{q}_{H}^{111} + \dot{q}_{G}^{111}
$$
\n
$$
\dot{q}_{T}^{111} = \dot{q}_{F}^{111} + \dot{q}_{G}^{111} + \dot{q}_{H}^{111}
$$
\nfalls Stoffaustausch falls kein Stoffaustausch  
\n
$$
\dot{q}_{G}^{111}, \dot{q}_{G}^{111}, \dot{q}_{H}^{111}, \dot{q}_{H}^{111}
$$
\n
$$
\text{muB} = 0 \quad \text{kam} \neq 0
$$
\n
$$
\dot{q}_{F}^{111}, \dot{q}_{T}^{111}, \dot{q}_{H}^{111}, \dot{q}_{H}^{111}, \dot{q}_{H}^{111}
$$
\n
$$
\text{kam} \neq 0 \quad \text{muB} = 0
$$

Tabelle 4.6.2 Energiesprung an der Phasengrenze

I keine Energieakkumulation an der Phasengrenze I TG  $\mu_{TG}(h''-h_{TF}) + \mu_{GT}(h_{GD} - h') = \frac{1}{q} \frac{1}{11} + \frac{1}{q} \frac{1}{111}$ FG  $-\mu_{\text{FG}}(h''-h_{\text{FF}}) + \mu_{\text{GF}}(h_{\text{GD}}-h') = \mathring{q}^{111}_{\text{IF}} + \mathring{q}^{111}_{\text{FGI}}$ 

Tabelle 4.6.3 Massensprung an der Phasengrenze

I keine Massenakkumulation an der Phasengrenze I TG  $\mu_{TG} + \mu_{GT} = 0$ FG  $\mu_{FG} + \mu_{GF} = 0$ 

 $-88-$ 

Zwei Temperaturen liefern die Grenzübergänge von einem in den anderen Wärme- und Stoffübergangsmechanismus. Das sind

- die Sättigungstemperatur als Funktion des Systemdruckes

 $T_e$  =  $T'(p)$ 

- und die Sättigungstemperatur als Funktion des Partialdruckes des Dampfes

$$
T_{s,kon} = T(p_{D1})
$$
  $P_{D1} = max (612, p_{D})$ 

In der Abwesenheit von Luft sind die beiden Drücke gleich:

$$
p = p_{D}
$$

und deshalb sind auch die beiden Temperaturen gleich:

$$
T_s = T_{s, \text{kon}} \qquad (x_L^* = 0)
$$

Folgende Entscheidungskriterien werden in IVA2 verwendet um die entsprechenden Wärme- und Stoffübergangsmechanismen zu modellieren:

a)  $T_{S_{\text{s}}\text{kon}} \leq T_{T} \leq T_{S}$ kein Stoffaustausch b)  $T_{\rm g}$  <  $T_{\rm T}$ spontane Verdampfung c)  $T_T < T_{s, \text{kon}} (x_L^* = 0)$ Kondensation von Wasserdampf d)  $T_T < T_{s,kon}$  ( $x_L^* > 0$ ) Wasserdampfkondensation von Luft-Dampfgemisch

### 4.6.1 Tröpfchen / Gas

a) Falls kein Stoffaustausch stattfindet, ist die durch Konvektion transportierte Energie:

$$
q_{GI}^{1.1} = a_{GI} \alpha_{k} (T_{G} - T_{T})
$$
  
\n
$$
a_{GI} = \frac{a_{G}}{T}
$$
  
\n
$$
\alpha_{k} = \frac{a_{G}}{T_{T}} N u_{GT}
$$
  
\n
$$
N u_{GT} = 2 + 0.74 \text{ Re}^{1/2} Pr_{G}^{1/3}
$$
  
\n
$$
Re = d_{T} \rho_{G} |w_{G} - w_{T}| / n_{G}
$$

b) Die von einem überhitzten Tröpfchen verdampfende Masse pro Zeiteinheit und Volumeneinheit des Gemisches berechnen wir wie folgt:

$$
\mu_{TG} = -(\dot{q}_{TGI}^{i} + \dot{q}_{IT}^{i+1}) / (h'' - h_{TF})
$$

Ein Teil der für die Verdampfung aufgewendeten Energie wird vom heißen Kern zu der gesättigten Tröpfchenoberfläche geleitet:

$$
\dot{q}_{IT}^{i+1} = \frac{\lambda}{d_{T}} Nu_{IT} (T_{s} - T_{T}) a_{GT}
$$
  

$$
Nu_{IT} \sim 2
$$

Der Rest der für die Verdampfung aufgewendeten Energie wird durch Konvektion von der Gasphase zur Tröpfchengrenzfläche transportiert

$$
\mathbf{q}_{\mathrm{TGI}}^{\mathbf{1}} = \alpha_{\mathrm{K}} (\mathbf{T}_{\mathrm{s}} - \mathbf{T}_{\mathrm{G}}) \mathbf{a}_{\mathrm{GT}}
$$

c) Die Wärmeübergangszahl bei laminarer Kondensation von reinem Wasserdampf auf Tröpfchen ist 1/4

$$
Nu_{\text{lam}} = 0.803 \left[ \frac{g_{p} \cdot (\rho'' - \rho') (h'' - h') d_{\text{T}}^{3}}{\lambda \cdot n' (T_{\text{S}} - T_{\text{G}})} \right]^{1/4}
$$

Die bei der Kondensation freiwerdende Energie wird von den Tröpfchen aufgenommen:

$$
\mathbf{q}_{\mathbf{T}}^{\mathbf{u}} = \frac{\lambda}{d_{\mathbf{T}}}Nu_{\mathbf{1am}}(\mathbf{T_s} - \mathbf{T_T}) \cdot \mathbf{a}_{\mathbf{GT}}
$$

Die kondensierende Masse pro Zeiteinheit und Volumeneinheit des Gemisches ist 0 0

$$
\mu_{GT} = (\dot{q}_{TGI}^{i+1} + \dot{q}_{IT}^{i+1})/(h^{n} - h^{i})
$$

wobei

$$
\mathbf{q}_{\mathrm{T}}^{\dagger} \mathbf{q}_{\mathrm{I}}^{\dagger} = \mathbf{0}
$$

d) Die Präsenz von Luft im Gasgemisch stellt einen erheblichen Widerstand für die Kondensation dar. Die dabei kondensierende Masse pro Zeiteinheit und Volumeneinheit der Strömung ist nach /167/

$$
\mu_{GT} = a_{GT} \rho^{H} \beta \left( x_{LT}^{*} - x_{L}^{*} \right)
$$
\n
$$
\beta = \frac{D_{DL}}{d_{T}} \left( 2 + 0.6 \text{Re}_{T}^{1/2} \text{Sc}_{G}^{1/3} \right) 1.39 \qquad \qquad \frac{\left( \frac{x_{LT}^{*}}{R} \right) 0.52}{\left( 1 + \frac{x_{L}^{*}}{x_{LT}^{*}} \right)^{0.48} x_{LT}^{*}}
$$
\n
$$
\text{Sc}_{G} = \frac{n_{G}}{\rho_{G} D_{DL}}
$$
\n
$$
\text{Re}_{T} = d_{T} \rho_{G} |w_{G} - w_{T}| / n_{G}
$$

x<sup>\*</sup> ist die durchschnittliche Massenkonzentration der Luft in der Gasphase.  $x_{LT}^*$  ist die Massenkonzentration der Luft in der Grenzschicht, wo der Dampf als gesättigt angenommen wird und die Grenzschichttemperatur irgendwo zwischen T<sub>T</sub> und T<sub>S,kon</sub> liegt. Wir nehmen an, daß T<sub>Grenzschicht</sub>  $= T<sub>T</sub>$  ist.

$$
x_{LT}^{*} = \frac{\rho_{LT}}{\rho_{LT} + \rho_{DT}}
$$
\n
$$
P_{ST} = P_{S}(T_{T})
$$
\n
$$
v_{DT} = v_{D}^{*}(T_{T})
$$
\n
$$
\rho_{LT} = p - p_{ST}
$$
\n
$$
\rho_{LT} = (p - p_{ST}) / (R_{L}T_{T})
$$
\n
$$
R_{L} = 287.04
$$

Die bei der Kondensation frei werdende Energie wird von den Tröpfchen aufgenommen:

$$
q_{1T}^{111} = \mu_{GT}(h''-h')
$$

Wir berücksichtigen auch die konvektiv transportierte Energie:

$$
\mathbf{q}_{\mathsf{GT}}^{\mathsf{I}} = \mathbf{a}_{\mathsf{GT}} \mathbf{a}_{\mathsf{K}} (\mathsf{T}_{\mathsf{G}} \mathsf{-} \mathsf{T}_{\mathsf{T}})
$$

### 4 *o* 6. 2 Film I Gas

a) Falls kein Stoffaustausch stattfindet, ist die durch Konvektion transportierte Energie

$$
\mathbf{q}_{\mathsf{G} \mathsf{F}}^{\mathsf{int}} = \frac{4}{\mathsf{D}_{\mathsf{heatG}}} \alpha_{\mathsf{k}}(\mathsf{T}_{\mathsf{G}}\mathsf{-}\mathsf{T}_{\mathsf{F}})
$$

Dabei ist die Wärmeübergangszahl-gasseitig

$$
\alpha_{\rm k} = 0.021 \frac{\lambda_{\rm G}}{D_{\rm heatG}} \text{Re}_{\rm G}^{0.8} \text{Pr}_{\rm G}^{0.4} \left(\frac{T_{\rm G}}{T_{\rm F}}\right)^{1/2} \text{Re}_{\rm G} > 1450 \text{ Mc Eligot/148/}
$$
  

$$
\alpha_{\rm k} = 3.66 \frac{\lambda_{\rm G}}{D_{\rm heatG}} \left(\frac{T_{\rm G}}{T_{\rm F}}\right)^{1/4} \text{Re}_{\rm G} \le 1450 \text{ Hausen/148/}
$$

Der beheizte Durchmesser D<sub>heatG</sub> ist

$$
D_{\text{heatG}} = D_{\text{hy}} / \sqrt{1 - \alpha_F}
$$

Mit diesem Durchmesser wird auch die Reynoldszahl des Gases

$$
Re_G = \frac{P_G|w_G-w_F|D_{\text{heatG}}}{n_G}
$$

berechnet.

b) Die von dem überhitzten Wasserfilm verdampfende Masse pro Zeiteinheit und Volumeneinheit des Gemisches berechnen wir wie folgt:

$$
\mu_{FG} = -(\dot{q}_{FGI}^{i+1} + \dot{q}_{IF}^{i+1})/(h^{n} - h_{FF})
$$

Ein Teil der für die Verdampfung aufgewendeten Energie wird vom heißen Film zu der gesättigten Filmoberfläche geleitet:

$$
\mathbf{q}_{\text{IF}}^{\text{max}} = \alpha_{\text{verd}} (\mathbf{T}_{\text{s}} - \mathbf{T}_{\text{F}}) \cdot \mathbf{a}_{\text{GF}}
$$
\n
$$
\mathbf{a}_{\text{GF}} = 4/D_{\text{heatG}}
$$
\n
$$
\alpha_{\text{verd}} \sim 0.0073 \, \rho_{\text{F}} \mathbf{w}_{\text{F}} \mathbf{C} \mathbf{p}_{\text{F}}
$$

Wärmeüberganqszahl (Film innen/ Filmoberfläche) /163/.

Der Rest der für die Verdampfung aufgewendeten Energie wird durch Konvektion von der Gasphase zur Filmorberfläche transportiert.

$$
\mathbf{q}_{\text{FGI}}^{\bullet\bullet\bullet\bullet} = \alpha_{k}(\mathbf{T}_{s} - \mathbf{T}_{G}) \cdot \mathbf{a}_{GF}
$$

c) Die Wärmeübergangszahl bei der Filmkondensation von reinem Wasserdampf

$$
\begin{aligned}\n\text{ist} \\
\alpha_1 &= 1.766 \left[ \frac{\rho_F (\rho_F - G) \lambda_F^3}{G D_{\text{hyG}}} \right]^{1/3} \quad \text{Collier /149/} \\
\alpha_t &= 0.065 \frac{\lambda_F}{n_F} \rho_F^{1/2} \quad \frac{0.023 \rho_G w_G^2}{Re_G^{1/4}} \quad \text{Pr}_F^{1/2} \quad \text{Collier /149/} \\
\alpha_{\text{kon}} &= \max(\alpha_1, \alpha_t)\n\end{aligned}
$$

Die bei der Kondensation frei werdende Energie wird vom Film aufgenommen:

$$
\dot{q}_{IF}^{i} = \alpha_{kon}(T_{s} - T_{F}) \cdot a_{GF}
$$

Die kondensierende Masse pro Zeiteinheit und Volumeneinheit des Gemisches ist

$$
M_{GF} = (\dot{q}_{FGI}^{111} + \dot{q}_{IT}^{111})/(h''-h')
$$

wobei

$$
\mathbf{q}_{\text{FGI}}^{\text{max}} = 0
$$

d) Die kondensierende Masse pro Zeiteinheit und Volumeneinheit der Strömung, falls in der Gasphase Luft vorhanden ist, wird nach /151/ berechnet:

 $\bar{a}$ 

$$
\mu_{GF} = a_{GF} \cdot \alpha_k \frac{M_D}{M_G} \frac{p - p_{ST}}{c_{pG}L e^{2/3}} ;
$$

wobei

Le 
$$
=\frac{\lambda_G}{\rho_G c_p G^D D L}
$$
,  $M_G = M_L \frac{p_L}{p} + M_D \frac{p - p_L}{p}$   
 $M_L = 28.96$   
 $M_D = 18.96$ 

 $-94-$ 

PL ist der Partialdruck der Luft als Funktion der durchschnittlichen Luftkonzentration x<sup>\*</sup> in der Gasphase. p<sub>ST</sub> ist der Dampfdruck in der Grenzschicht, wo der Dampf als gesättigt angenommen wird und die Grenzschichttemperatur irgendwo zwischen T<sub>F</sub> und T<sub>s,kon</sub> liegt. Wir nehmen an, daß T<sub>Grenzschicht</sub> = T<sub>F</sub> ist

$$
p_{ST} = p_S(T_F)
$$

Die bei der Kondensation frei werdende Energie wird vom Film aufgenommen:

$$
\dot{q}_{IF}^{t+1} = \mu_{GF}(h''-h'')
$$

Wir berücksichtigen auch die konvektiv transportierte Energie:

$$
\mathbf{q}_{\mathsf{GF}}^{\mathsf{H}} = \mathbf{a}_{\mathsf{GF}} \cdot \mathbf{a}_{\mathsf{k}} (\mathsf{T}_{\mathsf{G}}^{-1} \mathsf{F})
$$

## 4.6.3 Blase / Flüssigkeit

a) Falls kein Stoffaustausch stattfindet, ist die durch Konvektion trans portierte Energie

$$
\dot{q}_{GF}^{111} = a_{GF} \alpha_{K} (T_{G} - T_{F})
$$
\n
$$
a_{GF} = 6(\frac{\pi}{6} n_{B}) \alpha_{G}
$$
\n
$$
\alpha_{K} = \frac{\lambda_{F}}{d_{B}} Nu_{GF}
$$
\n
$$
z.B. \qquad Nu_{GF} = 2 + 0.65 Pe_{F}^{1.7} / (1 + Pe_{F}^{1.3})
$$
\n
$$
Pe_{F} = d_{B} \rho_{F} |w_{G} - w_{F}| c_{p} F / \lambda_{F}
$$

b) Für die adiabate Verdampfung der überhitzten Flüssigkeit wird die Blasenwachstumstheorie von Labunzov /160/ verwendet

 $\mathbb{R}^2$ 

$$
\mu_{FG} = 14.89 \, \eta_B^{2/3} \alpha_G^{1/3} \, \rho'' \, \text{Ja}^2 \, \text{a}_F \left[ 1 + \frac{1}{2} \left( \frac{\eta}{6 \text{Ja}} \right)^{2/3} + \frac{\eta}{6 \text{Ja}} \right]
$$

wobei

$$
Ja = \frac{p'c_p'(T_F - T_S)}{p''(h'' - h')}
$$
, 
$$
T_S = T_S(p)
$$

$$
a_F = \frac{\lambda'}{p'c_p'}
$$

Dabei kühlt sich die Flüssigkeit um

$$
\mathbf{q}_{IF}^{\mathbf{m}} = \mu_{FG}(\mathbf{h}^{\mathbf{m}} - \mathbf{h}_{FF})
$$

ab.

c) Die adiabate Kondensation von gesättigtem Dampf in unterkühlter Flüssigkeit wird wie folgt simuliert:

 $\mathcal{A}$ 

$$
\mu_{GF} = a_{GF} \alpha_{kon} (T_S - T_F) / (h_{GD} - h')
$$

wobei

$$
\alpha_{\text{kon}} = \frac{\lambda_F}{d_B} Nu_{\text{kon}}
$$

$$
z.B. Nu_{kon} = Nu_{GF}
$$

d) Die kondensierende Masse pro Zeiteinheit und Volumeneinheit der Strömung, falls die Gasphase auch Luft enthält, wird nach /151/ berechnet:

 $\sim 10$ 

$$
\mu_{GF} = a_{GF} \alpha_{k} M_{G} \frac{1}{c_{pG} L e^{2/3}}
$$

 $\mathcal{A}$ 

wobei

Le = 
$$
\frac{\lambda_G}{\rho_G c_p G^D D L}
$$
 ,  $M_G = M_L \frac{p_L}{p} + M_D \frac{p - p_L}{p}$   
 $M_L = 28.96$   
 $M_D = 18.96$   
 $p_{ST} = p_S(T_F)$ 

-96-

Die dabei frei werdende Energie wird von der Flüssigkeit aufgenommen:

.  $q_{\text{TF}}^{1+1}$  =  $\mu_{\text{GF}}(h''-h'')$ 

### 4o6o4 Schlupfströmung

Für die Modellierung des Wärme- und Stoffüberganges zwischen Flüssigkeit und Gas in der Schlupfströmung kombinieren wir die Ergebnisse aus den beiden vorhergehenden Kapiteln. Dazu benötigen wir die Antwort der Frage, welcher Volumenanteil von einer Schlupfströmung von Gaskolben/Film-Struktur besetzt ist. Dafür brauchen wir eine Idealisierung der Strömung.

Stellen wir uns folgendes Idealisierungsbild vor:

In einem vertikalen Kanal bewegt sich ein kolbenförmiger Gaspfropfen, umgeben von einem Film. Diesen Pfropfen bezeichnen wir weiter als Taylorblase der Länge L<sub>TR</sub>. Diesem Pfropfen folgt ein weiterer. Der Raum zwischen den beiden Propfen ist mit einem Gemisch von kleinen Blasen und kontinuierlicher Flüssigkeit gefüllt. Der Abstand zwischen den Spitzen der Taylorblasen ist L<sub>s</sub>. Wie in Kap. 6.3 angenommen, ist die obere Grenze der Blasenströmung d<sup>\*</sup> = 0.3, so daß in Obereinstimmung mit dieser Annahme, falls der Gasvolumenanteil

$$
\alpha_{\mathsf{G}} \rightarrow \alpha_{\mathsf{B}}^*
$$

ist, sich die Gasmasse  $\alpha_{\mathsf{G}}-\alpha_{\mathsf{B}}^*$  in der Taylorblase sammelt. Falls wir annehmen, daß in dem Querschnitt der Taylorblase nur 5% ( $\alpha_F^*$  = 0.95) von Flüssigkeit besetzt ist, so ist die Struktur der Strömung eindeutig festgelegt.

Für den Quotient Länge der Taylorblase zum Abstand zwischen den Spitzen zweier benachbarter Taylorblasen gilt

$$
\frac{L_{TB}}{L_S} = \frac{\alpha - \alpha_B^*}{\alpha_F^* - \alpha_B^*}
$$

 $-97-$ 

Da unsere Kontrollzellen in vertikaler Richtung konstanten Querschnitt haben, so läßt sich für den Volumenanteil der Strömung, der von einem Gaskolben/ Film-Struktur besetzt ist, schreiben

$$
\frac{v_{TB}}{v} = \frac{L_{TB}}{L_S} = \frac{\alpha_{G} - \alpha_{B}^*}{\alpha_{F}^* - \alpha_{B}^*}
$$

und für den Anteil, der von einer Blasenstruktur besetzt ist,

$$
\frac{V_{\text{Blasen}}}{V} = \frac{L_S - L_{\text{TB}}}{L_S} = \frac{\alpha_{\text{F}}^* - \alpha_{\text{G}}^*}{\alpha_{\text{F}}^* - \alpha_{\text{B}}^*}
$$

Damit ist die gemeinsame Oberfläche zwischen den Phasen:

$$
a_{GF} = 6\left(\frac{\pi}{6}n_B\right) \quad \alpha_B^* \quad \frac{1}{3} \quad \frac{2}{3} \quad \frac{\alpha_F^* - \alpha_G}{\alpha_F^* - \alpha_B^*} + \frac{4}{D_{hy}} \quad \sqrt{1 - \alpha_F^*} \quad \frac{\alpha_G - \alpha_B^*}{\alpha_F^* - \alpha_B} \qquad \alpha_B^* < \alpha_G < \alpha_F^*
$$

Ähnlich läßt sich der Massen- und der Energietransfer berechnen, da er proportional der gemeinsamen Oberfläche ist.

a) Falls kein Stoffaustausch stattfindet, ist die durch Konvektion transportierte Energie:

$$
q_{GF}^{111} = (\alpha_{k,Blasen} \cdot \alpha_{GF,Blasen} \frac{\alpha_{F}^{*2} - \alpha_{G}}{\alpha_{F}^{*2} - \alpha_{B}^{*}} + \alpha_{k,Film} \cdot \alpha_{GF,Film} \frac{\alpha_{G} - \alpha_{B}^{*}}{\alpha_{F}^{*2} - \alpha_{B}^{*}}) (T_{G} - T_{F})
$$

wobei

Blasen

Film

$$
{}^{a}GF, B1asen = {}^{6}({}^{q}_{G}n_{B}) \quad {}^{1/3}{}^{2/3}{}_{G}^{*} \quad {}^{a}GF, Fi1m = \frac{4}{D_{heatG}}; D_{heatG} = D_{hy}/\sqrt{1-\alpha_{F}^{*}}
$$
  
\n
$$
{}^{\alpha}{}_{k, B1asen} = \frac{{}^{\lambda}{}_{F}}{{}^{\alpha}{}_{B}}Nu_{GF, B1ase} \quad {}^{\alpha}{}_{k} = 0.021 \frac{{}^{\lambda}{}_{G}}{D_{heatG}}Re_{G}^{0.8}Pr_{G}^{0.4} (\frac{T_{G}}{T_{F}})
$$
  
\n
$$
{}^{2.5}.
$$
  
\n
$$
{}^{N}GF, B1ase = 2. +0.65 \cdot Pe_{F}^{1.7}/(1-Pe_{F}^{1.3})
$$
  
\n
$$
{}^{N}GF, B1ase = 2. +0.65 \cdot Pe_{F}^{1.7}/(1-Pe_{F}^{1.3})
$$

$$
Pe_F = \alpha_B \rho_F |w_G^{-w}F| c_{pF} / \lambda_F \qquad \alpha_K = 3.66 \frac{\lambda_G}{D_{\text{heatG}}} (\frac{T_G}{T_F})^{1/4}
$$
  
 
$$
Re_G \le 1450
$$

 $Re_G = \rho_G |w_G-w_F|D_{heatG}/n_G$ 

$$
\mathbf{q}_{\mathbf{I}^{\mathbf{F}}}^{\mathbf{I}^{\mathbf{F}}} = (\alpha_{\mathbf{V},\mathbf{B}})_{\text{asen}} \cdot \mathbf{q}_{\mathbf{G}^{\mathbf{F}},\mathbf{B}}^{\mathbf{G}^{\mathbf{F}} - \alpha} \mathbf{q}_{\mathbf{F}}^{\mathbf{F} - \alpha} + \alpha_{\mathbf{V},\mathbf{F}} \mathbf{q}_{\mathbf{F}}^{\mathbf{G} - \alpha_{\mathbf{B}}^{\mathbf{F}}}} \cdot (\mathbf{T}_{\mathbf{S}} - \mathbf{T}_{\mathbf{F}})
$$

wobei

Blasen - Labunzov /160/ Film

\n
$$
\alpha_{V,Blasen} = \frac{6}{\pi r_B} \frac{\rho_f c_{pf} \lambda_f (T_f - T_S)}{\rho'' (h'' - h')}
$$
\n
$$
\alpha_{V,Film} \sim 0.0073 \rho_f w_f c_{pF}
$$
\n
$$
\rho \left[ 1 + \frac{1}{6} (\frac{\pi}{6Ja})^2 + \frac{\pi}{6Ja} \right]
$$
\n
$$
Ja = \frac{\rho' c_p' (T_f - T_S)}{\rho'' (h'' - h')}
$$
\n
$$
T_S = T_S(p)
$$

Die dabei verdampfende Masse ist

$$
\mu_{FG} = -(\dot{q}_{FGI}^{i+1} + \dot{q}_{IF}^{i+1}) / (h'' - h_{FF})
$$

wobei

$$
\dot{q}_{FGI}^{111} = 0
$$

 $\sim$   $\sim$ 

angenommen wird.

c) Die bei der Kondensation von reinem Wasserdampf von der Flüssigkeit aufgenommene Energie ist

$$
\mathbf{q}_{IF}^{\mathbf{1}\mathbf{1}\mathbf{1}} = (\alpha_{k,\mathbf{B}}^{\mathbf{1}}\text{basen} \ \mathbf{q}_{IF}^{\mathbf{a}_{F}^{\mathbf{B}} - \alpha_{F}^{\mathbf{B}} + \alpha_{k,\mathbf{F}}^{\mathbf{1}\mathbf{1}\mathbf{m}} \mathbf{q}_{GF,FI}^{\mathbf{a}_{F}^{\mathbf{B}} - \alpha_{F}^{\mathbf{B}}}) (\mathbf{T}_{S} - \mathbf{T}_{F})
$$

wobei

Blasen  
\n
$$
\alpha_{k, \beta}
$$
lasen =  $\frac{\lambda_F}{\alpha_B} N u_{GF, \beta}$ lase  
\nz.B.  
\n
$$
\alpha_1 = 1.766 \left[ \frac{\rho_F (\rho_F - \rho_G) \lambda_F^3}{|G| D_{hyG}} \right]^{1/3}
$$
\nz.B.  
\n
$$
N u_{GF, \beta}
$$
lase = 2. +0.65 Pe<sub>F</sub><sup>1/3</sup>/(1-Pe<sub>F</sub><sup>1.3</sup>)  
\n
$$
\alpha_t = 0.065 \frac{\lambda_F}{\eta_F} \rho_F^{1/2} \cdot \frac{0.023 \rho_G w_G^2}{Re_G^{1/4}} \cdot Pr_F^{1/2}
$$
\n
$$
Pe_F = \alpha_B \rho_F |w_G - w_F| c_{pF} / \lambda_F
$$
\n
$$
Re_G = \rho_a |w_G - w_F| D_{heatG} / \eta_G
$$
\n
$$
\alpha_{k, F1} \ln = max(\alpha_1, \alpha_t)
$$

d) Falls Luft im Gas vorhanden ist, so wird die Kondensation erheblich reduziert. Die dabei von der Flüssigkeit aufgenommene Energie ist:

$$
q_{IF}^{i,i} = (\alpha_{k,Blassen} a_{GF,Blassen} \frac{\alpha_{F}^{*} - \alpha_{G}}{\alpha_{F}^{*} - \alpha_{B}^{*}} + \alpha_{k,Film} a_{GF,Film} \frac{\alpha_{G}^{-} \alpha_{B}^{*}}{\alpha_{F}^{*} \alpha_{B}^{*}}) f(h''-h')
$$

$$
f = \frac{M_D}{M_G} \frac{\ln \frac{p - p_{ST}}{p_L}}{c_{pG} L e^{2/3}} \qquad ; \qquad /151/
$$

wobei

Le = 
$$
\frac{\lambda_G}{\rho_G C_p G^D D L}
$$
,  $M_G = M_L \frac{p_L}{p} + M_D \frac{p - p_L}{p}$ ,  $p_{ST} = p_S (T_F)$   
  
 $M_L = 28.96$   
  
 $M_D = 18.96$ 

Die konvektiven Wärmeübergangszahlen werden wie in a) angegeben. Die dabei kondensierende Masse pro Zeiteinheit und Volumeneinheit des Gemisches ist

$$
\mu_{GF} = \dot{q}^{\dagger \dagger \dagger}_{IF} / (h^{\dagger} - h^{\dagger})
$$

 $\bar{z}$ 

Film

 $\mathbb{Z}$ 

4.6.5 Anzahl der Blasen pro Volumeneinheit

Der Berechnungsalgorithmus für die Anzahl der Blasen pro Volumeneinheit der Blasenströmung n<sub>R</sub> wird in IVA2 aus folgenden Überlegungen gewonnen.

Das Blasenvolumen

$$
V_{B} = \frac{4}{3} \pi r_{B}^{3}
$$

multipliziert mit der Anzahl der Blasen pro Volumeneinheit der Strömung

 $n_R$ 

liefert exakt das Gasvolumen pro Volumeneinheit der Strömung ( den Gasvolumenanteil)  $\alpha_{G^*}$  Daraus läßt sich der Blasendurchmesser berechnen

$$
d_{B} = 2 \left( \frac{\alpha_{G}}{\frac{4}{3} \pi n_{B}} \right)^{1/3}
$$

Wir sehen: je kleiner  $n_B$  ist, desto größer ist der Blasendurchmesser d<sub>B</sub>. Dieser kann aber nicht größer werden als der hydraulische Durchmesser des Kanals. Dadurch ist eine minimale Grenze <mark>vo</mark>n n<sub>B</sub> gesetzt

$$
n_{B} \geq n_{B2} \qquad n_{B2} = \alpha_{G} / (\frac{\pi}{6} D_{h}^{3})
$$

Diese minimale Grenze kann noch höher gesetzt werden aus Gründen der mechanischen Stabilität der Blase

$$
n_{B} \ge n_{B3}
$$
  $n_{B3} = \alpha_{G} / (\frac{\pi}{6} D_{B,kr}^{3})$   
 $D_{B,kr} = \frac{w e_{B,kr} \sigma}{\rho_{f} (w_{G} - w_{F})^{2}}$ ;  $w e_{B,kr} \sim 6$ 

Damit haben wir

$$
n_B
$$
 = max  $(n_{B1}, n_{B2}, n_{B3})$ 

wobei

$$
n_{B1} = \begin{vmatrix} n_{B0} & \alpha_{G} & 0.0131 \\ n_{B0/(100\alpha_{G})}^{1.8} & \alpha_{G} & 0.0131 \end{vmatrix}
$$

 $n_{\text{B}}$  - Input

 $\mathcal{A}$ 

Der letzte Summand soll etwa eine Blasenkoagulation andeuten, falls die Gasphase volumetrisch wächst.

Wie in /2/ gezeigt wurde, ist dieser Berechnungsalgorithmus verbesserungsbedürftig, insbesondere im Gebiet der spontanen Verdampfung, wo sich die Anzahl der Blasenkeime als Zeit- und Ortsfunktion der örtlichen Parameter und der Geometrie entwickelt und entscheidend diesen Prozeß beeinflußt.

 $\bar{z}$
*4o7* Modellierung der Spaltzone eines wassergekühlten Kernreaktors in IVA2

#### ~.7.1 Allgemeine Geometriedefinition

Wir definieren als Spaltzone einen Ringspaltausschnitt aus unserem 3D-Definitionsbereich. Dabei gilt für die Indizes der Zellen, die zu der Spaltzone gehören, folgendes:

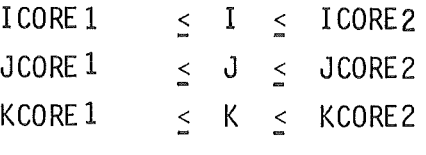

Ein Brennstabbündel wird innerhalb einer vertikalen Säule von Zellen

 $I = const$  $J = const$ 

durch einen einzigen Brennstab simuliert. Dabei ist folgende Konvention getroffen:

- Ist  $ICORE2 = ICORE1$ so wird ein einziger Ringspralt als Spaltzone simuliert

- Ist

```
I CORE2 > I CORE 1 
so ist die äußerste Schicht der Spaltzone gekennzeichnet mit 
ICORE2 , 
als Bypass definiert.
```
Falls die r,0-Durchlässigkeit, der zu der Spaltzone zugehörigen Zellen, zu Null gesetzt wird, so wird eine Spaltzone mit undurchlässigem Brennelementkasten simuliert.

Die vorausgesetzte Brennstabanordnung ist dreieckig. Der Abstand zwischen den Stabachsen ist S<sub>BF</sub>. Das ist der rechnerische, gemittelte Abstand

$$
S_{BE} = (\frac{2}{\sqrt{3}} \frac{F_{SZ}}{n_{BE}})^{1/2}
$$

Dabei ist:

F<sub>SZ</sub> - die Querschnittsfläche der physischen Spaltzone (Kühlmittelfläche + Brennelemente+ Kasten + Fläche zwischen den Kästen usw.) und

n<sub>BF</sub> - die Anzahl aller Brennstäbe in der Spaltzone

Der Brennstab ist definiert durch folgende Größen :

 $\delta_{\rm H}$ - Gasförmiger Ringspalt

 $\mathsf{d}_{\mathsf{BS}}$ Außendurchmesser des Brennstoffes  $\overline{a}$ 

4.7.2 Definition der 3D-Wärmequelldichte in den Brennstäben

Wichtig für die korrekte Eingabe für IVA2 ist die Definition der Wärmequelldichte im Brennstab als Funktion des 3D-Raumes.

$$
\mathbf{q}_{\rm{BS}}^{i+1} = \mathbf{q}_{\rm{BS}}^{i+1} \mathbf{f}_{r}(r) \mathbf{f}_{\Theta}(\Theta) \mathbf{f}_{z}(z) \mathbf{f}_{\tau}(\tau)
$$

ist die mittlere Wärmequelldichte  $q_{BS}^{1+1}$ 

$$
\bar{q}_{BS}^{\prime\prime\prime} = \hat{\dot{Q}}/(n_{BE} \frac{\pi \frac{d_{BS}^2}{4} \cdot L)}{4}
$$

wobei

 $\tilde{Q}$  = Reaktorleistung (W)  $d_{BS}$  = Außendurchmesser des Brennstoffes L = Länge der Spaltzone

$$
L = z_{h,ICORE2} - z_{h,ICORE1-1}
$$

Nach der üblichen Definition der Ungleichmäßigkeitsfaktoren sollen folgende Bedingungen erfüllt werden:

$$
\sum_{k = KORE1}^{KCORE2} f_{z,k} \triangle z_k \Bigg/ \sum_{k = KORE1}^{KCORE2} \triangle z_k = 1
$$
  

$$
\sum_{j = JCORE1}^{JCORE2} f_{\Theta, j} \triangle \Theta_j \Bigg/ \sum_{j = JCORE1}^{JCORE2} \triangle \Theta_j = 1
$$

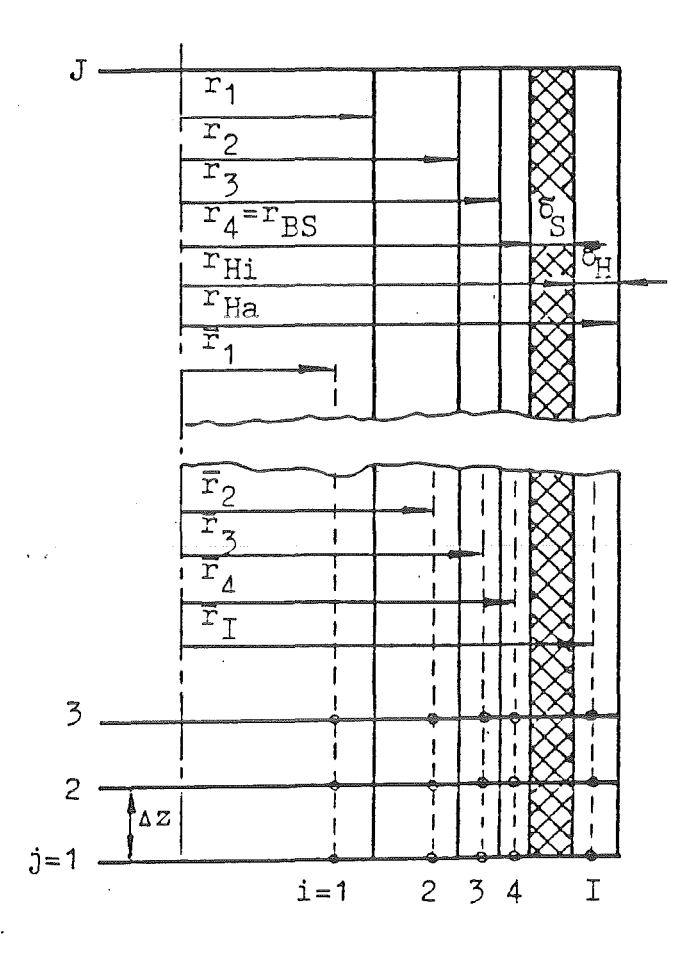

 $r_{i} = \frac{r_{BS}}{2} \sqrt{i}$ <br>  $\overline{r}_{i} = \frac{r_{BS}}{2} \sqrt{\frac{2i-1}{2}}$ <br>  $\frac{1}{2} = 1, 1 - 1$  $\vec{\mathbf{r}}_{\text{I}} \approx r_{\text{Ha}} \frac{\vec{\mathbf{b}}_{\text{H}}}{2}$  $N_{BS} = I-1$ 

 $\mathsf{Abb}_- 4.7.3.1$ 

$$
\sum_{i=1}^{ICORE^{*}} (1 - \gamma_{z,i}) f_{z,i} \frac{r_{h,i}^{2} - r_{h,i-1}^{2}}{2}
$$
\n
$$
i = ICORE1
$$
\n
$$
\sum_{i=1}^{ICORE^{*}} (1 - \gamma_{z,i}) \frac{r_{h,i}^{2} - r_{h,i-1}^{2}}{2}
$$
\n
$$
i = ICORE1
$$

Gemäß der schon getroffenen Konvention ist

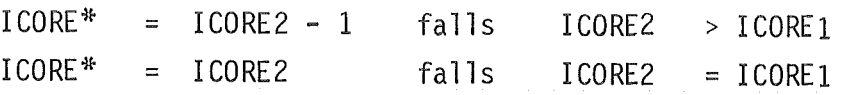

 $f_{\tau}(\tau)$  ist die relative Leistungsänderung als Funktion der Zeit ( $f_{\tau}(0)=1$ ).

### 4.7.3 Das Modell des Brennstabes

Das Modell des Brennelements wird unter folgenden Voraussetzungen entwickelt:

- 1. Nur die Wärmeleitung in radialer Richtung wird berücksichtigt;
- 2. Die Akkumulationseigenschaft des Gasspaltes wird vernachlässigt;
- 3. Der Brennstoff wird auf N<sub>RS</sub> koaxiale,volumengleiche Schichten s. Abb.4.7.3.1 aufgeteilt, in denen die Wärmeleitfähigkeit zu jeder Zeit eine Funktion der mittleren Schichttemperatur allein ist;
- 4. Die Stelle der mittleren Temperatur längs des Radius innerhalb einer Schicht erhalten wir unter der Voraussetzung, daß der Temperaturverlauf in der Schicht zu jedem Zeitpunkt quadratisch ist. Dafür gibt die stationäre Lösung der Fourier <sup>1</sup> schen Differentialgleichung einen gewissen Anlaß.

Die Fourier <sup>1</sup> sche Differentialgleichung

$$
\rho c \frac{\delta T}{\delta \zeta} + \lambda \nabla^2 = \mathbf{\dot{q}}^{\mathbf{1} + \mathbf{1}}
$$

angewandt auf jede Brennstoffzone und auf die Hülle (Abb.4.7.3.1), liefert unter den obengenannten Voraussetzungen folgendes System von gewöhnlichen nichtlinearen Differentialgleichungen:

$$
\frac{dT_1}{d\tau} = \frac{\dot{q}_{BS}^{111}}{(\rho c)}_1 + \frac{\left[ -\frac{\lambda_{12}}{(\rho c)}_2 + \frac{N_{BS}^2 r_1}{r_{BS}^2 (r_2 - r_1)} (T_1 - T_2) \right]}{c_1}
$$

$$
\frac{dT_2}{d\tau} = \underbrace{\frac{\dot{q}_{BS}^{111}}{(\rho c)}_2}_{f_2} + \left[ \underbrace{\frac{\lambda_{12}}{(\rho c)}_2}_{b_2} \cdot \underbrace{\frac{N_{BS}^{2}r_1}{r_{BS}^{2}(\bar{r}_2 - \bar{r}_1)}}_{b_2} (T_1 - T_2) - \underbrace{\frac{\lambda_{23}}{(\rho c)}_2} \cdot \underbrace{\frac{N_{BS}^{2}r_2}{r_{BS}^{2}(\bar{r}_3 - \bar{r}_2)}}_{c_1} (T_2 - T_3) \right]
$$

$$
\frac{dT_3}{d\tau} \equiv \cdots \cdots
$$

$$
\frac{dT_4}{d\tau} = \underbrace{\frac{\dot{q}_{BS}^{1.11}}{(\rho c)}_4}_{f_4} + \underbrace{\left[\frac{\lambda_{34}}{(\rho c)}_4 \cdot \frac{N_{BS}^2 r_3}{r_{BS}^2 (r_4 - r_3)} (T_3 - T_4) - \frac{1}{(\rho c)}_4 \frac{N_{BS}^2}{r_{BS}^2 k^*} (T_4 - T_5)}_{c_4}\right]}
$$

$$
k^* = \frac{1}{\lambda_4} \ln \frac{r_{BS}}{r_4} + \frac{1}{\lambda_S} \ln \frac{r_{BS} + \delta_S}{r_{BS}} + \frac{1}{\lambda_H} \ln \frac{r_{Ha} - \delta_{H/2}}{r_{BS} + \delta_S}
$$

$$
\frac{dT_5}{d\tau} = + \left[ \frac{2}{(\rho c)_5 (r_{Ha}^2 - r_{Hi}^2) k^*} (T_4 - T_5) - \frac{2}{(\rho c)_5 (r_{Ha}^2 - r_{Hi}^2) k^*_{H}} (T_5 - T_{KM}) \right]
$$

$$
k_{\rm H}^* = \frac{1}{\lambda_{\rm H}} \ln \frac{r_{\rm Ha}}{r_{\rm Ha}^{-\delta} H^2} + \frac{1}{\alpha r_{\rm Hq}}
$$

Dabei sind:

- Wärmeleitfähigkeit ( z.B.  $\lambda_{12} = (\lambda_1 + \lambda_2)/2$ )  $\lambda$
- Dichte der Zone  $\boldsymbol{\rho}$
- spez. Wärmekapazität  ${\bf C}$
- Wärmeübergangszahl Wand/Kühlmittel (KM)  $\alpha$

Das System läßt sich wie folgt schreiben:

$$
\frac{dT}{d\tau} = D \cdot T + F
$$

wobei

$$
f_2 = \dot{q}_{BS}^{111}/(\rho c)_1
$$
\n
$$
f_2 = \dots
$$
\n
$$
f_5 = c_5 T_{KM}
$$

$$
D = \begin{pmatrix}\n-c_1 & c_1 & 0 & 0 & 0 \\
b_2 & -(b_2 + c_2) & c_2 & 0 & 0 \\
0 & b_3 & -(b_3 + c_3) & c_3 & 0 \\
0 & 0 & b_4 & -(b_4 + c_4) & c_4 \\
0 & 0 & 0 & b_5 & -(b_5 + c_5)\n\end{pmatrix}
$$

Wir diskretisieren implizit und lösen nach T auf:

 $\Delta \tau$  =  $\infty$ 

T =  $(\frac{1}{\Delta \tau} - D)^{-1}(\frac{T_a}{\Delta \tau} + F)$ 

Die stationäre Lösung kann sehr leicht gefunden werden durch Einsetzen

d.h.

$$
T = (-D)^{-1}F
$$

.<br>Während der Transiente wird die Wärmestromdichte  $\overset{\bullet}{\mathsf{q}}_{\mathsf{v}\,\mathsf{M}}^{\mathsf{t}\,\mathsf{t}}$  an der Brennelementoberfläche von der Temperaturdifferenz T<sub>5</sub>-T<sub>KM</sub> bestimmt

$$
q_{KM} = (T_5 - T_{KM}) / (\frac{r_{Ha}}{\lambda_{Hj}} ln \frac{r_{Ha}}{r_{Ha} - \frac{\delta_H}{2}} + \frac{1}{\alpha})
$$

Daraus erhalten wir für die Oberflächentemperatur:

$$
T_{Ha} = T_{KMj} + q_{KM}^{N} / \alpha
$$

Die Bedingung zur Erhaltung der von der Oberfläche der Brennelementhülle an das Kühlmittel abgegebenen Energie liefert

$$
\mathbf{q}_{KM}^{\bullet \bullet \bullet \bullet} = \mathbf{q}_{KM}^{\bullet \bullet \bullet} \frac{\pi}{F_{KM}} = \mathbf{q}_{KM}^{\bullet \bullet} \frac{4}{D_{heat}}
$$

Dabei ist  $\pi$  der beheizte Umfang,  $F_{KM}$  der Querschnitt des Kühlkanals und D<sub>heat</sub> der beheizte Diameter.

### 4.7.4 Der Wärmeübergangsmechanismus

Das räumliche Modell der Strömung und das Modell der räumlich verteilten Brennstäbe werden durch den Wärmeübergangskoeffizienten a als Funktion der aktuellen Ortsparameter gekoppelt

$$
\alpha = \alpha \ ( \ 0, \ \mathring{q}_{KM}^{i} \ ) \ \ \text{Geometric} \ )
$$

Die folgenden zwei Gruppen sind die wichtigsten Gruppen von Korrelationen, die den Wärmeübergang beschreiben: Korrelationen für

- unterkritische Heizflächenbelastung und
- für überkritische Heizflächenbelastung.

Das Kriterium für die Entstehung der kritischen Heizflächenbelastung in IVA 2 ist:

- entweder ist die Filmdicke an der Oberfläche  $\delta_{\text{Fi}}$  = D<sub>hy</sub>  $[1-(1-\alpha_F)^{1/2}]/2 < 0.0001$ kleiner als 0,01 Millimeter oder
- eine der in Tabelle 4.7.4.1 angegebenen Korrelationen zeigt das Erreichen des Filmsiedens auch bei relativ dicken Filmschichten. Es wird nur eine aus der in Tabelle  $4.7.4.1$  angegebene Korrelation per Input ausgewählt. Sie wird nur dann verwendet, falls die Massenstromdichte größer als 500 kg/( $m^2$ s) ist. Anderenfalls wird nur die Kutateladse-Korrelation verwendet.

Dabei entsteht ein wichtiges und zur Zeit nicht gelöstes Problem:

- wie wirkt sich die Präsenz von inerten Gasen in der Gasphase auf die kritische Heizflächenbelastung aus?
- wie wirkt sich die Präsenz von festen Partikeln in der Flüssigkeit auf die kritische Heizflächenbelastung aus?

Da dies noch zu klären ist, wird zur Zeit in IVA2 eine zeitweilige Lösung verwendet. Wir berechnen einen Gleichgewichtsmassenstromanteil wie folgt

$$
x_{eq} = (h-h') / (h''-h')
$$

wobei

$$
h = \frac{(1-x_{L}^{*})\alpha_{G} \rho_{G} |w_{G}| h_{GD} + (1-x_{FB}^{*})\alpha_{F} \rho_{F} |w_{F}| h_{FF} + (1-x_{TB}^{*})\alpha_{T} \rho_{T} |w_{T}| h_{TF}}{(1-x_{L}^{*})\alpha_{G} \rho_{G} |w_{G}| + (1-x_{FB}^{*})\alpha_{F} \rho_{F} |w_{F}| + (1-x_{TB}^{*})\alpha_{T} \rho_{T} |w_{T}|}
$$

und eine Massenstromdichte in z-Richtung

$$
G = \rho \cdot w \qquad (\rho = \Sigma \alpha_{g} \rho_{g})
$$

Damit wird die Identifikation, ob die kritische Heizflächenbelastung nach Tabelle 4.7.4.1 erreicht wurde, durchgeführt. Dieses Vorgehen liefert dem Grenzfall der abwesenden inerten Komponenten richtig.

 $\mathcal{L}$ 

### Tabelle 4.7.4.1

Korrelationen für kritische Heizflächenbelastung

$$
h = \left[ (1-x_{\Gamma}^{*}) x_{G} h_{G} + (1-x_{\Gamma}^{*}) x_{F} h_{F} + (1-x_{\Gamma}^{*}) x_{T} h_{T} \right] / (1-x_{\Gamma}^{*} x_{G} - x_{F}^{*} x_{F} - x_{\Gamma}^{*} x_{F})
$$
\n
$$
x_{B} = (h-h^{1}) / (h^{n}-h^{n})
$$
\nSmolin /156/  
\n

\nGuiltigkeitsbereich

\n30.10<sup>5</sup> < p < 200-10<sup>5</sup>

\nG < 7500

\n
$$
T_{S}^{-1}F < 75
$$
\n0.004 < D<sub>hy</sub> < 0.025

\n1. < L

\n
$$
x_{0} = 1.5 \frac{\rho^{n}}{\rho^{n}+\rho^{1}} - 0.1
$$
\nÜbergang von Blasen zur Films trömung

\n
$$
\hat{q}^{iv}_{Kr,0} = 0.18 \left[ \left( \frac{y^{n}}{y^{r}} \right)^{1/2} - 1 \right] (h^{n}-h^{1}) \rho^{n1/2} \left[ \sigma(\rho^{1}-\rho^{n}) g \right]^{1/4}
$$
\n
$$
x_{B} > x_{0}
$$
\n
$$
\hat{q}^{n}_{Kr,2} = \hat{q}^{n}_{kr,0} / \exp\left[ 0.2 \left( \frac{D_{hy}}{\rho^{1}\sigma} \right)^{1/3} g^{2/3} (x_{B} - x_{0}) \right]
$$
\nFilmströmung

\n
$$
x_{B} < 0.
$$
\n
$$
\hat{q}^{iv}_{Kr} = \hat{q}^{in}_{kr,2}
$$
\nMODE=3

 $\frac{1}{2}$  = 0.22(h"-h')  $\frac{n^n}{2} \left[ \frac{n^n \rho^n \rho^n}{n!} \right]^{1/3} \frac{q^{2/3}(1-x-1)^2}{\Gamma(x-1)}$  [x-(e'-e")+e"] $\frac{1}{3}$  $\dot{q}''_{kr,3} = 0.22(h''-h') \frac{n''}{n'} \left[ \frac{n''\rho''\rho'}{D_{kv}(\rho'-\rho'')} \right]$   $G^{2/3}(1-x_B)^2/[x_B(\rho'-\rho'')+\rho'']$ Spritzströmung (h"-h')(p'-p')  $\int \sigma \cdot g \cdot 1/4 \int \int 0.9(\rho'' \sigma)^{1/2} \left(\frac{v''}{v'}\right)^{2/3} (1-x_\beta)^{1/3}$  $\frac{1}{5}$   $\left[\frac{1}{\rho^{11}}\right]$   $\left[\frac{1}{\rho}\right]$   $\left[\frac{1}{\rho^{12}}\right]$   $\left[\frac{2}{3c^2}\right]$ [  $n'$   $\sim$  G  $\sim$   $D_{\text{hv}}$   $\propto$   $B$ Austrocknung des Wandfilms  $\frac{\dot{q}_{kr}^{\text{u}} = \min(\dot{q}_{kr,2}^{\text{u}}, \dot{q}_{kr,2}^{\text{u}*}, \dot{q}_{kr,3}^{\text{u}})}{p \leq 98 \cdot 10^5}$   $x_B < x_0$  $MODE = 4$  $\dot{q}''_{kr} = \dot{q}''_{kr,0} + 8.4 \cdot 10^{-3} (h'' - h') \rho''^{1/2} [\sigma g(\rho' - \rho'')]^{1/4} (\frac{n'}{n''}) \}^{1.25}$  $\frac{G}{\rho} \left[ \frac{\rho' - \rho''}{\sigma q} \right]^{1/4} \left[ \frac{2/3}{(x_0 - x_0)} \right]$  $\frac{a}{p} \left[\begin{array}{c} p - p \\ \sigma g \end{array}\right]$   $(x_0 - x_0)$  unterkühltes Sieden  $(1)$ oder Blasensieden MODE=2  $x_B < x_0$ ,  $p > 98.10^5$  $\dot{q}''_{kr,2,x_0} = \dot{q}''_{kr,0}$  $\mathbf{q}_{\nu_{n-3}}^{n}$  = 0.22(h"-h')  $\frac{n^{n}}{n!}$  $\dot{q}''_{kr,3,x_0}$  = 0.22(h"-h')  $\frac{n}{n!}$ Obergang von Film- zu Spritzströmung - hydraulisch  $\dot{q}''_{kr,2,x_0}$  >  $\dot{q}''_{kr,3,x_0}$  $\dot{q}_{kn}^{\mu}$  = Gl. (1) Unterkühltes Sieden oder Blasensieden MODE=2

 $-111-$ 

$$
\frac{\dot{q}_{k}^{n} = \dot{q}_{k}^{n}, 3, x_{0}}{\dot{q}_{k}^{n} = \dot{q}_{k}^{n}, 3, x_{0} + 0.01(h^{n} - h^{n}) \left(\frac{\rho^{n}}{\rho^{n}}\right)^{1/2} \left[\sigma \cdot g \cdot (\rho^{n} - \rho^{n})\right]^{1/4} \left[\sigma \left(\frac{\rho^{n} - \rho^{n}}{\sigma^{n} g}\right)^{1/2} \right]^{1/2}
$$
\n
$$
\frac{(\chi_{0} - \chi_{B}) \text{ MOE} = 1}{(\chi_{0} - \chi_{B}) \text{ MOE} = 1}
$$
\n
$$
\frac{\text{Kutateladze } (157/\text{ Natirliche Konvektion}}{\dot{q}_{k}^{n} = 0.05(h^{n} - h^{1}) \rho^{n}^{1/2} \left[\sigma g(\rho^{n} - \rho^{n})\right]^{1/4} \left[1000. \left(\frac{9.81\sigma}{\rho^{1} - \rho^{n}}\right)^{1/4} \left(\frac{\rho^{n}}{\rho}\right)^{1/2}\right]^{2/3}}
$$
\n
$$
\frac{\text{MODE} = 5}{\text{Mod. Zuber } / 155/\text{ Natirliche Konvektion}}
$$
\n
$$
\frac{\dot{q}_{k}^{n}}{\dot{q}_{k}^{n} = 0.23164(h^{n} - h^{n}) \rho^{n}^{1/2} \left[\sigma g(\rho^{n} - \rho^{n})\right]^{1/4} (0.96 - \alpha_{G}) \left(\frac{\rho^{n}}{\rho^{n} - \rho^{n}}\right]^{1/2}} \text{ MOE} = 5}
$$
\n
$$
\frac{\text{Biasi } / 154\sqrt{\sigma^{n}} = 0.23164(h^{n} - h^{n}) \rho^{n} \text{MeV} \left[\sigma g(\rho^{n} - \rho^{n})\right]^{1/4} (0.96 - \alpha_{G}) \left(\frac{\rho^{n}}{\rho^{n} - \rho^{n}}\right]^{1/2}} \text{ MOE} = 5}
$$
\n
$$
\frac{\sigma^{n}}{n} = 5
$$
\n
$$
\frac{\sigma^{n}}{n} = 6/10
$$
\n
$$
\frac{\sigma^{n}}{n} = 0.23164(h^{n} - h^{
$$

$$
\frac{1}{6} \dot{q}_{KT}^n = \frac{3.78 \cdot 10^7}{n_{KT}^3 \cdot 6^{10} \cdot 6} HP(1-x_B)
$$
\n
$$
\frac{1}{6} \dot{q}_{KT}^n = \max \left[ 1000, \min(\frac{1}{9}x, 1, \frac{1}{9}x, 2) \right]
$$
\n
$$
\overline{p} = 0.145 \cdot 10^{-6} \text{ p} \qquad \text{Bowring } / 153/ \qquad \text{Giltigkeitsbereich}
$$
\n
$$
\overline{p} \le 1 \qquad 2 \cdot 10^5 < p < 190 \cdot 10^5
$$
\n
$$
\text{F1} = \{\overline{p}^{1.3160} \exp\left[20.89(1-\overline{p})\right] + 0.917\right/1.917 \qquad 136 < 6 < 18600.
$$
\n
$$
\text{F1F2} = \{\overline{p}^{1.3160} \exp\left[2.444(1-\overline{p})\right] + 0.309\right/1.309 \qquad 0.002 < P_{hy} < 0.045
$$
\n
$$
\text{F2} = \text{F1/F1F2} \qquad 0.15 < 1.4 < 3.7
$$
\n
$$
\text{F3} = \{\overline{p}^{1.649}\}
$$
\n
$$
\text{F4} = \text{F4F3}\cdot\text{F3}
$$
\n
$$
\overline{p} \cdot 1
$$
\n
$$
\text{F1} = \frac{\exp\left[0.648(1-\overline{p})\right]}{\overline{p}^{0.368}}
$$
\n
$$
\text{F2} = \frac{\text{F1exp}\left[0.245(1-\overline{p})\right]}{\overline{p}^{0.448}}
$$
\n
$$
\text{F3} = \overline{p}^{1.649}
$$
\n
$$
\text{F4} = \text{F4F3}\cdot\text{F3}
$$
\n
$$
\text{F4} = \text{F4F3}\cdot\text{F3}
$$
\n
$$
\text{F5} = \text{F1} \
$$

 $\mathcal{L}^{\text{max}}_{\text{max}}$  ,  $\mathcal{L}^{\text{max}}_{\text{max}}$ 

$$
SN = 2-0.5\bar{p}
$$
\n
$$
B = 0.25D_{hy}G
$$
\n
$$
A = 2.317(h''-h')B \cdot F1/(1+0.0143 \cdot F2 \cdot D_{hy}^{1/2}G)
$$
\n
$$
C = 0.077 \cdot F3 \cdot D_{hy} \cdot G / [1+0.347 \cdot F4 \cdot (\frac{G}{1356})^{SN}]
$$
\n
$$
\dot{q}_{kr}'' = [A-B(h''-h') \times_B] / C
$$
\n
$$
MODE = 9
$$

 $\sim 10^6$ 

 $\sim$ 

 $\bar{z}$ 

 $\hat{\boldsymbol{\theta}}$ 

 $\bar{z}$ 

 $\bar{\lambda}$ 

 $\ddot{\phantom{0}}$ 

 $\ddot{\phantom{1}}$ 

l.

Ähnlich wird vorgegangen bei der Berechnung der Wärmeübergangszahlen:

- a) Für die Einphasenströmung berechnen wir die konvektive Wärmeübergangszahl  $\alpha_k$  nach einer der folgenden Korrelationen:
	- Flüssigkeit:
		- $Gr_{F0} \leq 1$  $\alpha_k = 0.023 \frac{\lambda_F}{D_{hv}} Re^{0.8} Pr_F^{1/3} \left( \frac{n_F}{n_{Fw}} \right)^{0.14}$  Sieder-Tate /144/  $Re \geq 2300$  $\alpha_{\rm k}$  = 1.86  $\frac{\lambda_{\rm F}}{D_{\rm hv}}$  (RePr<sub>F</sub>)<sup>1/3</sup>  $\left(\frac{n_{\rm F}}{n_{\rm EW}}\right)^{0.14}$ Re < 2300
		- $Gr_{FO} > 1$  Holman /143/
		- Gr<sub>F</sub>  $\leq$  1.109  $\alpha_k = 0.59 \frac{\lambda_F}{D_{hy}} (Gr_F Pr_F)^{1/4}$  laminar
		- $1\cdot 10^9$  < Gr<sub>F</sub> <  $1\cdot 10^{13}$  a<sub>k</sub> = 0.021  $\frac{{}^{\wedge}F}{{}^{\wedge}h}$  (Gr<sub>F</sub>Pr<sub>F</sub>)<sup>0.4</sup> turbulent
		- $1 \cdot 10^{13} < 6r_F$   $\alpha_k = 0.1 \frac{\lambda_F}{D_{hy}} (6r_F Pr_F)^{1/3}$  turbulent

Dabei werden die dimensionslosen Reynolds-,Grashoff-

$$
Re = D_{hy} \rho_F |w_F| / n_F
$$
\n
$$
Gr_F = 9.81 |\rho_F - \rho_F| \rho_F D_{hy}^3 / n_F
$$
\n
$$
Gr_{FQ} = Gr_F / Re^2
$$

und Prandtlzahlen mit Stoffwerten als Funktion der Wandtemperatur berechnet

 $T_{FM}$  = min (647.,  $T_w$ )  $\rho_{Fw} n_w = f(p, T_{FM})$  $(w \text{ } \hat{=} \text{ Wand})$  Die Bezugstemperatur für die Wärmeleitung ist  $T_F$ .

$$
T_w = T_F + q_w^{\perp} / \alpha_k
$$

Gas: ÷,

> Gaskonvektion ist nur dann vorhanden, wenn die Strömung nur aus Luft  $x_L^* = 1$ ,  $x_1 = 1$

> besteht, oder wenn die Wandtemperatur größer als die Sättigungstemperatur des Wasserdampfes unter seinem Partialdruck ist.

$$
p_D = p - p_L
$$
  
\n
$$
T_{S, k\ddot{\theta}n} = T_S \left[ \max(612, p_D) \right]
$$
  
\n
$$
T_W > T_{S, k\ddot{\theta}n}
$$

In diesem Fall berechnen wir  $\alpha_k$  aus folgenden Korrelationen

Re 
$$
\langle
$$
 1450.  $\alpha_k = 3.66 \frac{\lambda_G}{D_{hy}} (\frac{T_G}{T_w})^{1/4}$  laminar Hausen /148/

Re 
$$
\ge
$$
 1450  $\alpha_k = 0.021 \frac{\lambda_G}{D_{hy}} Re^{0.8} Pr_G^{0.4} \left(\frac{T_G}{T_w}\right)^{1/2}$  McEligot /148/

wobei

$$
Re = D_{hy} \rho_G |w_G| / n_G
$$

Die Bezugstemperatur für die Wärmeleitung ist TG

$$
T_w = T_G + \dot{q}_w^{\dagger \dagger} / \alpha_k
$$

Falls Wasserdampf im Gasgemisch vorhanden ist  $x_D^* > 0$ 

und die Wandtemperatur T<sub>w</sub> niedriger als die Sättigungstemperatur  $T_{S,\text{kon}}$  ist

$$
T_w < T_{S,kon}
$$
,

$$
\cos \phi = 1
$$
 laminar-senkrechtes Rohr  
\n
$$
C = 0.296 \left[ \frac{\rho'(\rho' - \rho'') \lambda'^3 g \cdot (h' - h')}{D_{hy} n'} \right]^{1/4} T_W = T_S - (-\mathring{q}_W' / C)^{4/3}
$$
\n
$$
\alpha_1 = \mathring{q}_W' / (T_S - T_W)
$$

Turbulente Kondensation

$$
\alpha_t = 0.065 \frac{\lambda^1 \rho^{11/2}}{\eta^1} \cdot \frac{0.023 \rho^1 w_0^2}{Re^{1/4}} \cdot pr^{1/2}
$$

 $\alpha = \max(\alpha_1, \alpha_1)$ 

Die Bezugstemperatur für die Wärmeleitung ist die Sättigungstemperatur

$$
q_w^{\mathsf{T}} = a_{wG}^{\alpha} (T_w - T_S)
$$

Die dabei kondensierte Masse pro Zeiteinheit und Volumeneinheit des Gemisches ist:

$$
\mu_{GF} = - a_{WG} \alpha (T_w - T_S) / (h^{1} - h^1)
$$

 $a_{\text{wG}}$  = 4./D<sub>heat</sub> ist die gemeinsame Oberfläche zwischen Wand und Strömung.

Bei Vorhandensein von Luft berechnen wir die an der Wand kondensierende Masse pro Zeiteinheit und Volumeneinheit des Gemisches wie folgt /151/

$$
\mu_{GF} = a_{wG} \alpha_{k} \frac{18.02 \ln \left(\frac{p-p_{S}}{p_{L}}\right)}{c_{pG} \left(\frac{\lambda_{G}}{\rho_{G} c_{pG} D_{DL}}\right)^{2/3} \left(28.96 \frac{p_{L}}{p} + 18.96 \frac{p-p_{L}}{p}\right)}
$$
 \*  $p_{S} = p_{S} (T_{w})$ 

 $\mathbf{r}$ 

Damit läßt sich auch die Wärmeübergangszahl berechnen:

$$
\alpha = \frac{D_{heat}}{h} \mu_{GF}(h''-h'')/(T_w-T_{S,kon})
$$

Die Bezugstemperatur für die Wärmeleitung ist die Sättigungstemperatur T<sub>S.kon</sub> des Dampfes unter seinem Partialdruck P<sub>D</sub>

$$
T_w = T_{S \text{~kon}} + \dot{q}_w^{\text{~i}} / \alpha
$$

b) Für die Berechnung der Wärmeübergangszahl beim unterkühlten Blasensieden verwenden wir folgenden Algorithmus:

Die Temperatur der Wand, bei der eine Nettodampfgeneration entsteht, ist  $T_{FB}$  :

$$
T_{FB}^* = T_S - \left\{ \frac{\left[4\mathring{q}_{W}^{1*}(\alpha_{Rk}+\alpha_k)+\alpha_{k}^{2}\frac{\alpha_{Rk}}{\alpha_{B}^{*}}\right]^{1/2} - \alpha_{k}\left(\frac{\alpha_{Rk}}{\alpha_{B}^{*}}\right)^{1/2}}{2(\alpha_{Rk}+\alpha_{k})} \right\}^{2} \text{ Hughes (145)}
$$

$$
T_{FB} = \min(T_{S}^{\bullet}T_{FB}^*)
$$

Dabei bestimmen  $\alpha_k$  und  $\alpha_{Rk}$  die in die Flüssigkeit zugeführte Wärme

$$
\dot{q}_{WF}^{111} = a_{WF}(\dot{q}_{k}^{11} + q_{RK}^{11})
$$
  $a_{WF} = 4/D_{heat}$ 

erstens durch konvektiven Wärmeübergang Wand/Unterfilm:

$$
\mathring{\mathsf{q}}_{k}^{\star\star\star} = \alpha_{k}(\mathsf{T}_{\mathsf{S}}\text{-}\mathsf{T}_{\mathsf{F}})
$$

und zweitens durch Rückkondensation von gesättigten Blasen in der unterkühlten Kernflüssigkeit der Strömung:

qRK = aRk(T5-TF) aRk <sup>=</sup>Oo4 ~ Re0o <sup>662</sup> PrF Hancox-Nicoll /145/ hy

 $\alpha_{\rm B}^*$  bestimmt die von der Wand für direkte Blasenverdampfung entzogene Wärmestromdichte

$$
\mathbf{q}_{B}^{\bullet \bullet \bullet} = \mathbf{q}_{B}^{\ast} (\mathbf{T}_{W} - \mathbf{T}_{S})^{2} \qquad \mathbf{q}_{B}^{\ast} = 1942 \exp(p/4.35 \ 10^{6}) \qquad \text{Thom } / 146 /
$$

- Falls die aktuelle Wandtemperatur

$$
T_{w} = T_{S} + \left[\frac{q_{w}^{1.1} - \alpha_{k}(T_{S} - T_{F})}{\alpha_{B}^{*}}\right]^{1/2}
$$

kleiner als  $T_{FB}$  und die Strömung einphasig ist

$$
T_{\text{w}} < T_{FB}
$$
\n
$$
\alpha_F = 1
$$

so haben wir nur konvektiven Wärmeübergang Wand/Flüssigkeit.

- Ist die Wandtemperatur größer als T<sub>FB</sub>

$$
T_{FB} \leq T_w \leq T_S
$$

so haben wir Wärmeübergang beim unterkühlten Sieden. Dabei ist die Wärmeübergangszahl

$$
\alpha = \mathring{q}_{W}^{T} / (T_{W} - T_{F})
$$

und die Bezugstemperatur für die Wärmeleitung ist die Flüssigkeitstemperatur  $T_F$ .

Die Dampfgeneration bzw. die Dampfrückkondensation pro Zeiteinheit und Volumeneinheit des Gemisches ist: • *<sup>0</sup>*

$$
\mu_{FG} = a_{wF}(q_w^{1} - q_k^{1})/(h^{1} - h^{1})
$$
Verdampfung  

$$
\mu_{GF} = a_{wF}q_{RK}^{1}/(h^{1} - h^{1})
$$
 Rückkondensation

c) Für unterkühltes Sieden in der Nähe von lbar verwenden wir die Korrelation von Saha- Zuber /152/. Der Anfang des Blasensiedens wird durch Erreichen des Gleichgewichtsmassenstromanteils  $x_B^*$  definiert:

$$
x_{B}^{*} = -0.002 \dot{q}_{W}^{*} D_{hy} \frac{c_{pF}}{\lambda_{F}(h^{+} - h^{+})}
$$
 
$$
P e_{F} \le 70000.
$$

$$
x_{B}^{*} = -\frac{154 \dot{q}_{W}^{*}}{|G|(h^{+} - h^{+})}
$$
 
$$
P e_{F} > 70000.
$$

wobei

$$
Pe_F = |G| D_{hy} c_{pF} / \lambda_F
$$

Dabei wird nur ein Teil der in die Strömung zugeführten Wärme zur

Aufheizung der Flüssigkeit verwendet:

$$
q_{\rm WF}^{i+1} = a_{\rm WF} \dot{q}_{\rm W}^{i+1} - \mu_{\rm FG}(h^{i+1} - h^{\perp})
$$

Der Rest wird für die Dampfgeneration aufgewendet

$$
\mu_{FG} = \frac{a_{wF}q_w^{1}}{h^{1} - h^{1}} (1 - exp \frac{x_B - x_B^{*}}{x_B^{*}})
$$

Die Wandtemperatur und die Wärmeübergangszahl werden analog zu b) berechnet

$$
T_{w} = T_{S} + \{ \bar{L}_{w}^{i} - \alpha_{k} (T_{S} - T_{F}) \} / \alpha_{B}^{*} \}^{1/2}, \qquad \alpha = \alpha_{w}^{i} / (T_{w} - T_{F})
$$

Die Bezugstemperatur für die Wärmeleitung ist die Flüssigkeitstemperatur.

d) Falls die Sättigungstemperatur erreicht wird, so wird die Wärmeübergangszahl mit der Korrelation von Chen /147/ für erzwungene Zweiphasenkonvektion berechnet

$$
\alpha = \dot{q}_{W}^{1} / (T_{W} - T_{S})
$$
\n
$$
T_{W} = (\dot{q}_{W}^{1} + \alpha_{K} T_{F} + \alpha_{NB} T_{S}) / (\alpha_{K} + \alpha_{NB})
$$

Dabei bestimmt  $\alpha_k$  den konvektiven Anteil der Wärmeübertragung.

$$
\alpha_{k} = 0.023 \frac{\lambda^{1}}{D_{hy}} F [(1-x_{G})Re]^{0.8} Pr^{0.4}
$$
,  
\n $Re^{*} = G D_{hy}/n^{1}$   
\n $Re = max(Re^{*}, 2300.)$   
\n $Pr = c_{p}^{1}n^{1}/\lambda^{1}$   
\n $\int F = 2.35 (\frac{1}{x_{tt}} + 0.213)^{0.736}$   $\frac{1}{x_{tt}} > 0.1$   
\n $F = 1.$   $\frac{1}{x_{tt}} \leq 0.1$ 

$$
\frac{1}{x_{tt}} = \left(\frac{x_G}{1-x_G}\right)^{0.9} \left(\frac{\rho!}{\rho!} \right)^{1/2} \left(\frac{n!}{n!}\right)^{0.1}
$$

and α<sub>NB</sub> den Siedeantei]:  
\nα<sub>NB</sub> = C1(T<sub>w</sub>-T<sub>S</sub>)<sup>0.24</sup>,  
\nC1 = C Δp<sup>0.75</sup>,  
\nΔp = P<sub>SW</sub> - P,   
\nP<sub>SW</sub> = P<sub>S</sub>(T<sub>Fw</sub>) ,  
\nT<sub>Fw</sub> = min(T<sub>w</sub>,647.) ,  
\nC = 0.00122 S 
$$
\left(\frac{\lambda^1 c_p!}{\sigma}\right)^{1/2} Pr^{-0.29} \rho!^{1/4} \left[\frac{c_p! \rho!}{\rho! (hr! - h!)}\right]^{0.24}
$$
,  
\nS = 1/(1+0.12Re<sup>1.14</sup><sub>TP</sub>) Re<sub>Tp</sub> ≤ 32.5  
\nS = 1/(1+0.42Re<sup>0.38</sup><sub>TP</sub>) 32.5 ≤ Re<sub>Tp</sub> <70  
\nS = 0.1 70 < Re<sub>Tp</sub> = Re(1-x<sub>G</sub>)F<sup>1.25</sup><sub>1.10</sub>-4

In diesem Regime wird die gesamte in die Strömung zugeführte Wärmemenge zur Verdampfung aufgewendet (Annahme):

$$
\mu_{FG} = a_{WF}q_W^{\dagger} / (h^{\dagger} - h^{\dagger}) \qquad , \qquad a_{WF} = 4. / D_{heat}
$$

 $\overline{\phantom{a}}$ 

Die Bezugstemperatur für die Wärmeleitung ist die Sättigungstemperatur Ts.

e) Die Berechnung der Wärmeübergangszahl für die Filmströmung begrenzt sich zur Zeit auf eine "ad hoc"-Mittelung der Ergebnisse, geliefert von der Groeneweld- 5.7 Korrelation und der Miropolsky-Korrelation:

$$
\alpha = (\alpha_{Gr_{*}} + \alpha_{M_{*}})/2
$$
\n
$$
\alpha_{Gr_{*}} = 0.052 \frac{\lambda_{D}}{D_{hy}} \cdot \text{Re}^{0.688} \text{Pr}_{GW}^{1.26} / \gamma^{1.06}
$$
\n
$$
\alpha_{M_{*}} = 0.023 \frac{\lambda_{D}}{D_{hy}} \cdot \text{Re}^{0.800} \text{Pr}_{GW}^{0.80} \text{Pr}_{GW} = c_{pG} n_{G} / \lambda_{G}
$$
\n
$$
\gamma = 1 - 0.1(\rho' / \rho' - 1)^{0.4} (1 - x_{B})^{0.4}
$$
\n
$$
\text{Pr}_{GW} = c_{pG} n_{G} / \lambda_{G}
$$
\n
$$
\text{Pr}_{GW} = \text{Pr}_{GW} \cdot \text{Pr}_{GW} = \text{Pr}_{G} n_{G} / \lambda_{G}
$$

Falls ein Film vorhanden ist, wird die gesamte von der Wand entnommene Wärme für die Verdampfung des Films aufgewendet

$$
\mu_{FG} = \dot{q}_{W}^{1} a_{WG} / (h^{11} - h^{1})
$$
  $a_{WG} = 4.7D_{heat}$   $\alpha_{F} > 0.0001$ 

Falls der Film verschwunden ist, wird die von der Wand entnommene Wärme für die Verdampfung der Tröpfchen aufgewendet

 $\mu_{TG} = \dot{q}_w^{\dagger} a_{WG} / (h^{\dagger} - h^{\dagger})$   $\alpha_F \leq 0.0001$   $\alpha_T > 0.0001$ 

Als Bezugstemperatur für die Wärmeleitung wird in beiden Fällen die Gastemperatur T<sub>G</sub> genommen

$$
T_w = T_G + \dot{q}_w^{\dagger 1}/\alpha
$$

Der Wärmeübergangsmechanismus für die Filmströmung in IVA2 kann wesentlich in der weiteren Code-Entwicklung verbessert werden.

 $-122-$ 

Anhanq 4.1 Indizes der Variablen, verwendet in den konstitutiven Gleichungen

i Geschwindigkeitsfeld  $1 = G$  Gas A  $2 = F$  flüssig + fest (z.B. Film)  $3 = T$  flüssig + fest (z.B. Tröpfchen) 1N inerte Komponente des Geschwindigkeitsfeldes  $IN = L$  nichtkondensierendes Gas im Gasgemisch (z.B. Luft als ein einziges Gas betrachtet) A  $2N = FB$  feste Phase B (z.B. Borsäure) im Geschwindigkeitsfeld 2 (F)  $3N = TB$  feste Phase B (z.B. Borsäure) im Geschwindigkeitsfeld 3 (T) Flüssigkeit+ Dampf D Dampf FF Flüssigkeit im Geschwindigkeitsfeld 2 (F) TF Flüssigkeit im Geschwindigkeitsfeld 3 (T) Richtung der durch Stoffübergang transportierten Masse zwischen zwei Geschwindigkeitsfeldern von zu  $DF(GF)$   $D(G)$  F DT  $(GT)$  D  $(G)$  T Kondensation  $FD (FG) F D (G)$ TD (TG) T D (G) Verdampfung FT F T Entrainment TF T F Deposition Richtung der Massenquellen bzw. Senken  $(A = Außen)$ von zu von zu von zu von zu AL A L LA L A AD A D DA D A AFB A FB FBA FB A AFF A FF FFA FF A ATB A TB TBA TB A ATF A TF TFA TF A Richtung des Impulstransportes ( $W =$  Wand) von zu von zu WB w G GT G T WF w F FT F T Richtung der Wärmequellen bzw. Senken (I = Phasengrenze) von zu von Phasengrenze I zu WG W G FGI FG G G WF W F TGI TG TG G GT G T IF FG F GF G F IT TG T FT F T " gesättigter Dampf

۱ gesättigte Flüssigkeit Anhang 4.2 Herleitung der Zustandsgleichungen für Gemische

Das Ziel dieses Anhanges ist, die Herleitung der Zustandsgleichungen für Gemische darzustellen.

Wir starten mit der Annahme, daß  $p_{s}x_{g}^{*},T_{g}$  bekannt sind.

- Die Gasphase

Um den Partialdruck der nichtkondensierenden Komponente zu finden, brauchen wir ein Iterationsverfahren. Als erste Näherung verwenden wir die Annahme, daß der Dampf auch ein ideales Gas ist.

$$
p_{D} = \frac{1 - x_{L}^{*}}{1 - x_{L}^{*}(1 - \frac{R_{L}}{R_{D}})} p
$$
  

$$
p_{L} = p - p_{D}
$$

Den verbesserten Wert erhalten wir aus der Gleichung

$$
p_{L} = \frac{x_{L}^{*}}{1 - x_{L}^{*}} R_{L} T_{G} \rho_{D} (p_{D, T_{G}})
$$

unter Verwendung des Newton'schen Iterationsverfahrens.

$$
p_{D}^{n} = p_{D}^{n-1} - \frac{x_{L}^{*}}{1 - x_{L}^{*}} R_{L} T_{G} \rho_{D} (p_{D} T_{G})
$$

$$
-1 - \frac{x_{L}^{*}}{1 - x_{L}^{*}} R_{L} T_{G} (\frac{\delta \rho_{D}}{\delta p_{D}}) T_{G}
$$

Für den trivialen Fall  $x_L^* = 1$  haben wir  $p_L = p$  und  $p_D = 0$ . Falls wir den partialen Druck der nichtkondensierenden Komponente wissen, ist es leicht, die Dichte zu berechnen

$$
\rho_L = p_L / (R_L T_G) \cdot
$$

Damit ist der Zustand der nichtkondensierenden Gaskomponente berechnet.

$$
\rho_D = \rho_D (p_D \bullet T_G) \qquad \text{oder} \qquad d\rho_D = \left(\frac{\delta \rho_D}{\delta p_D}\right)_{T_G} dp_D + \left(\frac{\delta \rho_D}{\delta T_G}\right)_{p_D} dT_G
$$

wobei

$$
\left(\frac{\delta \rho}{\delta p_D}\right)_{T_G} = \frac{\delta \rho}{\delta p_D} (p_D, T_G) \qquad , \qquad \left(\frac{\delta \rho}{\delta T_G} \right)_{p_D} = \frac{\delta \rho}{\delta T_G} (p_D, T_G)
$$

Jetzt können wir die Gasdichte berechnen

 $\rho_G = \rho_L + \rho_D$ 

Weiter suchen wir nach der substantiellen Ableitung der Gasdichte bezüglich p,  $T_G$  und  $x_l^*$ . Die Gasdichte kann aus folgendem Gleichungssystem

$$
(1 - x_L^*)\rho_G = \rho_D(p_D, T_G)
$$
  
\n
$$
p_L = x_L^* \rho_G R_L T_G
$$
  
\n
$$
p_D = p - p_L
$$

berechnet werden. Sie ist eine implizite Funktion von  $(p, T_G, x_L^*)$ . Wir differenzieren die drei Gleichungen

$$
(1-x_L^*)d\rho_G = \frac{\delta \rho_D}{\delta p_D}dp_D + \frac{\delta \rho_D}{\delta T_G}dT_G + \rho_Gdx_L^*
$$
  
\n
$$
dp_L = x_L^* \rho_G R_L dT_G + x_L^* R_L T_G d\rho_G + \rho_G R_L T_G dx_L^*
$$
  
\n
$$
dp_D = dp - dp_L
$$

eliminieren dp<sub>l</sub> und dp<sub>D</sub> und lösen nach do<sub>G</sub> auf

$$
\mathsf{Zd}_{\rho}\mathsf{G}\;=\;\frac{\delta\rho_{D}}{\delta p_{D}}\mathsf{dp}+(\frac{\delta\rho_{D}}{\delta T_{G}}\;-x_{L}^{*}\rho_{G}R_{L}\frac{\delta\rho_{D}}{\delta p_{D}})\mathsf{d}T_{G}+\rho_{G}(1-R_{L}T_{G}\;\frac{\delta\rho_{D}}{\delta p_{D}})\mathsf{d}x_{L}^{*}
$$

Wenn wir diese Gleichung mit folgender Gleichung vergleichen

$$
d_{\rho}{}_{G} = \left. (\frac{\delta \rho}{\delta p}{}^{G})_{T}{}_{G}{}_{\gamma}{}_{X}^{*}{}^{d}p + \left( \frac{\delta \rho}{\delta T_{G}} \right)_{p}{}_{\gamma}{}_{X}^{*}{}^{d}T{}_{G}{}^{+} \left( \frac{\delta \rho}{\delta X_{L}^{*}} \right)_{p}{}_{\gamma}T{}_{G}{}^{d}X_{L}^{*} \hspace{2cm} \text{A4-1}
$$

erhalten wir die Ableitungen von  $\rho_G$ , angegeben in Tabelle 4.1.1 . Durch diese Gleichung ersetzen wir d<sub>PG</sub> in der Gleichung dp<sub>L</sub> = ... Die neu erhaltene Gleichung vergleichen wir mit der Form

$$
dp_{L} = \left(\frac{\delta p_{L}}{\delta p}\right)_{T_{G} \times L} \times \frac{\delta p_{L}}{\delta T_{G}}_{p \ast \times L} \times \frac{\delta p_{L}}{\delta T_{G}} \cdot \left(\frac{\delta p_{L}}{\delta T_{L}}\right)_{p \ast T_{G}} dx_{L}^{*}
$$

So erhalten wir die substantiellen Ableitungen von  $p_1$  angegeben in der Tabelle 4.1.1

Für die Entropie des Gasgemisches läßt sich schreiben

$$
s_G = x_L^* s_L + (1 - x_L^*) s_D
$$

oder in Differentialform

$$
ds_{G} = x_{L}^{*}ds_{L} + (1 - x_{L}^{*})ds_{D} + (s_{L} - s_{D})dx_{L}^{*}
$$

oder

$$
\rho_L T_G ds_L + \rho_D T_G ds_D = T_G \rho_G \left[ ds_G - (s_L - s_D) dx_L^* \right].
$$

Wenn wir  $\rho_L T_G ds_L$  und  $\rho_D T_G ds_D$  mit den rechten Seiten der Entropiedefinitionsgleichungen

$$
\rho_L T_G ds_L = \rho_L dh_L - dp_L
$$
  
\n
$$
\rho_D T_G ds_D = \rho_D dh_D - dp_D
$$
  
\n
$$
\rho_L dh_L + \rho_D dh_D - dp = T_G \rho_G [ds_G - (s_L - s_D) dx_L^*]
$$
  
\n
$$
A4-3
$$

Diese Gleichung gestattet uns die Gasmischungsenergiegleichung direkt in Entropieform zu transformieren. Wenn wir weiter die Enthalpiedifferentiale durch die kalorischen Gleichungen ersetzen

$$
dh_{L} = c_{pL}dT_{G}
$$

$$
dh_{D} = (\frac{\delta h_{D}}{\delta p_{D}})_{T_{G}} dp_{D} + (\frac{\delta h_{D}}{\delta T_{G}})_{p_{D}} dT_{G}
$$

die Gleichungen dp<sub>D</sub> = dp-dp<sub>L</sub> und dp<sub>L</sub> = ..... verwenden und substituieren

 $\pmb{9}$ 

$$
c_{pG} = x_{L}^{*}c_{pL} + (1 - x_{L}^{*})(c_{pD} - \frac{\delta h_{D}}{\delta p_{D}}, \frac{\delta p_{L}}{\delta T_{G}})
$$
\n
$$
\frac{\delta h_{G}}{\delta p} = (1 - x_{L}^{*}) \frac{\delta h_{D}}{\delta p_{D}} (1 - \frac{\delta p_{L}}{\delta p}) \qquad \qquad \hat{c} \frac{\delta h_{G}}{\delta p} T_{G} \cdot x_{L}^{*}
$$
\n
$$
\frac{\delta s_{G}}{\delta x_{L}^{*}} = s_{L} - s_{D} - \frac{1 - x_{L}^{*}}{T_{G}} \cdot \frac{\delta h_{D}}{\delta p_{D}} \cdot \frac{\delta p_{L}}{\delta x_{L}^{*}} \qquad \qquad \hat{c} \frac{\delta s_{G}}{\delta x_{L}^{*}} p_{p} T_{G}
$$

erhalten wir

$$
dT_{G} = \frac{T_{G}}{c_{pG}} ds_{G} - \frac{\rho \frac{\delta h_{G}}{c_{pG}} - 1}{\rho_{G} c_{pG}} dp - \frac{T_{G}}{c_{pG}} \frac{\delta s_{G}}{\delta x_{L}^{*}} dx_{L}^{*}
$$

Diese Gleichung gestattet uns bei bekannten (ds<sub>G</sub>,dp,dx<sup>\*</sup>L), erhalten aus der

numerischen Integration des nichtkonservativen Dgl.-Systems die Temperaturänderung dT $_{G}$  zu berechnen.

Die Zustandsgleichung des Gasgemisches in Differentialform erhalten wir, nachdem mit Hilfe der letzten Gleichung dT<sub>G</sub> aus der Gl.A4-1 ersetzt wird und die so erhaltene Gleichung in folgender Form geschrieben wird:

 $d\rho_G = \frac{dp}{a_C} + (\frac{\delta \rho_G}{\delta s_G})_{p, x_L^*} ds_G + (\frac{\delta \rho_G}{\delta x_L})_{p, s_G} dx_L^*$ A4-5

Die Approximationen für die Berechnung der thermodynamischen Zustandsparameter für Wasserdampf und Luft sind in Anhang 4.3 und 4.5 angegeben.

- Das homogene Gemisch Flüssigkeit - feste Phase

Die Herleitung der Zustandsgleichungen in Differentialform wird nur für das zweite Geschwindigkeitsfeld  $x = 2$  (F) durchgeführt. Für das dritte Feld ist die Herleitung vollkommen identisch, wobei  $x = 2$  (F) durch  $x = 3$  (G) zu ersetzen ist.

Wir können für die spezifische Entropie des Gemisches schreiben

```
s_F = x_{FR}^* s_{FR} + (1-x_{FR}^*) s_{FF}
```

```
oder in Differentialform 
ds_F = x_{FB}^* ds_{FB} + (1-x_{FB}^*) ds_{FF} + (s_{FB} - s_{FF}) dx_{FB}^*
```
oder

$$
\alpha_{FB}^{\rho}P_{FB}^T F^{ds}F^{b}F^{c}F^{c}F^{d}s_{FF} = \alpha_{FP}F^{T}F^{ds}F^{-(s}_{FB-s}_{FF})dx_{FB}^*
$$

Wir ersetzen die Terme p<sub>FB</sub>T<sub>F</sub>ds<sub>FB</sub> und p<sub>FF</sub>T<sub>F</sub>ds<sub>FF</sub> durch die rechten Seiten der Entropiedefinitionsgleichungen

 $\rho_{FB}T_Fds_{FB}$  =  $\rho_{FB}dh_{FB} - dp$ 

```
\rho_{FF}T_Fds_{FF} = \rho_{FF}dh_{FF}-dp
```
Damit erhalten wir

 $\alpha_{FR} \rho_{FR} d h_{FR} + \alpha_{FF} \rho_{FF} d h_{FF} - \alpha_{F} d p = \alpha_{FP} \Gamma_{F} [d s_{F} - (s_{FR} - s_{FF}) d x_{FB}^{*}]$  A4-6

Diese Gleichung hilft uns, die Energiegleichungen des Gemisches in Entropieform zu transformieren.

Wenn wir weiter die Enthalpiedifferentiale durch die kalorischen Gleichungen ersetzen

$$
dh_{FB} = c_{pFB}dT_{F}
$$
\n
$$
dh_{FF} = c_{pF}dT_{F} + \frac{\delta h_{FF}}{\delta p}dp
$$
\n
$$
d\theta_{pF} = c_{pF}dT_{F} + \frac{\delta h_{FF}}{\delta p}dp
$$
\n
$$
c_{pF} = x_{FB}^{*}c_{pFB} + (1 - x_{FB}^{*})c_{pFF}
$$
\n
$$
\frac{\delta h_{F}}{\delta p} = (1 - x_{FB}^{*})\frac{\delta h_{FF}}{\delta p} \qquad \hat{c} = (\frac{\delta h_{F}}{\delta p})_{T_{F}, x_{FB}^{*}}
$$
\n
$$
\frac{\delta s_{F}}{\delta x_{FB}^{*}} = s_{FB}^{-s}F_{F}
$$
\n
$$
d\theta_{pF} = \frac{\delta s_{F}}{\delta x_{FB}^{*}} + \frac{\delta s_{F}}{\delta x_{FB}^{*}} = s_{FB}^{-s}F_{F}
$$

erhalten wir

$$
dT_F = \frac{T_F}{C_{pF}} ds_F - \frac{\rho_F \delta_p}{\rho_F c_{pF}} - 1 \frac{T_F}{c_{pF}} \frac{\delta s_F}{\delta x_{FB}^*} dx_{FB}^* \tag{A4-7}
$$

Diese Gleichung gestattet uns bei bekannten (ds<sub>F</sub>,dp,dx $_{FB}^{*}$ ), erhalten aus der numerischen Integration des nichtkonservativen Dgl.-Systems die Temperaturänderung d $T_F$  zu berechnen.

Die substantiellen Ableitungen der Dichte  $\rho_F$  erhalten wir wie folgt: Wir differenzieren die Gleichung

$$
\frac{1}{\rho_F} = \frac{x_{FB}^*}{\rho_{FB}} + \frac{1 - x_{FB}^*}{\rho_{FF}}
$$
  
bei  $\rho_{FB}$  = const

$$
d\rho_F = (1 - x_{FB}^*) \frac{\rho_F^2}{\rho_{FF}^2} d\rho_{FF} + \rho_F^2 (\frac{1}{\rho_{FF}} - \frac{1}{\rho_{FB}}) dx_{FB}^*
$$

ersetzen do<sub>FF</sub> durch die Zustandsgleichung der Flüssigkeit  $\rho_{FF} = \rho_{FF}(p_{F}T_{F})$ 

in Differentialform

$$
d\rho_{FF} = \left(\frac{\delta \rho_{FF}}{\delta p}\right)_{T_F} dp + \left(\frac{\delta \rho_{FF}}{\delta T_F}\right)_{p} dT_F
$$

und in der neuerhaltenen Gleichung

$$
d\rho_{FF} = (1-x_{FB}^*)\frac{\rho_F^2}{\rho_{FF}^2} \cdot \frac{\delta \rho_{FF}}{\delta p} dp + (1-x_{FB}^*)\frac{\rho_F^2}{\rho_{FF}^2} \cdot \frac{\delta \rho_{FF}}{\delta T_F} dT_F + \rho_F^2(\frac{1}{\rho_{FF}} - \frac{1}{\rho_{FB}})dx_{FB}^* \qquad \text{A4-8}
$$

ersetzen wir das Temperaturdifferential dT<sub>F</sub> durch die schon erhaltene Gleichung dT $_F$  = .... . Das Ergebnis schreiben wir in der Form

$$
d\rho_F = \frac{dp}{a_F^2} + (\frac{\delta \rho_F}{\delta s_F})_{p_s x_F^*} ds_F + (\frac{\delta \rho_F}{\delta x_F^*})_{p_s s_{FB}} dx_{FB}^* \qquad A4-9
$$

Daraus werden die substantiellen Dichteableitungen, angegeben in Tabelle 4.1.1 erhalten.

Die thermodynamischen Zustandsgrößen für Wasser (flüssig) sind in Anhang 4.6 angegeben. Anhang 8 enthält einen derzeitig nur für Demonstrationszwecke verwendeten Satz von Zustandsgrößen für die feste Phase.

Anhang 4.3 Zustandsgleichungen - Wasserdampf /127/

 $\frac{1}{2}$ 

 $\bar{\beta}$ 

Dichte: 
$$
p_D = 1/v_D
$$
,  $v_D = R_{cD}T_{G}/R_{D} - c_1 + c_4$ ,  $R_{cD} = 461.631$   
\n $e_1 = b_{v1}/exp(b_{v2}T_{G})$   
\n $c_2 = b_{v3} - c_5$ ,  $c_5 = exp(\frac{3}{2}a_{v3}T_{3}^{-1})$   
\n $c_3 = exp(\frac{r_{s} - r_{G}}{m_{v}})$ ,  $m_{v} = 40$   
\n $c_4 = 1E5 - c_2c_3/p_D$   
\n $(\frac{\delta \rho_D}{\delta T_{G}})_{p_D} = -\rho_D^2(\frac{\delta v_D}{\delta T_{G}})_{p_D}$ ,  $(\frac{\delta v_D}{\delta T_{G}})_{p_D} = R_{cD}/p_D + b_{v2}c_1 - c_4/m_v$   
\n $(\frac{\delta \rho_D}{\delta p_D})_{T_{G}} = -\rho_D^2(\frac{\delta v_D}{\delta p_D})_{T_{G}}$ ,  $(\frac{\delta v_D}{\delta p_D})_{T_{G}} = -\frac{R_{cD}T_{G}}{p_{D}^{2}} - \frac{1E5}{p_{D}}(\frac{c_2c_3}{p_{D}} + c_{5p}c_3 - c_2c_{3p})$   
\n $c_{3p} = c_3 \frac{dT}{dp_D}/m_v$   
\n $c_{3p} = c_5(a_{v2} + 2a_{v3}T_{s}) \frac{dT_{s}}{dp_D}$   
\n $b_{v1} = 5.27993E - 2$   $a_{v1} = -3.741378$   
\n $b_{v2} = 3.75928E - 3$   $a_{v2} = -4.7838281E - 3$   
\n $b_{v3} = 2.2E - 2$   $a_{v3} = 1.5923434E - 5$ 

Exthalpie: 
$$
h_D = 1000(\sum_{j=1}^{3} a_{1j} T_G^{j-1} - a_{14} exp \frac{T_s - T_G}{m_h})
$$
,  $a_{1i} = \sum_{j=1}^{3} b_{ij} p_D^{j-1}$ ,  $i = 1, 3$ 

\n
$$
a_{14} = \sum_{j=1}^{5} b_{4j} T_S^{j-1}
$$
\n
$$
m_h = 45
$$
\n
$$
c_{pD} = 1000(\sum_{j=2}^{3} (j-1)a_{1j} T_G^{j-2} + \frac{a_{14}}{m_h} exp \frac{T_s - T_G}{m_h})
$$
\n
$$
(\frac{\delta h_D}{\delta p_D})_{T_G} = 1000 \sum_{j=1}^{3} a_{1pj} T_G^{j-1} - exp \frac{T_s - T_G}{m_h} (\frac{a_{14}}{m_h} \cdot \frac{dT_s}{dp_D} + a_{1p4})
$$

 $\bar{\mathcal{A}}$ 

$$
a_{1pi} = \sum_{j=2}^{3} (j-1)b_{ij} p_0^{j-2} \qquad i = 1,3
$$
  

$$
a_{1pi} = \frac{dT_s}{dp_0} \sum (j-1)b_{4j} T_s^{j-2}
$$

 $b_{i,j}$  $i=1$ 2 3 4  $j = 1$ 2 2.041213E+03 -4.040021E-05 1.610693 3.383117E-4 1.70782E3  $5.472051E-08$ -1.975736E-11 -L699419E1 3 -4.8095E-13 7.517537E-16 -2.87409E-19 6.2746295E-2

 $-131-$ 

 $b_{45}$  = -1.0284259E-4  $b_{46}$  $= 6.4561298E-8$ 

$$
\text{Schallgeschwindigkeit:} \frac{1}{a_{SD}^{Z}} = \left\{ \left( \frac{\delta \rho_D}{\delta p_D} \right)_{T_G} - \left( \frac{\delta \rho_D}{\delta T_G} \right)_{p_D} \left[ \rho_D \left( \frac{\delta h_D}{\delta p_D} \right)_{T_G} - 1 \right] \right\} \bigg/ \left( \rho_D c_{pD} \right)
$$

Entropy 1. 1000

\n
$$
\begin{bmatrix}\n5 & a_{5} \frac{1}{6} - a_{5} \frac{1}{6} - a_{5} \frac{1}{6} + b_{51} \ln(10\frac{p}{1E6} + b_{52}) - \exp\frac{1}{m_{5}} \frac{1}{2} - \frac{1}{2} \frac{1}{2} \frac
$$

Anhang 4.4 Transportgleichungen - Wasserdampf /127/ Wärmeleitfähigkeit: $\lambda_D = x_1 + \rho_D(x_2 + \rho_D^22.1484E5/\overline{T}_G^{4.2})$ ,  $\overline{T}_G = T_G^{-273.15}$  $x_1 = s_{kG0} + \overline{T}_G \left[ s_{kG1} + \overline{T}_G (s_{kG2} + \overline{T}_G s_{kG3}) \right]$  $x_2 = b_{k0} + \overline{T}_G(b_{k1} + \overline{T}_Gb_{k2})$ 

$$
s_{kG0} = 1.76E-2
$$
\n
$$
s_{kG1} = 5.87E-5
$$
\n
$$
s_{kG2} = 1.04E-7
$$
\n
$$
s_{kG3} = -4.51E-11
$$
\n
$$
s_{kG3} = -4.51E-11
$$
\n
$$
s_{kG3} = -4.51E-11
$$
\n
$$
m = b_{1G} \bar{t}_G + c_{1G} \rho_0 (d_{1G} - e_{1G} \bar{t}_G)
$$
\n
$$
r_{0} = b_{1G} \bar{t}_G + c_{1G}
$$
\n
$$
+ b_{0} \{f_{1G} + \bar{f}_{G}[f_{2G} + \bar{f}_{G}(f_{3G} + f_{4G} \bar{t}_G)]\}
$$
\n
$$
+ b_{0} \{g_{1G} + \bar{f}_{G}[g_{2G} + \bar{f}_{G}(g_{3G} + f_{4G} \bar{t}_G)]\}
$$
\n
$$
+ \frac{1}{2} \left[2 \rho_0 (g_{1G} + g_{1G} - g_{1G} + g_{1G} - g_{1G} + g_{1G} - g_{1G} + g_{1G} - g_{1G} + g_{1G} - g_{1G} + g_{1G} - g_{1G} + g_{1G} - g_{1G} + g_{1G} - g_{1G} + g_{1G} - g_{1G} + g_{1G} - g_{1G} + g_{1G} - g_{1G} - g_{1G}
$$

 $\sim$   $\sim$ 

 $\sim$ 

 $-132-$ 

 $\mathcal{L}_{\text{eff}}$ 

# Anhang 4.5 Zustandsgleichungen, Transportgrößen - Luft /127/

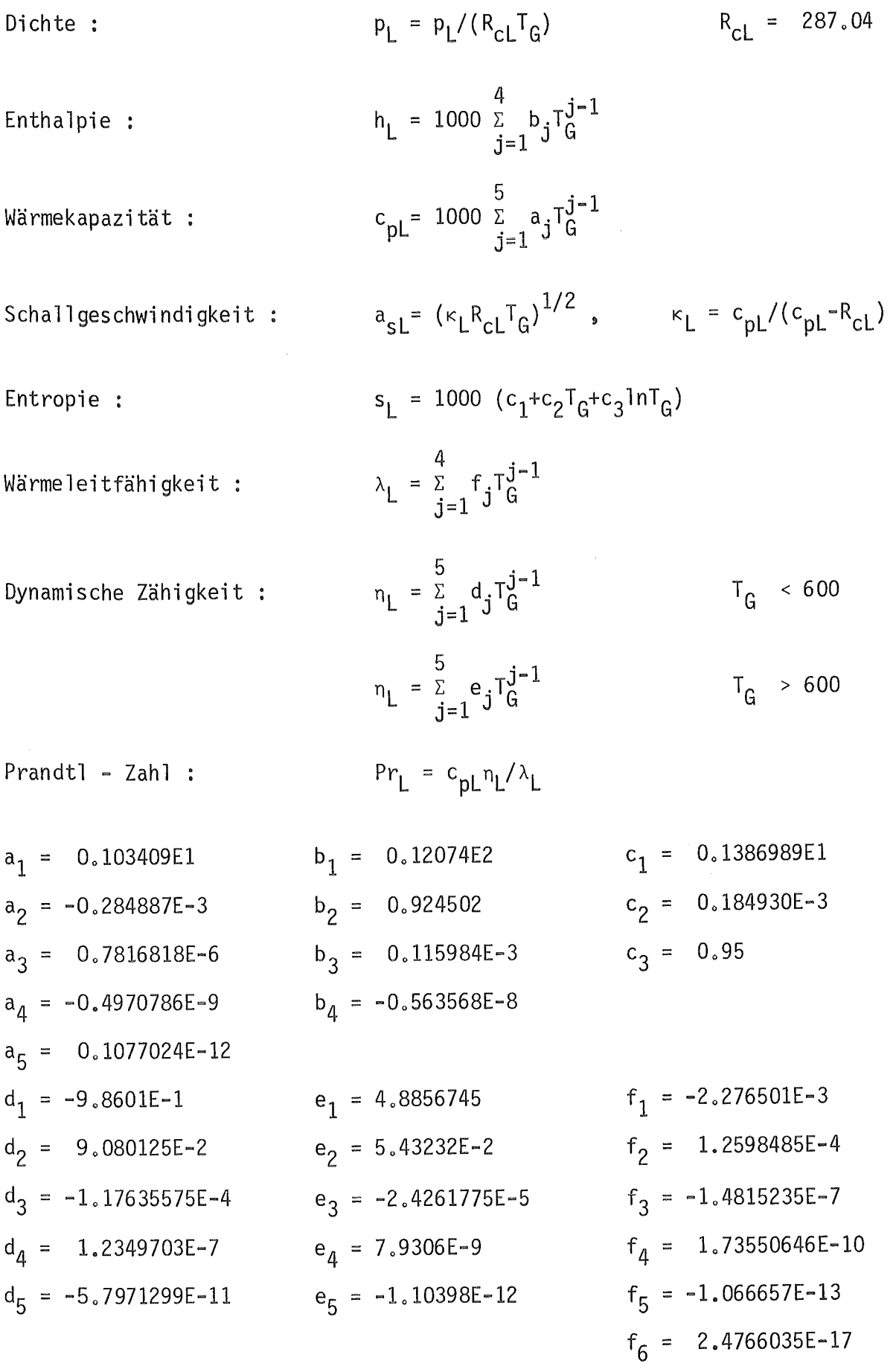

Anhang 4.6 Zustandsgleichungen - Wasser /128/

Enthalpie :

 $\hat{\boldsymbol{\beta}}$ 

Dichte : 
$$
\rho_F = 1/v_D
$$
,  $v_D = a_1 + bp_1 + cp_1^2 + dp_1^4$ ,  $p_1 = (50-p/1E6)/10$   
\n $T_1 = (T_F - 273.15)/100$ 

$$
a_{1} = a_{11} + a_{21}T_{1} + a_{31}T_{1}^{2} + a_{41}(T_{1} - 1.5)^{3}T_{1}
$$
\n
$$
b = a_{12} + a_{22}T_{1} + a_{32}T_{1}^{6} + a_{42}/(T_{1} + 0.5)^{3}
$$
\n
$$
c = a_{13} + a_{23}T_{1}^{3} + a_{33}T_{1}^{9}
$$
\n
$$
d = a_{14}T_{1}^{12}
$$

 $\hat{\mathcal{L}}_{\text{max}}$ 

$$
(\frac{\delta \rho_F}{\delta p})_{T_F} = -\rho_F^2 (\frac{\delta V_F}{\delta p})_{T_F}, \quad (\frac{\delta V_F}{\delta p})_{T_F} = -1.E-7(b+2p_1+4dp_1^3)
$$
  

$$
(\frac{\delta \rho_F}{\delta T_F})_p = -\rho_F^2 (\frac{\delta V_F}{\delta T_F})_p, \quad (\frac{\delta V_F}{\delta T_F})_p = 1.E-2(a_{1T}+b_{T}p_1+c_{T}p_1^2+d_{T}p_1^4)
$$
  

$$
a_{1T} = a_{21}+2a_{31}T_1+a_{41} [3(T_1-1.5)^2T_1+(T_1-1.5)^3]
$$
  

$$
b_{T} = a_{22}+6a_{32}T_1^5-3a_{42}/(T_1+0.5)^4
$$
  

$$
c_{T} = 3a_{23}T_1^2+9a_{33}T_1^8
$$
  

$$
d_{T} = 12a_{14}T_1^{11}
$$

$$
h_{F} = 1000(e + fp_{1}+gp_{1}^{2}+s_{k}p_{1}^{4})
$$
  
\n
$$
e = a_{15}+a_{25}T_{1}+a_{35}T_{1}^{2}+a_{45}T_{1}^{6}
$$
  
\n
$$
f = a_{16}+a_{26}T_{1}+a_{36}T_{1}^{6}+a_{46}/(T_{1}+0.5)^{5}
$$
  
\n
$$
g = a_{17}+a_{27}T_{1}+a_{37}T_{1}^{6}
$$
  
\n
$$
s_{k} = a_{18}T_{1}^{12}
$$
  
\n
$$
(\frac{\delta h_{F}}{\delta p})_{T_{F}} = -1.E - 4(f+2gp_{1}+4s_{k}p_{1}^{3})
$$

 $\bar{a}$ 

$$
c_{pF} = 10 \cdot (e_{T} + f_{T}p_{1} + g_{T}p_{1}^{2} + s_{kT}p_{1}^{4})
$$
  
\n
$$
e_{T} = a_{25} + 2a_{35}T_{1} + 6a_{45}T_{1}^{5}
$$
  
\n
$$
f_{T} = a_{26} + 6a_{36}T_{1}^{5} - 5a_{46}/(T_{1} + 0.5)^{6}
$$
  
\n
$$
g_{T} = a_{27} + 6a_{37}T_{1}^{5}
$$
  
\n
$$
s_{kT} = 12a_{18}T_{1}^{11}
$$

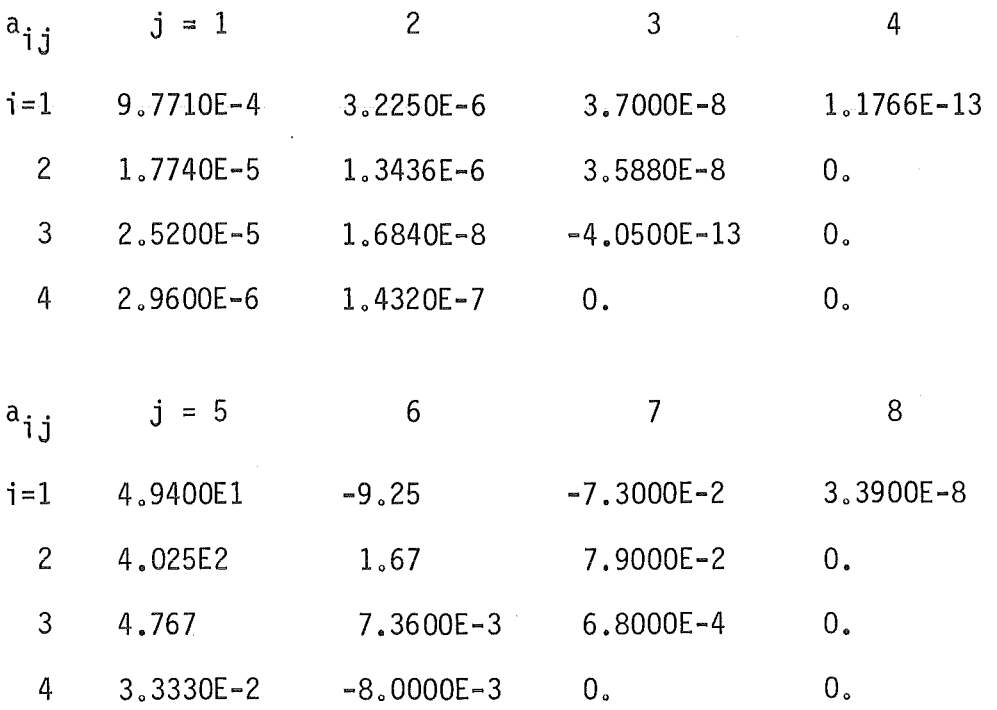

Schallgeschwindigkeit:  $\frac{1}{a_{\textrm{SF}}} = \left\{ (\frac{\delta \rho_F}{\delta p})_{T_F} - (\frac{\delta \rho_F}{\delta T_F})_{p} \left[ \rho_F (\frac{\delta h_F}{\delta p})_{T_F} - 1 \right] \right\} / (\rho_F c_{pF})$ 

Entropie:  $s_F = s_F(p=230 \text{ bar}, T_F)$  /130/

## Anhang 4.7 Transportgrößen - Wasser

Wärmeleitfähigkeit  
\n/130/ :  
\n
$$
\lambda_F = \lambda_{F1} + \lambda_{F2}
$$
,  $p < 10^5$   
\n $\lambda_{F1} = 1E-3\frac{5}{3-1}a_3T_R^{j-1}$   $T_R = T_F/273.15$   
\n $\lambda_{F2} = 1E-3(p_R-p_{SR})\left[\frac{4}{2-1}b_3T_R^{j-1}+(p_R-p_{SR})\frac{2}{3-1}c_3T_R^{j-1}\right]$   
\n $p_R = p/1E5$   
\n $a_1 = -922.47$   $b_1 = -0.9473$   $c_1 = 1.6560E-3$   
\n $a_2 = 2839.5$   $b_2 = 2.5186$   $c_2 = 3.8929E-3$   
\n $a_3 = -1800.7$   $b_3 = -2.0012$   $c_3 = 2.9323E-3$   
\n $a_4 = 525.77$   $b_4 = 0.51536$   $c_4 = -7.1693E-4$   
\n $b_5 = 73.44$   
\n $c_5 = 73.44$   
\n $c_6 = 74.1693E-1$   
\n $c_7 = -7.1693E-1$   
\n $c_8 = -7.1693E-1$   
\n $c_9 = -7.1693E-1$   
\n $c_1 = -7.1693E-1$   
\n $c_2 = 3.8929E-3$   
\n $c_3 = 2.9323E-3$   
\n $c_4 = -7.1693E-1$   
\n $c_5 = -7.1693E-1$   
\n $c_6 = -7.1693E-1$   
\n $c_7 = -7.1693E-1$   
\n $c_8 = -7.1693E-1$   
\n $c_9 = -7.1693E-1$   
\n $c_9 = -7.1693E-1$   
\n<

$$
+ \{b_{0L} + e_{T}[b_{1L} + e_{T}(b_{2L} + e_{T}b_{3L})] \} (p-p_{i}) \quad n_{F} \leq 2.7625
$$
\n
$$
x_{i} = (h_{F} - 42658.84) \cdot h_{0}
$$
\n
$$
e_{T} = (h_{F} - 55358.80) \cdot e_{h0}
$$
\n
$$
n_{F} = e_{0L} + h_{F} [e_{1L} + h_{F}(e_{2L} + h_{F}e_{3L})]
$$
\n
$$
+ \{f_{0L} + h_{F}[f_{1L} + h_{F}(f_{2L} + h_{F}f_{3L})] \} (p-p_{i}) \quad 2.7625 \cdot h_{F} \leq 3.9425
$$
\n
$$
n_{F} = d_{0L} + z_{i} \{d_{1L} + z_{i}[d_{2L} + z_{i}(d_{3L} + z_{i}d_{4L})] \} \quad h_{F} > 3.9425
$$
\n
$$
z_{i} = (h_{F} - 401467.6)h_{00}
$$

Anhang 4.7 Transportgrößen - Wasser (Fortsetzung)

$$
a_{0L} = 1.299470229E-03
$$
\n
$$
b_{0L} = -6.5959E-12
$$
\n
$$
d_{0L} = 3.026032306E-04
$$
\n
$$
a_{1L} = -9.264032108E-04
$$
\n
$$
b_{1L} = 6.763E-12
$$
\n
$$
d_{1L} = -1.836606896E-04
$$
\n
$$
a_{2L} = 3.810470610E-04
$$
\n
$$
b_{2L} = -2.88825E-12
$$
\n
$$
d_{2L} = 7.567075775E-05
$$
\n
$$
a_{3L} = -8.219444458E-05
$$
\n
$$
a_{4L} = 7.022437984E-06
$$
\n
$$
d_{4L} = 1.416457633E-06
$$
\n
$$
d_{4L} = 1.416457633E-06
$$
\n
$$
e_{0L} = 1.4526052612E-3
$$
\n
$$
f_{0L} = -3.8063507533E-11
$$
\n
$$
h_{00} = 3.892077365E-6
$$

e<sub>1L</sub> = 6.9880084985E-9 
$$
f_{1L}
$$
 = 3.9285207677E-16  $h_0$  = 8.581289699E-6  
\ne<sub>2L</sub> = 1.5210230334E-14  $f_{2L}$  = -1.2585799292E-21  $p_i$  = 6.894575293E5  
\ne<sub>3L</sub> = 1.2303194946E-20  $f_{3L}$  = 1.2860180788E-27  $e_{h0}$  = 6.484503981E-6

$$
0 \text{berflichenspannung :} \qquad \sigma = 1E-3 \sum_{j=1}^{9} a_j (647.3-T_F)^{j-1}
$$
\n
$$
a_1 = 8.5000507E-2 \qquad a_4 = 1.0113716E-6 \qquad a_7 = -9.278193E-14
$$
\n
$$
a_2 = 4.1925762E-3 \qquad a_5 = -7.6233175E-9 \qquad a_8 = 1.3455400E-16
$$
\n
$$
a_3 = -8.1636901E-5 \qquad a_6 = 3.4656108E-11 \qquad a_9 = -8.1462860E-20
$$

Anhang 4.8 Beispiel für die benötigten Zustandsgrößen der festen Phase

Dichte :  $\rho_B = 6420$  $h_B = c_{pB}T_F$  ,  $c_{pB} = 364$ Enthalpie :  $s_B = c_{pB} \ln(T_F/273.15)$ Entropie : Wärmeleitfähigkeit :  $\lambda_B = 1$ 

 $\mathbb{R}^2$
# Anhang 4.9 Sättigungsparameter für Wasser - Wasserdampf /127/

Sätti gungs temperatur: T<sub>S</sub> = 0.42677E2-0.389270E4/ln
$$
\frac{p}{10^6}
$$
-0.94865E1)  $\frac{p}{10^6} \le 12.33$   
\n $\frac{dT_s}{dp} = 0.38927E-2/[(1n\frac{p}{10^6}-0.94865E1)^2 \frac{p}{10^6}]$   
\n $T_s = -0.387592E3-0.125875E5/(1n\frac{p}{10^6}-0.152578E2) \frac{p}{10^6} > 12.33$   
\n $\frac{dT_s}{dp} = 0.125875E-1/[(1n\frac{p}{10^6}-0.152578E2)^2 \frac{p}{10^6}]$ 

 $\sim 10^7$ 

Sättigungsdruck : 
$$
p_S = 1E6exp(\frac{a_{11}}{1-a_{12}} + \sum_{j=1}^{10} a_j T^{j-1})
$$

 $\hat{\phi}$ 

 $\mathbf{v}^{\dagger}$ 

$$
a_{1} = 0.104591E2
$$
\n
$$
a_{2} = -0.404897E-2
$$
\n
$$
a_{3} = -0.417520E-4
$$
\n
$$
a_{4} = 0.368510E-6
$$
\n
$$
a_{5} = -0.101520E-8
$$
\n
$$
a_{6} = 0.86531E-12
$$
\n
$$
a_{7} = 0.396806E4
$$
\n
$$
a_{8} = -0.396806E4
$$
\n
$$
a_{9} = 0.191482E-24
$$
\n
$$
a_{10} = 0.191482E-24
$$
\n
$$
a_{11} = -0.396806E4
$$
\n
$$
a_{12} = 0.395735E2
$$

Dampfidiche : 
$$
v_D^1 = YS \cdot p_{cr} v_{cr} / (p_s \cdot 10^{-6})
$$
  
\n
$$
YS = a + b T_C^{1/3} + c T_C^{5/6} + d T_C^{7/8} + \sum_{j=1}^5 e_j T_C^j
$$
\n
$$
T_C = (T_{cr} - T_s) / T_{cr}
$$
\n
$$
p_{cr} = 2.2089E1, \quad v_{cr} = 3.155E - 3, \quad T_{cr} = 647,3
$$
\n
$$
a = 1, \qquad e_1 = -8.9751114
$$
\n
$$
b = 1.6351057 \qquad e_2 = -4.384553E - 1
$$

 $c = 5.2584599E+1$ d =  $-4.4694653E+1$  $e_3 = -1.9179576E+1$  $e_4 = 3.6765319E+1$  $e_5$  = -1.9462437E+1

$$
\frac{d v_b^{\prime \prime}}{dT_s} = p_{cr} v_{cr} \cdot 10^6 (p_s \frac{d\gamma_S}{dT_s} - \gamma_S / \frac{d\Gamma_S}{dp} / p_s^2)
$$
  

$$
\frac{d\gamma_S}{dT_s} = -(\frac{1}{3} b / T_c^{2/3} + \frac{5}{6} c / T_c^{1/6} + \frac{7}{8} d / T_c^{1/8} + \frac{5}{2} j e_j T_c^{j-1}) / T_{cr}
$$

 $-139-$ 

 $\ddot{\phantom{a}}$ 

 $\bar{z}$ 

#### Literatur

/1/ Kolev N.I.,

Transiente Dreiphasen Dreikomponenten-Strömung, Teil 1: Formulierung des Differentialgleichungssystems, KfK 3910, März 1985.

/2/ Kolev N.I.,

Transiente Dreiphasen Dreikomponenten-Strömung, Teil 2: Eindimensionales Schlupfmodell, Vergleich Theorie-Experiment, KfK 3926, August 1985

- /3/ Fick A., Ober Diffusion, Ann. der Physik, Vol.94, S.59, '1955
- /4/ Landau L.D., The Theory of Super Fluidity of Helium II, Zhurnal Fisicheskoi Khimii, Vol.5, pp.71 (1941).
- /5/ Teletov S.G., Fluid Dynamic Equations for Two-Phase Fluids, Soviet Physics Doklady, Akademii Nauck USSR, Vol .50, pp.99 (1945).
- /6/ Teletov S.G., On the Problem of Fluid Dynamics of Two-Phase Mixtures, " I.Hydrodynamic and Energy Equations", Bulletin of the Moscow University No2,pp.15 (1957).
- */71* Trustell C., Touplin R., "The Classical Field Theories", Handbuch der Physik, Vol.3/I, Springer Verlag (1960).
- /8/ Ishii, M., Thermo-Fluid Dynamic Theory of Two-Phase Flow (Eyrolles, Paris 1975)
- /9/ Nigmatulin R.I., Osnovy mechaniki geterogennych sred, Moskva Nauka (1978)
- /10/ Prandtl L., Führer durch die Strömungslehre. 6. Auflage, 1965, Friedrich Vieweg & Sohn, Braunschweig
- /11/ Milne-Thomson L.M., Theoretical Hydrodynamics, London, Macmillan & Co. Ltd. (1968)
- /12/ Lamb M.A., Hydrodynamics, Cambridge,At The University Press,(1945)
- /13/ Bejan A., Convection Heat Transfer, John Wiley & Sons, New York (1984)
- /14/ Hirt C.W., Harlow F.H., A General Corrective Procedure for the Numerical Solution of Initial-Value Problems, J.Comp. Physics 2, 114-119 (1967)
- /15/ Harlow F.H., Amsden A.A., Mumerical Calculation of Almost Incompressible Flow, J.Comp. Physics 3, 80-93 (1968)
- /16/ Hirt C.W., Heuristic Stability Theory for Finite-Difference Equations, J.Comp. Physics 2, 339-355 (1968)
- /17/ Amsden A.A., Harlow F.H., The SMAC Method: ' 1 A Numerical Technique for Calculating Incompressible Fluid Flows, LA-4370, UC-32, Mathematics and Computers TID-4500, 1970.
- /18/ Harlow F.H., Amsden A.A., A Numerical Fluid Dynamics Calculation Method for All Flow Speeds, J.Comp. Physics 8, 197-213 (1971)
- /19/ Amsden A.A., Harlow F.H., KACHINA: An Eulerian Computer Program for Multifield Fluid Flows, LASLR LA-5680, Los Alamos, 1974
- /20/ Harlow F.H., Amsden A.A., Numerical Calculation of Multiphase Fluid Flow, J.Comp. Physics 17, 19-52 (1975)
- /21/ Rivard W.C., Torrey M.D., Numerical Calculation of Flashing from Long Pipes Using a Two-Field Model, LA-6104-MS, LASL, November 1975
- /22/ Travis J.R., Harlow F.H., Amsden A.A., Numerical Calculation of Two-Phase Flows. NSE; 61. 1-10 (1976)
- /23/ Cloutman D.L., Hirt C.W., Romero N.C., SOLA-ICE: A Numerical Solution Algorithm for Transient Compressible Fluid Flows, LA-6236, LASL, July 1976
- /24/ Rivard, W.C., Torrey M.D., K-FIX: A Computer Program for Transient, Two-Dimensional, Two-Fluid Flow, LA-NUREG-6623, NRC-4, LASL, April 1977
- /25/ Hirt C.W., Romero N.C., Torrey M.D., Travis J.R., SOLA-DF: A Solution Algorithm for Nonequilibrium Two-Phase Flow, NUREG/CR-0690, LA-7725-MS, June 1979
- /26/ Demmie P.N., Hotman K.R., The Computer Program K-FIX/MOD1: A Modification of the Computer Program K-FIX for Applications to Fluid Flow Simulation in LOFT Piping, NUREG/CR-0646, TREE-1324, March 1979
- /27/ Travis J.R.,

SOLA-LOOP Analysis of a Back Pressure Check Valve, LA-UR-84-1620, IAEA Technical Committee Workshop on Uses of Computer Codes for Nuclear Reactor Safety Analysis; Varna, Bulgaria, 28 May - 1 June 1984

/28/ Travis J.R.,

Two-Fluid and Drift-Flux Models with Application to Nuclear Reactor Safety, LA-UR-84-1650, IAEA Technical Committee Workshop on Uses of Computer Codes for Nuclear Reactor Safety Analysis, Varna, Bulgaria, 28 May - 1 June 1984

/29/ Amsden A.A.,

KIVA: A Computer Program for Two- and Three-Dimensional Fluid Flows with Chemical Reactions and Fuel Sprays, LA-10245-MS, 1985

- /30/ Cloutman L.D., Dukowicz J.K., Ramshaw J.D., Amsden A.A., CONCHAS-SPRAY: A Computer Code for Reactive Flows with Fuel Sprays, LA-9294-MS, UC-32, May 1982
- /31/ Patankar S.V., Spalding D.B., A finite-difference procedure for solving the equations of the twodimensional boundary layer, Int. J.Heat Mass Transfer, Vol. 10, pp. 1389-1411, 1967
- /32/ Patankar S.V., Spalding 0.8., A calculation procedure for heat, mass and momentum transfer in threedimensional parabolic flows, Int. J. Heat Mass Transfer, Vol .15, pp. 1787-1806, 1972
- /33/ Patankar S.V., Rafiinejad D., Spalding D.B., Calculation of the three-dimensional boundary layer with solution of all three momentum equations, Computer Method in Applied Mechanics and Engineering 6 (1975) 283-292, North-Holland Publ. Company.
- /34/ Patankar S.V.,

Numerical prediction of three-dimensional flows, in Studies in Convection, Theory, Measurement and Applications, Vol.1, Ed. Lauder B.E., Academic Press, London, 1975

- /35/ Patankar S.V., Basn D.K., Alpay S.A., Prediction of the three-dimensional velocity field of a deflected turbulent jet, Transactions of the ASME, December 1977, Journal of Fluids Engineering, pp.758-767.
- /36/ Patankar S.V., Baliga B.R., A new finite-difference scheme for parabolic differential equations, Numerical Heat Transfer, Vol .1, pp. 27-37, 1978

/37/ Patankar S.V.,

A calculation procedure for two-dimensional elliptic situations, Numerical Heat Transfer, Vol .4, pp.409-425, 1981

/38/ Chow L.C., Tien C.L.,

An examination of four differencing schemes for some elliptic-type convection equations, Numerical Heat Transfer, Vol ,1, pp.87-100,1978

/39/ Haaland S.E..

Calculation of entrainment rate, initial values, and transverse velocity for the Patankar-Spalding Method, Numerical Heat Transfer, Vol.7, pp. 39-57, 1984

/40/ Prakash C.,

Application at the locally analytic differencing scheme to some test problems for the convection-diffusion equation, Num. Heat Transfer, Vol.7. pp. 165-182~ 1984

# /41/ Van Doormaal J.P., Raithby G.D.,. Enhancement of the SIMPLE method for predicting incompressible fluid flows,

Numerical Heat Transfer, Vo1.7, pp. 147-163, 1984

/42/ Caretto L.S., Gosman A.D., Patankar, S.V., Spalding D.B., Two calculation procedures for steady, three-dimensional flows with recirculation, Proc. 3rd Int. Conf. on Numerical Methods in Fluid Mechanics, Springer Verlag, Lecture Notes in Physics,Vol. 11, No.19, pp. 60-68, 1973

TRAC-FD2, An Advanced Best-Estimate Computer Program for pressurized Water Reactor Loss-of-Coolant Accident Analysis, NUREG/CR-2054, LA-8709 MS (April 1981)

/44/ Knight T.D., (Editor) TRAC-PD2 Independent Assessment, NUREG/CR-3866, LA-10166-MS, 1984

- /45/ TRAC-PF1: An Advanced Best-Estimate Computer Program for pressurized Water Reactor Analysis, NUREG/CR-3567, LA-9844-MS, (February 1984)
- /46/ Addessio F.L., et al. TRAC-PF1/MOD1 Computer Code and Developmental Assessment, Nuclear Safety, Vol. 26, No.4, July-August 1985, pp. 438-454.

<sup>/43/</sup> Liles 0., et al.,

- /47/ Thurgood M.J., Cuta J.M., Koontz A.S., Kelly J.M., COBRA/TRAC - A Thermal Hydraulics Code for Transient Analysis of Nuclear Reactor Vessels and Primary Coolant Systems, NUREG/CR-3046, Vol. 1-5, 1983
- /48/ Kelly J.M., Kohrt R.J., COBRA-TF: Flow Blockage Heat Transfer Program, in Proc. "Eleventh Water Reactor Safety Research Information Meeting", Oct. 24-28,1983. Gaithersbury, Maryland, NUREG/CP-0048, Vol .1, pp.209-232
- /49/ Williams K.A., Liles D.R., Development and Assessment of a Numerical Fluid. Dynamics Model for Nonequilibrium Steam-Water Flows with Entrained Droplets, AICHE Symposium Series, Heat Transfer-'Niagara. Falls, 1984, ed. by Farukhi N.M., 236 Vol. 80, 1984, pp. 416-425
- /50/ Andersen J.G.M., Schang J.C., A Predictor-Corrector Method for the BWR Version of the TRAC Computer Code, AICHE Symposium Series, Heat Transfer - Niagara Falls,1984, ed by Farukhi N.M., 236, Vol. 80, 1984, pp.275-280
- /51/ Daering J.F.,

A Four-Fluid Model of PWR Degraded Cores, Third Int. Top. Meeting of Reactor Thermal Hydraulics Newport, Rhode Island,Oct. 15-18, 1985, LA-UR-85-947/ CONF-85/007--3

/52/ Sargis D.A., Chan P.C.,

An Implicit Fractional Step Method for Two-Phase Flow, Basic Aspects of Two Phase Flow and Heat Transfer, HTD-Vol. 34, pp. 127-136, 1984

/53/ Rohatgi U.S.,

Assessment of TRAC Codes with Darthmouth College Countercurrent flow Tests, Nucl. Technology,Vol. 69, April 1985, pp. 100-106

/54/ Liles 0., Mahaffy J.M.,

An Approach to Fluid Mechanics Calculations on Serial and Parallel Computer Architectures, in Large Scale Scientific Computation, Ed. Seymour V. Parter, Academic Press, Inc., Orlando, 1984, pp.141-159

/55/ Liles D.R., Reed Wm.R.,

A Semi-Implicit Method for Two-Phase Fluid Dynamics, J, of Camp. Physics 26, pp.390-407 (1978)

/56/ Mahaffy J.H., Liles D.R.,

Applications of Implicit Numerical Methods to Problems in Two-Phase Flow, NUREG/CR-0763, LA-7770-MS, (April 1979)

/57/ Mahaffy J.H.,

A Stability-Enhancing Two-Step Method for Fluid Flow Calculations, J. of Comp. Physics, Vol. 46, No.3, June 1983, pp. 329-341 (or NUREG/CR-0971, LA-7951-MS, 1979)

/58/ Pryor R .J.,

Computational ·Methods in Thermal Reactor Safety, NUREG/CR-0851, LA-7856-MS, (June 1979)

/59/ Spalding D.B.,

Mathematical modelling of fluidmechanics, heat-transfer and chemicalreaction processes, A lecture course, January 1980, HTS/80/1, Imperial College of Science and Technology, Mech.Eng.Dep., London

/60/ Spalding D.B.,

A general purpese computer program for multi-dimensional one- and two-phase flow, Mathematics and Computers in Simulation XXIII(1981) pp.267-276

/61/ Spalding 0.8.,

The Calculation of Free-Convection Phenomena in Gas-liquid Mixtures, ICHMT Seminar, Dubrovnik, 1976, in "Turbulent Buoyant Convection", Eds. Afgan N., Spalding D.B., Hemisphere, Washington, 1977 pp.569-586 (auch HTS Report 76/11)

/62/ Spalding D.B.,

Numerical Computation of Multiphase flows, A Course of 12 Lectures with GENMIX 2P listing and 5 Appendices, HTS report 81/8 (1981), Imperial College of Science and Technology, London.

#### /63/ Spalding D.B.,

Numerical Computation of Multi-Phase Fluid Flow and Heat Transfer, in "Recent Advances in Numerical Methods in Fluids", Vol.1, Eds. Taylor c., Morgan K., pp.l39-167, Pineridge 1980

#### /64/ Spalding D.B.,

Multi-Phase Flow Prediction in Power-system equipment and components, EPRI Workshop on Basic Two-Phase Flow Modelling in Reactor Safety and Performance, Tampa, Florida, March 1979

#### /65/ Carver M.B.,

Numerical Computation of Phase Separation at Two Fluid Flow, J.of Fluids Engineering, June 1984, Vol. 106, pp.147-153

## /66/ Carver M.B.,

Development and Application of Computer·Codes for Multidimensional Thermalhydraulic Analyses of Nuclear Reactor Components, Proc. of Int. Conf. on Numerical Methods in Nuclear Engineering, 1983, Sept.6-9, Montreal, Canada. pp.3-27

#### /67/ Carver M.B.,

Numerical Computation of Phase Distribution in Two Fluid Flow Using the Two-Dimensional TOFFEA Code, AECL-8066, 1983 August, Chalk River Nuclear Laboratories, Chalk River, Ontario, KOJ 170

## /68/ Carver M.B., Carlucci. L.N., Inch W.W.R., Thermal-Hydraulics in Recirculating Steam Generators, THIRSF Code User's Manual, AECL-7254, April 1981

- /69/ Tahir A .• Carver M.B., Numerical Analysis of Two-Phase Flow in Horizontal Channels SAGA III Code User's Guide, AECL-7613, Febr. 1982.
- /70/ Carver M.B., Tahir A., Computation of Two-Phase Flow in Interconnected Channels, Scientific Computing IMACS, 1983,pp.337-342
- /71/ Carver M.B., Tahir A.E., Rowe D.S., Tapucu A., Ahmad S.Y., Computational Analysis of Two-Phase Flow in Horizontal Bundles, Sub. to Nucl.Eng. and Design
- /72/ V.S. Pratap, D.B. Spalding, Fluid Flow and Heat Transfer in Three-Dimensional Duct Flows, Int. J. Heat Mass Transfer, Vol. 19 pp. 1183-1188, 1976
- /73/ Vanka S.P., Block-Implicit Calculation of Steady Turbulent Recirculating Flows, Int. J.Heat Mass Transfer, Vol. 28, No. 11, pp. 2093-2103, 1985
- /74/ Zedan M., G.E. Schneider, A Coupled Strongly Implicit Procedure for Velocity and Pressure Computation in Fluid Flow Problems, Numerical Heat Transfer, Vol. 8, pp. 557-557, l985
- /75/ Zeaan M., G.E. Schneider, A Strongly Implizit Simultaneaus Variable Solution Procedure for Velocity and Pressure in Fluid Flow Problems, AIAA 18th Thermophysics Conference June 1 - 3, 1983 Montreal Canada, pp.  $1 - 11$
- /76/ Brandt A., Multi-Level Adaptive Salutions to Boundary-Value Problems, Mathematics of Computation, Vol. 31, No.138, April 1977, pp. 333-390
- *177/* Brandt A., N. Dinar, Multigrid Salutions of Elliptic Flow Problems in Numerical Methods for Partial Differential Equations, Ed: Seymour V. Parter, Academic Press.1979, pp. 53 - 147
- /78/ Alcoufte R.E., A. Brandt, J.E. Dendy, Jr. and J.W. Painter, The Multi-Grid Method for the Diffusion Equation with Strongly Discontinuous Coefficients , SIAM J. Set. Stat, Comput., Vol. 2, No. 4 (December 1981), pp. 430-454
- /79/ Dendy J.E., Jr., Black Box Multigrid, J. of Comp. Physics 48, pp. 366- 386 (1982)
- /80/ Shmilovich A., D.A. Caughey, Application of the Multigrid Method to Calculation of Transsonic Potential Flow about Wing-Fuselage Combinations, J. of Comp. Physics 48, 462-484 (1982)
- /81/ Chima R.V., Inviscit and Viscous Flows in Cascades with an Explicit Multiple-Grid Algorithm, AIAA Journal, Vol. 23, No.10 pp. 1556-1563, (October 1985)
- /82/ Vanka S.P., Block-Implicit Multigrid Solution of Navier-Stokes Equations in Primitive Variables, Sub. to J of Comp. Physics.
- /83/ Vanka S.P., Calculations of Three-Dimensional Recirculating Flows, Private Cumunication (1985)
- /84/ Phillips R.E., F.W. Schmidt, A Multilevel-Multigrid Technique for Recirculating Flows, Numerical Heat Transfer, Vol. 8 pp. 575- 594, 1985
- /85/ Spectral Methods für Partial Differential Equations Ed. R.G. Voigt, David Gottlib, M. Yousuff Hussaini, Siam, Philadelphia 1984
- /86/ Hockney R.W. A Fast Direct Solution of Poisson's Equation Using Fourier Analysis, J. of the Association for Computing Machinery, Vol. 12, No. 1 (Jan. 1965), pp. 95-113
- /87/ Orszag S.A., Spectral Methods for Problem in Complex Geometries, J. of Comp. Physics 37, 70-92 (1980)
- /88/ Schumann U., Fast Elliptic Solvers and Their Application in Fluid. Dynamics, in Computational Fluid Dynamics, Collect. Lect. Ser., von Karman Institute 1978, 401-430 (1980).
- /89/ Schmidt H., U, Schumann, H. Volkert, Three-Dimensional Direct and Vectorized Elliptic Solver for Various Boundary Conditions, DFVLR- Mitt. 84-15, (1984)

/90/ Eugene L. Wachspress,

The numerical Solution of Turbulent Flow Problems in General Geometry, April 1979, Knolls Atomic Power Laboratory, KAPL-4116 (Nonstandard), Cont-790620- -1, (April 1979)

/91/ E.L. Wachspress,

Iterative Solution of Elliptic Systems, Prentice-Hall, Inc., Englewood Cliffs, N.J., 1966

## /92/ Willi Schönauer,

The Efficient Solution of Large Linear Systems, Resulting from the FDM for 3-D PDE's, on Vector Computers, Proc. of the First Int. Coloquium on Vector and Parallel Computing in Scientific Applications, Paris 17- 18 Mirch 1983, nicht veröffentlicht.

/93/ Nakamura Shoichiro

Computational Methods in Engineering and Science, A Wiley-Interscience Publication, 1977

/94/ Nylund 0., et al.

Hydrodynamic and Heat Transfer Measurements on a Full Scale Simulated 36-Rod Marviken Fuel Element with Uniform Heat Flux Distribution, FRIGG-2, R4-497/RTL-1007, AB-Atomenergi, Stockholm, Schweden 1968

- 795/ Hughes E.D., M.P. Paulsen, A Drift-Flux Model of Two-Phase Flow for RETRAN, Nucl. Technology, Val. 54, Sept. 1981, pp. 410-420
- /96/ Chexel B., G. Lellouche, A Full-Range Drift-Flux Correlation for Vertical Flows, EPRI NP-3989-SR, June 1985
- /97/ Butterworth 0., G.F. Hewitt, Two-Phase Flow and Heat Transfer, Oxford University Press(1977)
- /98/ Bennett A.W., G.F. Hewitt, H.A. Kearsey, R.K.F. Keep, A E RE - R 5373 (1967).
- /99/ ~iropolskij Z.L., Heat Transfer in Film Boiling of Steam-Water Mixture in Steam Generating Tubes, Teploenergetika Vol. 10, No. 5, pp. 49-53, 1963
- /100/ Biast L. et al., Studies on Burnout, Part 3, Energia Nucleare, 14, No 9, p. 530 ( 1967)
- /101/ Kataoke I., M Ishii, Mechanism and Correlation of Droplet Entrainment and Deposition in Annular Two-Phase Flow, NUREG /CR-2885, ANL-82-44 (July 1982)
- /102/ Kevchishvili N.A., B.A. Dementev, Issledovanie vlijanija ostatocnogo teplowydelenija una charakteristiki processa istecenija parovodjnoi smesi, Teploenergetika 1985 pp. 67 - 70
- /103/ Breeders C.H.M., M. Dalle Donne, Auslegung eines heterogenen bzw. homogenen (Pu,U)02-Kerns mit engem Brennstabgitter für einen fortgeschrittenen Druckwasserreaktor (FDWR), KfK Nachrichten, Jahrgang 17, 3/85 Seite 140-148 (1985)
- /104/ Domanus, H.M. et al., "Commix-1A: A Three-Dimensional Transient single-phase computer program for thermal hydraulic analysis of single and multicomponent systems". Vol.1: Users manual, NUREG/CR--2896-Vol.1, ANL--82-25-Vol.1, Dec.1983
- /105/ "The APRCOT Programm: Comparison and Benchmarking of Computational Methods for Analysis of LMFBR Structural Response to Postulated Core Disruptive Accidents, Phase 1 Report" October 1977, Science Applications Report SAN-1112-1, Oakland California 94621, USA
- /106/ Harlow, F.H. et al., "Fluid Dynamics A LASL Monograph", June 1971 LA-4700, University of California, Los Alamos, New Mexiko 87544,USA
- /107/ Gerling, K., unpublished
- /108/ Kolev, N.I., Zweiphasen-Zweikomponentenströmungen (Luft~Wasserdampf-Wasser) zwischen den Sicherheitsräumen der KKW. mit wassergekühlten Reaktoren bei Kühlmittelverlusthavarie, TU-Dresden (1977) Dissertation
- /109/ Kolev, N.I., Transiente Zweiphasenströmung, Springer-Verlag 1986 (ISBN 3-540-15907-x)
- /110/ Kolev, N.I., Transiente Three-Phase, Three-Component, Nonequilibrium Inhomogeneaus Flow, Nuclear Engineering and Design 91(1986)373-390
- /111/ Singhal, A.K., Keeton, L.W., Spalding ,D.B., Srikantiok, G.S., "ATHOS: A Computer Program for Thermal-Hydraulic Analysis of Steam Generators", Vol .1: Mathematical and Physical Modelsand Method of Solution NP-2698-CCM, ( EPR I-NP-2698-CCM) 1982 Programer's Manual, NP-2698-CCM, Vol.2 (EPRI-NP-268-CCM-Vol.2) 1982 Vol .3: ATHOS: A Computer Program for Thermal-Hydraul ic Analysis of Steam Generators, User's Manual, NP-2698-CCM (EPEI-NP-2698-CCM-Vol :3) 1982
- /112/ Patankar, S.V., Numerical Heat Transfer and Fluid Flow, Hemisphere, New York, 1980
- /113/ Kobayashi, K., Nametame, K., Method of Characteristics for Solving Axi-Symmetric Two-Dimensional Flows, JAERI-M-5969, Jan.1975
- /114/ Tokeoshi, K., One-dimensional Network for Multidimensional Fluid-Structure Interaction, NSE: 72, 322-329 (1979)
- /115/ Sha, W.T., Domanus, H.M., Schmitt, R.C., Oras, J.J., Lin, I.H., Shah, V.L., New Approach for Rad-Bundle Thermal-Hydraulic Analysis, Nucl. Technology, Val .46, Dec .1979, pp. 268-280
- /116/ Chen, B.C.-J., Sha, W.T., Doria, M.L., Schmitt, R.C., Thompson, J.F., BODYFIT-1FE: A Computer Code for Three-Dimensional Steady-State/ Transient Single-Phase Red-Bundle Thermal-Hydraulic Analysis, NUREG/CR-1874, ANL-80-127, Nov. 1980
- $/117/$  Hall,  $Ch.,$

Numerical Solution of Navier-Stokes Problems by the Dual Variable Method. Technical Report ICMA-82-42, Dep. of Math. and Statistics, University of Pittsburg, July 1982

- /118/ Guy, R.R., Gloski, D.M., Verification of the GFLOW Computer Code Using Experimental Data from the Main Yankee Spent-Fuel Storage Pool, EPRI-3097, May 1983
- /119/ Hell, C.A., Porshing, T.A., DUVAL: A Computer Program for the Implicit Treatment of Two-Dimensional, Two-phase Fluid Transients, Technical Report ICMA 81-25, Aug. 1981. Univ. of Pittsburg, PA 15216 USA
- /120/ Van der Vorst, M.J., Stuhmiller, J., Numerical Simulation of the Fluid Flow in a Centrifugal Steam Separator, Proc. of the Int. Topical Meeting in Mathematical Methody for the Solution of Nucl. Eng. Problems, 27.-29.4.1981, München, Vol.1, p.647

/121/ Bottoni, M., Chi, H.N., Chien, T.H., Domanus, H.M., Lyczkowski, R.W., Sha, W.T., Shah, V.L., Development of the Three-Dimensional Two~Phase Flow COMMIX-2-SM Computer Program, XI Liquid Metal Boiling Warking Group, October 23-26,1984, Grenoble, France

/122/ Mössinger, H.,

Zweidimensionale numerische Experimente zur instationären Zweiphasen-Wasserströmung am Beispiel der HDR-Blowdownversuche mit DRIX-2D, KfK-2853, August 1979

/123/ Liles, D.R., u.a.,

TRAC-P1: An advanced Best Estimate Computer Program for PWR LOCA Analysis, I. Methods, Models, User Information and Programming Details, NUREG/CR-0063, LA-7279-MS, Vol.1, June 1978

- /124/ Kelly, J.E., Kao, S.P., Kazimi, M.S., THERMIT-2: A Two-Fluid Model for Light Water Reactor Subchannel Transient Analysis, MIT-EL-81-014, April 1981
- /125/ Thurgood, M.J., COBRA-NC Post Test Prediction for HDR-Containment Steam Blowdown Test V 44 (Int. Standard Problem 16), NUREG/CR-3749, PNL-5066
- /126/ Senglaub, M.E., Odom, J.P., Pickard, P.S., The Multicomponent Drift Flux Formulation for the Sinter Subsystem of CONTAIN, as/120/, Vol.2, p.177, 1981
- /127/ Irvine T. F., P. E. Liley, Steam and Gas Tables with Computer Equations, Academic Press, Inc. 1984
- /128/ Rivkin S. L., E. A. Kremenevskaya, Equations of State of Waterand Steam for Computer Calculations for Process and Equipment at Power Stations, Teploenergetika 1977 24 (3) 69-73
- /129/ Meyer-Pittroff R., H. Vesper, U. Grigull, Einige Umkehrfunktionen und Näherungsgleichungen zur "1967 IFC Formulation for Industrial Use" für Wasser und Wasserdampf, Brennst.-Wärme-Kraft 21 (1969) Nr. 5 Mai, s. 239
- /130/ Rivkin S. L.,A. A. Alexandrov, Termodinamizeskie svoistva wody wodjanogo para, Energia Moskva 1975
- /131/ Liles D. R. et al., TRAC-PD2 An Advanced Best-Estimate Computer Program for Pressurized Water Reactor Loss-of-Coolant Accident Analysis, NUREG/CR-2054, LA-7709-MS (1981)
- /132/ Idelcik I. E., Spravocnik po gidravliceskich Soprotivlenijam, Moskva, Energia (1975)
- /133/ Hewitt G. F., H. Taylor, Annular Two-Phase Flow,Oxford-New York-Toronto-Sydney-Braunschweig 1970, Pergamon Press
- /134/ Paleev I. I., B. S. Filippovich, Phenomena of Liquid Transfer in Two-Phase Dispersed Annular Flow, Int. J. Heat Mass Trans. 9, p. 1089 (1966)

 $-154-$ 

- /135/ Taitel Y., D. Bornea, A. G. Dukler, Modelling Flow Pattern Transitions for Steady Upward Gas-Liquid Flow **in** Vertical Tubes, ALCHE Journal (Vol. 26, No. 3) May 1980, p. 345
- /136/ Ishii, M., K. Mishima, Study of Two-Fluid Model and Interfacial Area, NUREG/CR-1873, ANL-80-111 (Dec. 1980)
- /137/ Ishii M., K. Mishima, Liquid Transfer and Entrainment Correlation for Droplet-Annular Flow, TF 20, Heat Transfer 1974, 5th Int. Heat Transf. Conf. Tokio (1974) Vol. 4, pp. 307-312
- /138/ Ishii M., One-Dimensional Drift-Flux Model and Constitutive Equations for Relative Motion Between Phases in Various Two-Phase Flow Regimes, ANL-77-47
- /139/ Ishii M., G. Oe Jarlais, Hydrodynamics of Post CHF Region, CONF-8404146-1 OE 84 011711, Pres. at the Int. Workshop on Fundamental Aspects of Post-Dryout Heat Transfer, Salt Lake City, Utah, April 2-4, 1984
- /140/ Ishii M., K. Mishima, I, Kataoka, G. Kocamustataogullari, Two-Fluid Model and Importance of the Interfacial Area in Two-Phase Flow Analysis, Proc. of the Ninth U.S. National Congress of Applied Mechanics, Ithaca, N.Y., June 21-26, 1982, ASME, pp. 73-80 (1982)
- /141/ Kataoka I., M. Ishii, Mechanism and Correlation of Droplet Entrainment and Deposition in Annular Two-Phase Flow, NUREG/CR-2885, ANL-82-44 (July 1982)
- /142/ Ishii M., K. Michima, Two-Fluid Model and Hydrodynamic Constitutive Relations, NEO 82 (1984) 107-126
- /143/ Holman J. P., Heat Transfer, Third Edition (McGraw-Hill Book Company, New York, 1972)
- /144/ Sieder E. N., G. E. Tate, Heat Transfer and Pressure Drop of Liquids **in** Tubes, Industrial and Engineering Chemistry, Val. 28, No. 12, pp. 1429-1435, December 1936
- /145/ Hughes E. D., Macroscopic Balance Equations for Two-Phase Models, NED 54 (1979) 239-259
- /146/ Thom I. R. S., et al., Boiling in Subcooled Water During up Heated Tubes or Annuli, Proc. Instr. Mech. Engs. pp. 1965-1966, Vol. 180, 3C (1966)
- /147/ Butterworth D., G. F. Hewitt, Two-Phase Flow and Heat Transfer, Oxford University Press (1977)
- /148/ Hausen H., Darstellung des Wärmeüberganges in Röhren durch verallgemeinerte Potenzbeziehungen, Verfahrenstechn. 9, H.4/5, 75-79 (1958)
- /149/ Collier J. G., Convection Boiling and Condensation, London: McGraw-Hill Book Company, Inc., 1972
- /150/ Miropolskij Z. L., Heat Transfer in Film Boiling of Steam-Water Mixture in Steam Generating Tubes, Teploenergetika Vol. 10, No. 5, pp. 49-53, 1963
- /151/ VDI-Wärmeatlas, 2. Auflage 1974, Je 1, Kondensation von Dampf-Gas-Gemischen, VDI-Verlag
- /152/ Edelman Z., Elias E., Void Fraction Distribution in Low Flow Rate Subcooled Boiling, NEO 66 (1981) 375-382
- /153/ Bowring R. W., Simple but Aceurate Round Tube, Uniform Heat Flux, Dryout Correlation over the Pressure Range 0.7 to 17 MN/m<sup>2</sup> (100 to 2500 psia), AEEW-R-789
- /154/ Biasi L. et al., Studies on Burnout, Part 3, Energia Nucleare, 14, No. 9, p. 530, (1967)
- /155/ Zuber N., et al., The Hydrodynamic Crisis in Pool Boiling of Saturated and Subcooled Liquids, International Developments in Heat Transfer, Part 2, No. 27, 1961, Int. Heat Transfer Conf., Boulder, Colorado, PP. 230-236
- /156/ Smolin V. N., S. V. Shpanskii, V. I. Esikov, T. K. Sedova, Method of Calculating Burnout in Tubular Fuel Rods when Cooled by Water and a Water-Steam Mixture, Teploenergetika, 1977 24 (12) 30-35
- /157/ Kutateladse, S. S., A Hydrodynamic Theory of Changes in the Boiling Process Under Free Convection Conditions, Izv. Akad. Nauk SSSR, Otd. Tekh. Nauk 4 (1951) 529-36; AEC~tr-1991 (1954)
- /158/ Lellouche G. S., A Model for Predicting Two-Phase Flow, BNL-78625, 1974
- /159/ Delhaye J. M., M. Giot, M. L. Riethmüller, Thermodynamics of Two-Phase Systems for Industrial Design and Nuclear Engineering, Hemisphere Publ. Corp., McGraw-Hill Book Company, 1981
- /160/ Tolubinskij W. I., Teploobmen pri kipenii, Kiev, Naukova dumka 1980
- /161/ Abuat N., B. J. C. Wu, G. A. Zimmer, P. Saha, A Study of Nonequilibrium Flashing of Water in a Converging-Diverging Nozzle, NUREG/CR-1864, BNL-NUREG-51317, Vol. 1 of 3, June 1981
- /162/ Wu B. J. C., N. Abuat, P. Saha, A Study of Nonequilibrium Flashing of Water in a Converging-Diverging Nozzle, Vol. 2- Modelling, NUREG/CR-1864, BNL-NUREG-51317 Vol. 2 of 3, June 1981
- /163/ Saha P., N. Abuat, B. J. C. Wu, A Nonequilibrium Vapor Generation Model for Flashing Flows, Trans. of the ASME, J. of Heat Transfer, Vol. 106, Feb. 1984, p. 106
- /164/ Rivard W. C., J. R. Travis, A Nonequilibrium Vapor Production Model for Critical Flow, NSE: 74, 40-48 (1980)
- /165/ Algamir M., J. H. Lienhard, Correlation of Pressure Undershoot During Hot-Water Depressurisation, J. of Heat Transfer, Vol. 103, Nr. 1 (1981) p. 60
- /166/ F. Mayinger, Strömung und Wärmeübergang in Gas-Flüssigkeits-Gemischen, Springer, 1982
- /167/ Tanaka M., Heat Transfer of a Spray Droplet in a Nuclear Reactor Containment, Nuclear Technology Vol. 47, Feb. 1980, p. 268
- /168/ Mamaev V. A., u. a., Dvizenie gasozidkostnych smesej v trubach, Moska-Nedra (1978)
- /169/ Moody E. J., A Pressure Pulse Model for Two-Phase Critical Flow Sonic Velocity, J. of Heat Transfer. August 1969, p. 371
- /170/ Kolev N. I., To the Modelling of the Transient Nonequilibrium Nonhomogeneous System, Proc. of Heat Physics - 82 "Nuclear Reactor Safety of WWER NPS", ZSKS-SKODA, Karlovy Vary 3-7. v. 1982, pp. 129-147
- /171/ Reocreux M. L., Experimental Study of Steam-Water Choked Flow, Proc. of the CSNI Specialists Meeting "Transient Two-Phase Flow", August 3/4, 1976, Toronto, Vol. 2, p. 637
- /172/ Sabotinov L. S. Experimental Investigation of the Void Fraction in Subcooled Boiling for Different Low of Power Distribution along the Channel, Moska (1974), Ph.D. Thesis (russ.)
- /173/ C. C. St. Pierre, ANL-7041 (1965)
- /174/ R. A. Egen, 0. A. Dingee and J. W. Chastain, BMI-1163 (1957)
- /175/ D. Nylund et al ., Hydrodynamic and Heat Transfer Measurements on a Full-Scale Simulated 36-rod Marviken Fuel Element with Uniform Heat Flux Distribution, FRIGG-2, Oanish Atomic Energy Commission (1968)
- /176/ Grundmann U. et al., Thermohydraulische Berechnungen zu ausgewählten Versuchen mit der Experimentalkassette EK-1, Kernenergie, Bd. 25, H.6, (1982), s. 254
- /177/ Bulavin V. V. et al ., Der konstruktive Aufbau der Experimentalkassette EK-1, Kernenergie, Bd. 25, H.6, (1982), S. 229
- /178/ Kolev, N. I., Comparisons of the RALIZA-2/02 Two-Phase Flow Model with Experimental Data, NEO 85 (1985) 217-237.
- /179/ Bennett A.W., G. F. Hewitt, H. A. Kearsey, R. K. F. Keeys, AERE-R 5373 (1967)

/180/ Arnecke G., Graphik für IVA2, nicht veröffentlich.

- /181/ Boccaccini L.V., Time averaging procedure for calculating the mass and energy transfer rates in adiabatic two-phase flow, nicht veröffentlicht.
- /182/ Kolev Nal., Transient Equilibrium Two-Phase Flow with Quasi-Constant Slip, NED 65 (1981) 161-173.
- /183/ Kolev N.Ia, Ein G,p,x,h-Modell der nichthomogenen Nichtgleichgewichts-Zweiphasenströmung mit quasikonstantem Schlupf und dessen vielseitige Anwendungsmöglichkeiten, Kernenergie 28 (1985) 3, S. 133-137.
- /184/ Kolev N.I., Transient Two-Phase Two-Component Water-Steam-Air Flow, NSE: 85, 209-220 (1983).
- /185/ Kolev N.Io, Transiente Dreiphasen Dreikomponenten Strömung, Teil 3: 30-Dreifluid Diffusionsmodell, KfK 4080, 1986·